# **PLANO PLURIANUAL DE GESTãO 2020 - 2024**

#### **ETEC DE EMBU**

# **Introdução**

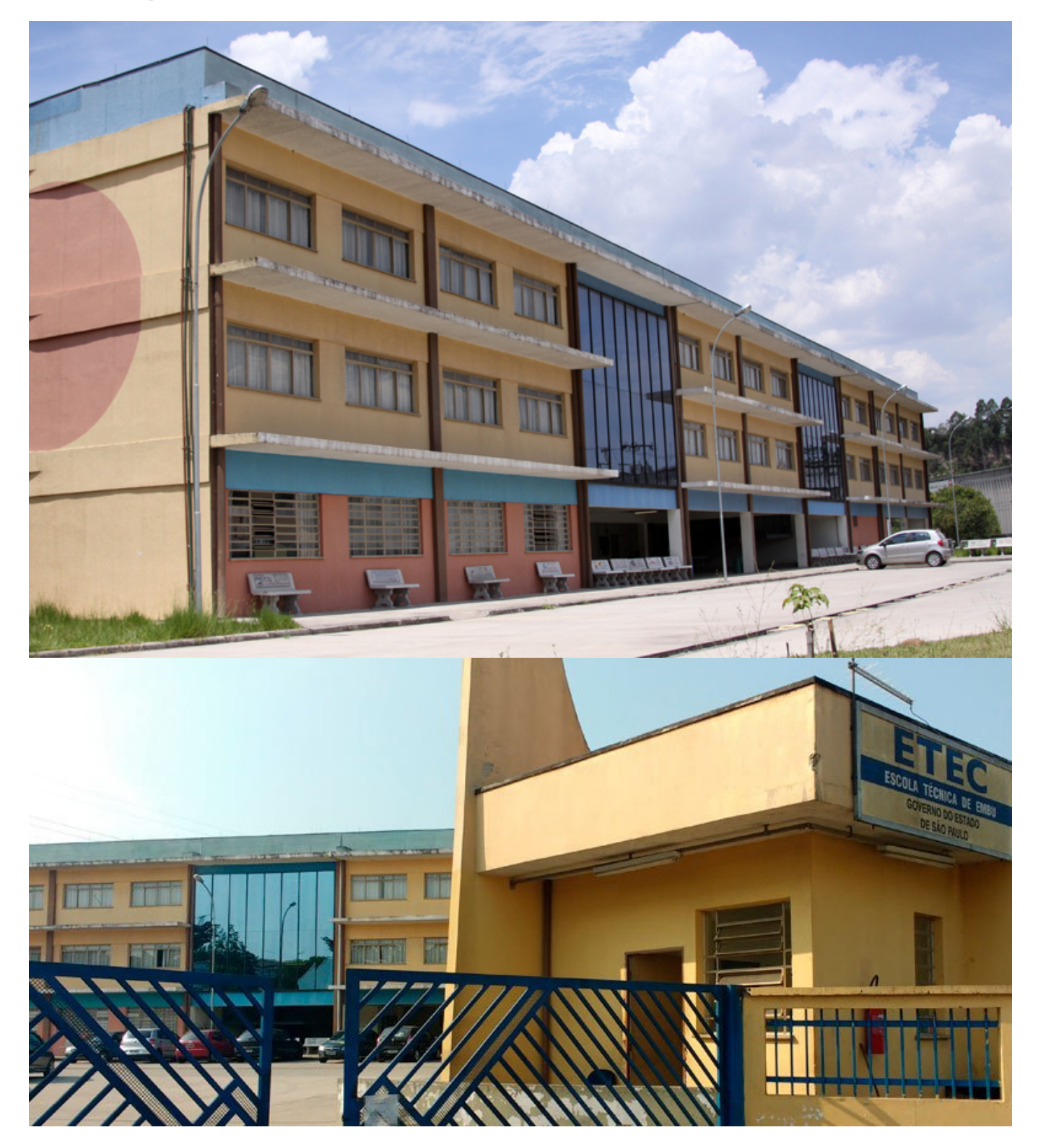

ETEC DE EMBU As escolas públicas ou privadas têm objetivos a atingir, metas a serem cumpridas e sonhos a materializar. A junção destas pretensões e os recursos para concretizá-los é o que nos leva a dar forma ao Plano Plurianual de Gestão (PPG), este é um guia, o qual indica a direção a ser seguida, não apenas para os gestores e professores, mas também funcionários, alunos, pais e responsáveis. O documento precisa ser transparente para não surgir dúvidas sobre o caminho a ser tomado e flexível para atingir as necessidades de aprendizagem dos alunos. A construção do Projeto Plurianual de Gestão deve ser coletiva e ter a participação da comunidade escolar. A realização do Plano Plurianual de Gestão foi feita de forma participativa e democrática. Os problemas acontecem frequentemente, as possíveis soluções são decididas em conjunto: opinando, expondo ideias e procurando resolver da forma mais coerente para os envolvidos na situação. Neste ano de 2020, há as Classes Descentralizadas de Itapecerica da Serra, Embu-Guaçu e Juquitiba com o curso Técnico em Administração. Na sede teve o início dos Novotecs em Administração e Automação. Por enquanto, permanece em suspensão temporária a classe descentralizada de São Lourenço da Serra. A análise dos projetos anteriores foi realizada para dimensionar os resultados previstos: plenamente, parcialmente ou não cumprido e evidenciar as razões e possíveis motivos. Grande parte dos projetos previstos para 2019 foram realizados de forma plenamente. A realização da Análise SWOT ou FOFA (fraquezas e oportunidades, forças e ameaças) – é um indicador que nos auxilia muito e faz parte de nossas rotinas. O questionário é aplicado entre os discentes, docentes e funcionários. Este instrumento é de grande valia, colabora de forma significativa, pois contribui para gestão ser realmente democrática, além de avaliar a opinião da comunidade escolar. Após a aplicação dos questionários, fizemos uma nova reunião para repensarmos as metas e os novos projetos não só para 2020, mas também para os próximos 4 anos e o "produto" desta nova reunião será transposto no decorrer do nosso PPG. Foi divulgada na Reunião Pedagógica a demanda/mapeamento de respostas da análise FOFA, procurando dar ciência à comunidade sobre os nossos pontos fortes e fracos, no sentido de justificar e expor até alguns projetos e metas, tendo em vista as necessidades apontadas. A importância da equipe da Etec de Embu foi fundamental para a elaboração do PPG. A participação de cada membro, que da sua maneira, contribuiu para nos auxiliar, fez com que mais este desafio fosse cumprido e, o principal, caracterizando nossa realidade com problemas e dificuldades, sim, sem resultados forjados ou manipulados, mas condizentes com o caráter e honestidade daqueles que aqui trabalham e com a verdadeira opinião de nossa comunidade escolar.

## **Histórico**

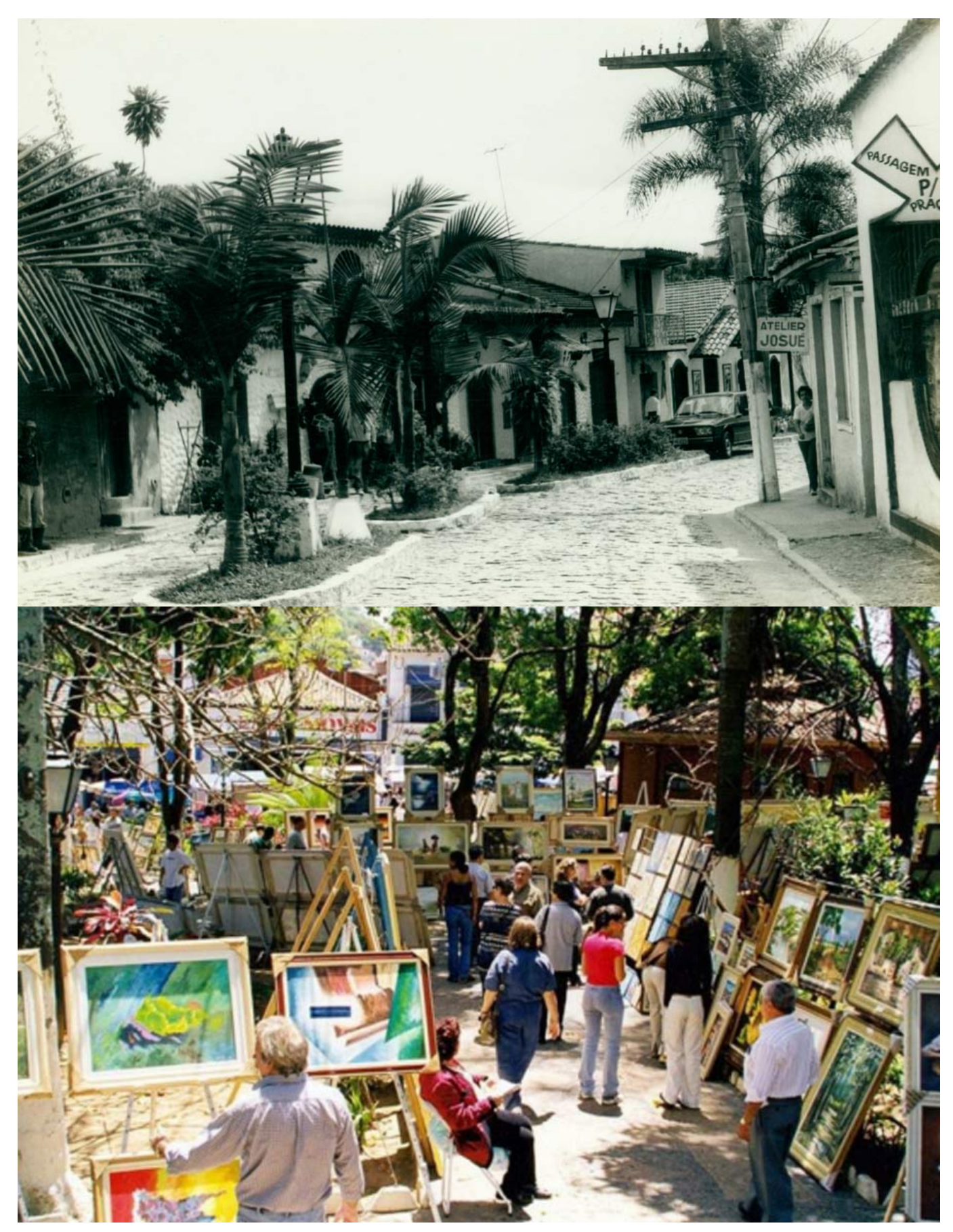

Ano de 2010: Em meados de março, na Etec de Cotia, foi anunciado a chegada da Escola Técnica de

Embu. O professor Hélio Pessolato estava na Direção de Unidade de Cotia e teria de gerir também Embu, sendo assim indicou Lívia Martins Arruda como Coordenadora de Implantação da Etec de Embu. Em junho fizeram a divulgação do Vestibulinho onde tiveram aprovados cinco cursos: Logística e Informática (no período da tarde) e Redes de Computadores e Contabilidade (no período da noite). A comunidade ía até a escola para saber quando seria o início das atividades, pois as obras ainda estavam em andamento ao mesmo tempo da divulgação do Vestibulinho; empresários da região (a Etec foi construída em um Parque Industrial) procuravam pela escola para oferecer parcerias e até vagas de estágio, enfim, A instituição foi bem recebida pela Comunidade de Embu das Artes. A Unidade possui três pavimentos (Térreo, 1º e 2º andares), conta com 12 Salas de Aulas, 15 Laboratórios, Auditório, Biblioteca, Laboratório de Criatividade, além da parte Administrativa (Sala da Direção, Secretaria, Diretoria de Serviços Administrativos, Sala da Coordenação Pedagógica e Assistente Técnico Administrativo, Almoxarifado, Sala da Coordenação de Área, Sala dos Professores, Sala de Reuniões etc.). As aulas começaram em 21 de Julho de 2010 em uma Aula inaugural com os alunos e professores maravilhados com a estrutura física. Um ambiente limpo, arejado, amplo e tudo novinho, havia coisa melhor? Em 23 de Setembro de 2010, o Governador Alberto Goldman cria por meio do Decreto 56.228 a Escola Técnica Estadual de Embu, cuja publicação deu-se em 24 de Setembro e, em 25 de outubro de 2010, na presença do governador Alberto Goldman juntamente com a Diretora Superintendente do Centro Paula Souza, professora Laura Laganá, o Prefeito da cidade de Embu das Artes, Chico Brito, demais autoridades, professores, funcionários e alunos, houve a inauguração oficial da Etec de Embu. A partir de então, foi designada Diretora pró-tempore: Lívia Martins Arruda. Ano de 2011: Além dos cursos Técnicos já existentes, foram abertas duas turmas de Ensino Médio no período da Manhã e pela grande demanda, foram aprovadas a abertura de duas turmas de Contabilidade à noite. Havia 13 turmas, com 5 cursos técnicos e o Ensino Médio. O Ensino Médio trouxe uma vida maior à escola, principalmente, no período da manhã, momento em que ficava ociosa. Ainda previsto, pelo convênio com a Prefeitura, a abertura dos Cursos de Meio Ambiente e Eletroeletrônica. No meio do ano, foi recebida como Classe Descentralizada em São Lourenço da Serra, uma turma de 2º módulo do Curso Técnico em Logística, da qual o professor Vinicius M. S. de Vasconcelos passou a ser Coordenador e já obtivemos a confirmação da continuidade do Convênio, com uma turma de Curso Técnico em Informática no período Noturno ao término da turma em andamento. Ano de 2012: O ano escolar iniciou com a Coordenação da Classe Descentralizada no Município de Juquitiba, com uma turma do Curso Técnico em Contabilidade, também no período Noturno, sob a Coordenação do Professor Vinicius também. O início da Etec foi como Classe Descentralizada da Etec de Cotia, viramos Etec e agora havia duas classes Descentralizadas fazendo parte do nosso histórico, além de, é claro, sermos responsáveis pelo Projeto Via Rápida em seis cidades: Embu das Artes, Taboão da Serra, Itapecerica da Serra, Juquitiba, São Lourenço e Embu Guaçu. A Etec de se desenvolvia e crescia a cada dia, fazendo o nome e atendendo cada vez mais não só a Comunidade Embuense, mas da região como um todo! Ano de 2013: Novos integrantes na Coordenação, docentes solicitando ampliação para a Unidade, índices de demandas mais altos que os anos anteriores. Em Abril, a escola não foi contemplada na Bonificação por Resultados. Coordenadores solicitaram deixar as horas de coordenação, os diretores de Serviços Administrativo e Acadêmico solicitaram deixar o Projeto HAE e voltar para sala de aula. Foi feita uma análise nos indicadores da BR para entendermos os reais motivos e até agendamos uma reunião com a equipe do Centro para maiores esclarecimentos. No dia agendado, a professora Fernanda, que respondia pela Secretaria Acadêmica, "sofreu" na dependência da escola uma trombo embolia pulmonar, com parada cardiorrespiratória, sendo levada às pressas ao hospital. A professora Fernanda era bastante querida e muito competente e ficou desacordada sem reação por quase três meses, deixando a todos muito tristes. Começou então, outra batalha, conseguir alguém que concordasse em substituí-la, pois ninguém queria, tanto pela situação de seu afastamento quanto pela situação de não ter o cargo e dos prejuízos acima relacionados. A escola ficou por quase quatro meses sem Diretor Acadêmico, acumulando funções. Entretanto, houve outros acontecimentos: 1) Biblioteca reconhecida pelo Conselho Regional de Biblioteconomia como referência entre as Bibliotecas analisadas no Centro Paula Souza e o trabalho de nosso Bibliotecário bastante elogiado; 2) Aprovação do início do curso de Eletroeletrônica; 3) Aprovação do Projeto de HAE com 40 horas para a função de Assistente Técnico Administrativo; 4) Projetos Sociais: confecção de Declaração de Imposto de Renda gratuitamente pelos alunos e docentes, Projeto na Páscoa e na

Semana da Criança, proporcionando às crianças com idades de 0 a 16 anos, momentos de brincadeiras, descontração, divertimento, com comidas e bebidas; 5) Palestras e visitas técnicas no decorrer do ano, conhecendo profissionais que atuam em suas áreas de estudo; 6) Semanas Técnicas em todos os cursos técnicos e Semana Paulo Freire, que foi um sucesso, com atividades culturais e diferenciadas; 7) Excursão ao parque de diversão, que motivou os alunos e de jogos interclasses para promover a socialização, o entretenimento e a união entre a comunidade escolar; 8) Participação dos Alunos do Ensino Médio no SARESP pela primeira vez e com 99% de adesão; 9) Clickideia, a Etec de Embu ficou entre as 20 escolas que mais utilizam a ferramenta;10) Conclusão das Turmas em andamento das Classes Descentralizadas de Juquitiba e São Lourenço da Serra e prorrogação dos cursos para abertura de novas turmas em 2014; 11) Uma Classe Descentralizada no município de Embu Guaçu; 12) Aumento considerável de alunos do Ensino Médio sendo aprovados no Vestibulinho para os cursos técnicos e universidades estaduais, federais e particulares; 13) Realização das Bancas de TCC's com a participação, em todas, da Coordenação Pedagógica e da Direção, inclusive nas duas classes descentralizadas. Ano de 2014: A escola foi muito bem avaliada na análise FOFA, tanto por docentes quanto por discentes e foi ampliado nesse ano, a análise aos funcionários. A meta no PPG, era estar entre as 100 melhores escolas públicas e urbanas no ENEM e em 2014, a escola conseguiu ficar em 51ª, ou seja, motivo de muito orgulho e fruto de muito trabalho. A Evasão foi diminuída em 1% por semestre, ou seja, 2% ao ano, em conformidade com a meta. A instituição tem sofrido com problemas de infraestrutura predial, mas parece que este fator motiva a busca para mais melhorias e a defender a Unidade. Foi iniciado um projeto de revitalização da escola, no qual os próprios alunos, professores e funcionários, cada um dentro de suas possibilidades e aptidões, desenvolveram suas competências para melhorar o visual da Etec de Embu, o que passará a ser uma meta no PPG de 2015. No Observatório Escolar deste ano, conseguimos evidências e indicadores muito mais concretos dos serviços. Ano de 2015: As atividades iniciaram com o quadro de docentes completo, o que trouxe felicidade a instituição. Porém, a felicidade não durou muito tempo, pois a coordenadora do curso de Secretariado e única especialista da área, precisou tirar licença maternidade com o nascimento prematuro de seu filho. Isso fez com que repensássemos a abertura do curso e em votação, com a Equipe de Gestão, mediante a diversos fatores (falta de docentes, abertura de diversos processos seletivos e até de concurso público e sem candidatos inscritos, busca sem sucesso por profissionais de outras unidades que tivessem interesse em pedido de ampliação de aulas), resolvemos por não abrir mais turmas de Secretariado. Licitação da Cantina, que foi um marco no início de 2015, proporcionando aos alunos, mais um recurso disponível para se alimentarem, além da merenda escolar, que foi conseguida por meio da Secretaria da Educação. Implantação do ETIM ADM em uma escola em Embu, uma nova Classe Descentralizada para administrarmos, que fazia parte do projeto Vence, parceria entre o Governo do Estado de São Paulo e a Secretaria da Educação. A não abertura no 2º semestre de 2015 da Classe Descentralizada de Juquitiba, devido ao não cumprimento, por parte da Prefeitura de Juquitiba, dos itens de contrato de parceria. A troca da Orientadora Educacional, que mesmo sem a qualificação (aprovada em caráter excepcional) foi de suma importância para um excelente trabalho na nossa meta de redução das Progressões Parciais e, consequentemente, diminuição da Evasão Escolar. No 2º semestre, tivemos o grande evento do ano: nossa festa em comemoração aos 5 anos da Unidade. Foi um momento que, com certeza, ficará na memória de todos os presentes. No mesmo dia, foi realizado a inauguração do Laboratório de Criatividade: ambiente inovador, colorido, diferente, para que os alunos pudessem usufruir e criar seus projetos, propor ideias, para o Grêmio Escolar usar e os docentes nas aulas de PTCC e DTCC e/ou alguma atividade diversificada. O jardim interno da escola foi revitalizado, tendo o apoio dos alunos de Eletroeletrônica para realizar a sua iluminação. Esta era uma das solicitações da análise FOFA, na qual os aspectos mais relatados pelos alunos como sendo pontos fracos da escola eram a infraestrutura e sua aparência, além da segurança. Pensando nisso, foi realizado, a compra de equipamentos de segurança (câmeras, fiação, DVD para gravação das imagens, etc), mostrando aos alunos que a equipe escolar se preocupa com o assunto e que as solicitações deles estão sempre sendo levadas em conta. Foram instaladas 10 câmeras para aumentar a segurança do espaço. Em dezembro, foi feita a aquisição pela APM do sistema NSA. Tivemos a aprovação do ETIM de Administração para a Sede, visto que já havia o Vence e a tendência seria de substituir gradualmente o EM Regular por cursos de ETIM. Em nossa formatura do final do ano, tivemos um pedido de noivado entre um aluno formando para sua então

namorada, com o auxílio da Equipe de Gestão, proporcionando à ela, um momento de surpresa, em que aceitou o pedido. Terminamos o ano, com um saldo muito positivo com relação às parcerias criadas com Empresas da região, fechando 10 parcerias em 1 ano, com 32 termos de estágio assinados, sendo que no ano anterior foram somente 8. Por meio dessas parcerias, foi conseguido a doação de equipamentos para o laboratório de redes. A escola já começou grande e está cada dia maior, com novos desafios e a equipe se mantem cumprindo as metas. Ano de 2016: O ano começou muito calmo e tranquilo, porém logo vieram os problemas com as ocupações das Etecs e do prédio da Administração Central. Em Embu, houve uma denúncia de um grupo de alunos contrários à ocupação de que outro grupo favorável havia combinado de ocupar a escola. A equipe reuniu-se na escola e passaram a noite para tentar proteger o espaço físico, equipamentos e instalações. Quando o grupo chegou, às 5 horas da manhã, a equipe já estava na escola e tentaram o diálogo, o grupo foi convencido a fazer uma espécie de plebiscito entre os três turnos da escola, possibilitando a todos de expressar suas opiniões, garantindo a democracia. Após a votação, a maioria dos alunos foi contrária à ocupação e o ato não ocorreu. Após este período, o Centro Paula Souza conseguiu licitar a merenda escolar por meio de empresas terceirizadas para os alunos do ETIM e, com isso, o clima foi melhorando até que se tranquilizou. Foi construído a Área de Lavagem e distribuição desta merenda (que chega pronta à escola somente para ser distribuída).Outro ponto importante em 2016 foi a realização da eleição de Diretores e a escola passou pelo processo eleitoral. Houve a inscrição da atual Direção e de mais 2 candidatos, porém a comunidade optou pela continuidade da Gestão, enfatizando a gestão participativa e democrática e por acreditar que a escola cresceu muito neste período, mérito de muito trabalho, dedicação e carinho para com a Unidade. Houve problemas de infraestrutura: 10 de das 12 salas de aulas com problemas de vazamento de água em período de chuvas, corredores molhados com as goteiras por problemas no telhado, corrimãos enferrujados, muro correndo risco de desabar por conta da junção de água e da falta de vazão pelo entupimento dos canos de saídas de água, enfim foi preciso a verificação com as empresas da região e orçamentos para realizar a manutenção necessária de modo a resolver os problemas. Houve o planejamento para realizar as obras em Janeiro de 2017, de modo que não houvesse alunos na escola. Neste período também, houve reuniões com as Prefeituras das Classes Descentralizadas e com os responsáveis pelo setor de convênios do Centro Paula Souza, para juntos obter um acordo sobre a continuidade das turmas. Em 2017, haverá apenas a Classe Descentralizada do Projeto Vence - Solano Trindade. Em novembro, teve a notícia de que o WEBSAI retornaria a fazer parte dos indicadores. Além do WEBSAI, houve bons resultados no ENEM (31º lugar entre as escolas públicas e urbanas do Estado de São Paulo) e no SARESP (acima da média das Etecs e escolas do município e da região, tanto em Língua Portuguesa quanto em Matemática). O ano foi concluído com uma formatura grandiosa: 2 turmas de Ensino Médio, 6 turmas de Ensino Técnico e 4 turmas das Classes Descentralizadas num único evento, foi emocionante. Ano de 2017: As atividades foram iniciadas de acordo com o previsto: quadro de professores completos, mesmo com uma de nossas professoras da área de Informação e Comunicação estando em substituição no 1º semestre de 2017 da Direção Acadêmica, devido à Diretora Acadêmica estar em licença a maternidade. A nota no Saresp teve resultado significativo atingindo 347 em língua portuguesa enquanto as demais escolas do Centro Paula Souza obtiveram 319,3 e em matemática obtivemos 348,2 enquanto as demais 325,1. A Feira de Empregabilidade teve um respaldo positivo na escola e na comunidade. Contamos com a presença de nossa equipe escolar, de empresários da região, vereadores, representante do prefeito e de sua assessoria. Visitas Técnicas realizadas: Natura, Metrô de São Paulo, Bovespa, Feira do Estudante, Coca – Cola, entre outras. Semana Paulo Freire com atividades diferenciadas para integrar os alunos de todas as turmas. O projeto social nesse ano foi realizado no período matutino, com a intenção dos alunos do Ensino Médio poderem participar e interagir com as crianças das instituições presentes. Houve a participação no Inova, em que cada coordenador de área participou com, no mínimo, um projeto. Tivemos o projeto de Imposto de Renda Social, o qual contribuiu de forma valiosa para comunidade e experiências para os alunos do curso de Contabilidade. Semana Técnica com resultados positivos contando com a participação de grandes profissionais e ex-alunos. O projeto de dança aconteceu na quadra no período no noturno com a socialização de todas as salas do Ensino Médio Regular e Etim. Feira de TCC: os alunos expõem os trabalhos realizados durante o curso para a comunidade escolar, especialistas, empresários convidados e demais interessados. A formatura foi um sucesso, grande número de formandos

participando e prestigiando o evento. Ano de 2018: Nesse ano de 2018, as aulas iniciaram com mudanças no quadro docente. Os indicadores como Saresp obtiveram resultados positivos sendo 346,8 em língua portuguesa enquanto as demais escolas do Centro Paula Souza obtiveram 325 e em matemática obtivemos 355,3 enquanto as demais 332,9. Visitas Técnicas foram realizadas ao Data Center da Porto Seguro, Feira do Empreendedor, Serpro, Prodam, Bolsa de Valores, Natura, CRC, Câmara Municipal de Embu, Multiteiner, Tecmar Transportes, Sequoia Operadora Logística, entre outros. A Semana Paulo Freire teve a integração dos alunos que participaram de diversas atividades propostas. O Projeto Social foi realizado no período vespertino, recebendo em torno de 100 crianças para inspirar nos alunos a prática cidadã. O Projeto do Imposto de Renda Social atendeu a comunidade e enfatizou a experiência prática nos alunos. O Projeto de Dança do Ensino Médio Regular e Etim foi realizado no 1º semestre devido à licença maternidade da professora de Educação Física. A Semana Técnica com profissionais da área e ex-alunos contribuiu para a motivação dos discentes. O Projeto Solidário do Natal foi feito pela primeira vez, realizando um sonho antigo da equipe escolar. Nele, os alunos receberem crianças de organizações sociais da região. A Feira de TCC obteve m grande número de visitantes, foi um sucesso! A Formatura foi um evento bastante prestigiado por alunos, parentes e representantes de órgãos públicos. Ano de 2019: As aulas iniciaram com mudanças no quadro docente. Os indicadores como Saresp obtiveram resultados positivos sendo 354,0 em língua portuguesa enquanto as demais escolas do Centro Paula Souza obtiveram 324, e em matemática obtivemos 357,0 enquanto as demais 335,0. Visitas Técnicas foram realizadas ao Parque do Rizzo, Thermas da Mata, Feira das Profissões, Prodam, Bolsa de Valores, Natura, CRC, Câmara Municipal de Embu, entre outros. A Semana Paulo Freire teve a integração dos alunos que participaram de diversas atividades propostas. O Projeto Social foi realizado no período da manhã, recebendo em torno de 100 crianças para inspirar nos alunos a prática cidadã, recebemos crianças de organizações sociais da região. O Projeto do Imposto de Renda Social atendeu a comunidade e enfatizou a experiência prática aos alunos. O Projeto de Dança do Ensino Médio Regular e Etim foi realizado em junho. A Semana Técnica com profissionais da área e ex-alunos contribuiu para a motivação dos discentes. No meio do ano a Diretora Lívia pediu rescisão do cargo e o professor Edison Santa Rosa Junior assumiu como pro tempore, após esse período assumirá em 2020 até as eleições para novo diretor. A Feira de TCC obteve muitos visitantes, foi um sucesso! A Formatura foi um evento bastante prestigiado por alunos, parentes e representantes de órgãos públicos. Ano de 2020: Aulas iniciaram com algumas mudanças no quadro docente. Os indicadores como Saresp obtiveram resultados positivos sendo 354,0 em língua portuguesa enquanto as demais escolas do Centro Paula Souza obtiveram 324, e em matemática obtivemos 356,0 enquanto as demais 335,0. Antes do início da Pandemia, algumas Visitas Técnicas foram realizadas. Já no decorrer das aulas online, foram realizados eventos motivacionais e de capacitação para nossos docentes e discentes referente as aulas online e ao momento vivenciado. Foram realizadas a semana Paulo Freire, a Feira das Profissões, as Semanas Técnicas, entre outros. A Feira de TCC obteve a participação online de muitos alunos e professores que prestigiaram os trabalhos. Mesmo sendo de forma online, os conselhos, eventos e aulas ocorreram com sucesso.

#### **Participantes**

**Diretor Nome** EDISON SANTA ROSA JUNIOR

**Conselho de Escola Nome Segmento que representa** KATIA MENDES Professores **STRIITZEL** TAMARA DOS ANJOS SANTOS Aluno egresso LUIS FELIPE DOS Professor **SANTOS** 

**I II III IV**

BARBOSA DIEGO FERREIRA Diretor de FELIX **Servicos** Administrativos SAULO CABRAL de Segmentos DA SILVA de Interesse da Escola NELI FERREIRA Poder Público DOS SANTOS Municipal FELIPE ALMEIDA dos Alunos DA SILVA TANIA CRISTINA Diretoria de CARNEIRO Serviços Acadêmicos OLGA MORAES FLORENCIO Servidores Técnico e Administrativo ERIC SODRE PASSOS Órgão de Classe ALINE FRANCISCA DOS Auxiliares SANTOS Instituições ANICE ALMEIDA dos Pais de ALEXANDRE alunos EDISON SANTA Diretor de ROSA JUNIOR Escola Técnica **Legenda das etapas** I - Levantamento de Dados e Informações II - Análise dos Indicadores III - Definição de prioridades; IV - Definição de Metas / Projetos

#### **Projeto Político Pedagógico**

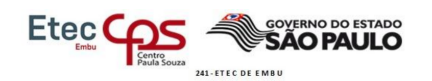

Aos 19 dias do mês de outubro de dois mil e vinte (19/10/2020), através do sistema Microsoft Teams, reuniram-se os membros eleitos do Conselho de Escola, sobre a<br>presidência do Profº. Edison Santa Rosa Junior, diretor da Escola, para discutir a presionarios do PPG 2020-2024. Foram apresentados os diversos indicadores utilizados<br>como subsídios na elaboração do presente Plano Plurianual de Gestão 2020-2024 control substance in electrology of the Suggestee, Demanda do Vestibulinho, Indice de<br>(Observatório Escolar, WebSai, Caixa de Sugestões, Demanda do Vestibulinho, Indice de<br>Perdas, ENEM e Saresp) e os projetos que fazem par Gestão 2020-2024 foi aprovado em sua totalidade por unanimidade. Sem nada mais a declarar, encerrou-se a reunião de aprovação do PPG da Etec de Embu, em que todos presentes assinam a devida ata.

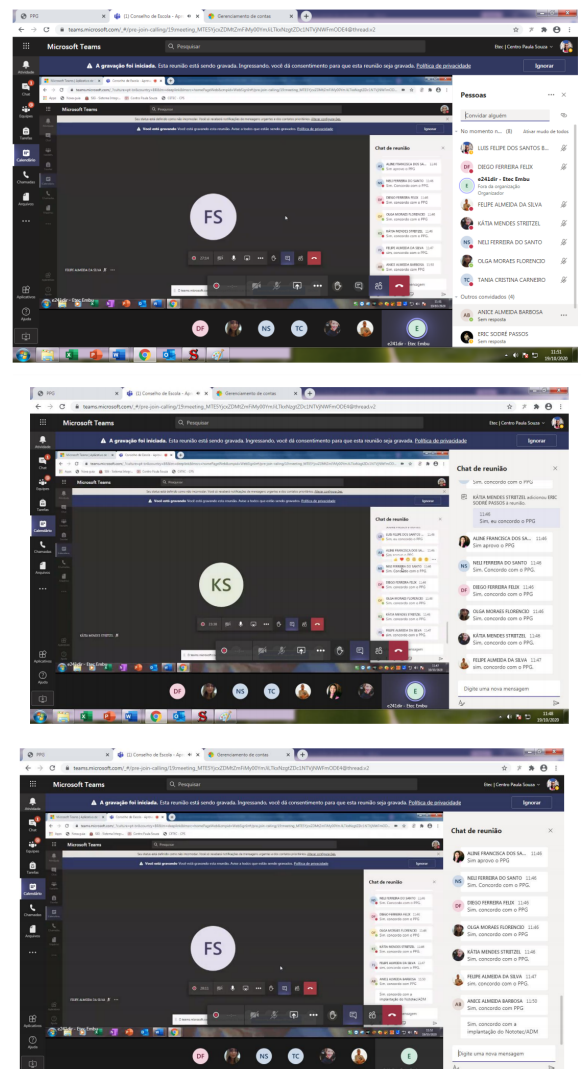

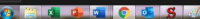

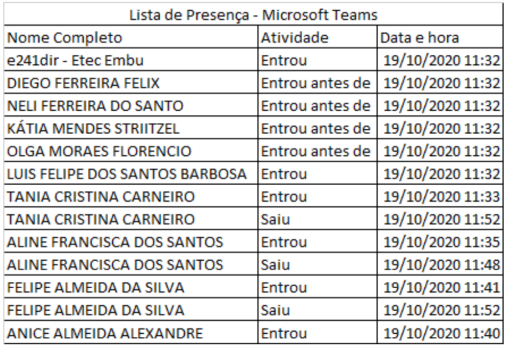

## **Níveis e Modalidades de Ensino**

#### **Técnico**

O curso TÉCNICO EM ADMINISTRAÇÃO INTEGRADO AO ENSINO MÉDIO tem como objetivo capacitar o aluno para:- formar profissionais com competências e habilidades em Administração que lhes possibilite enfrentar os desafios relativos às transformações sociais e no mundo do trabalho;- formar técnicos conscientes de suas responsabilidades ética e social, que se comprometam com a aplicação de tecnologias politicamente corretas, prezando a qualidade de vida e promovendo o bem-estar da comunidade; adicionalmente pretende capacitar para: compreender o contexto socioeconômico e humano, nos planos regional e global; aplicar nas diferentes realidades de trabalho, conhecimentos e atitudes favoráveis à transformação da realidade social, buscando construir uma sociedade mais justa, igualitária e ética; ter uma formação científica e técnica para empreender e/ ou atuar em organizações; desenvolver uma administração com autonomia moral, intelectual, tanto dentro do contexto mais imediata da própria organização como no âmbito mais amplo da sociedade; desenvolver competências para atuar, analisando criticamente as questões da organização, buscando melhorias e proporcionando transformações; desenvolver estudos sobre a região onde a organização está inserida e propor ações que visem mudanças significativas na organização; o aplicar técnicas de planejamento, gestão, avaliação e controle, para inserção no contexto dos serviços administrativos das organizações. O aluno, ao concluir a 1ª Série irá obter a Qualificação Profissional Técnica de Nível Médio de Auxiliar Administrativo. Já na 1ª + 2ª Série obterá a Qualificação Profissional Técnica de Nível Médio de Assistente Administrativo e ao finalizar a  $1^{\text{a}}$  + 2<sup>a</sup> + 3ª Série terá a Habilitação Profissional de Técnico em Administração.

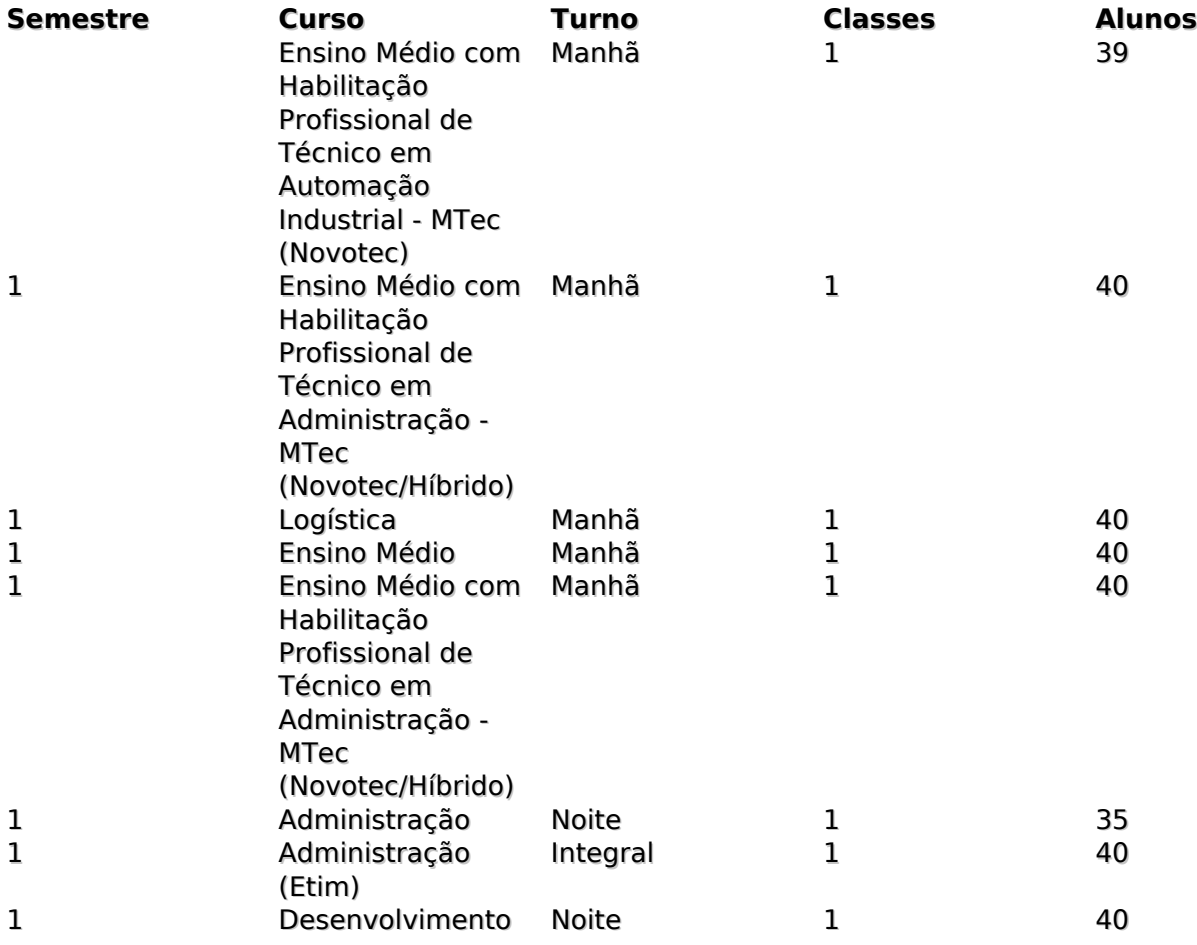

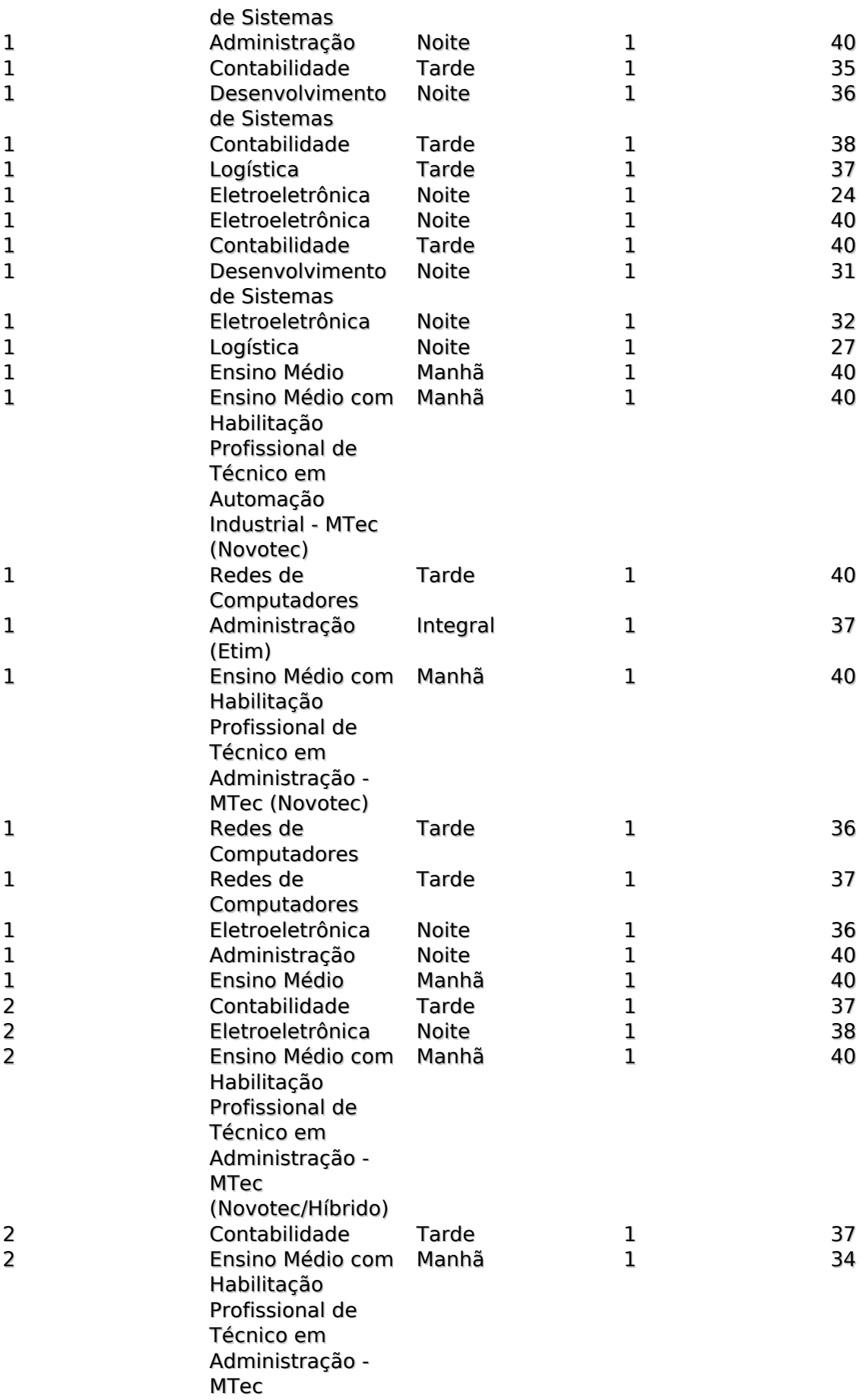

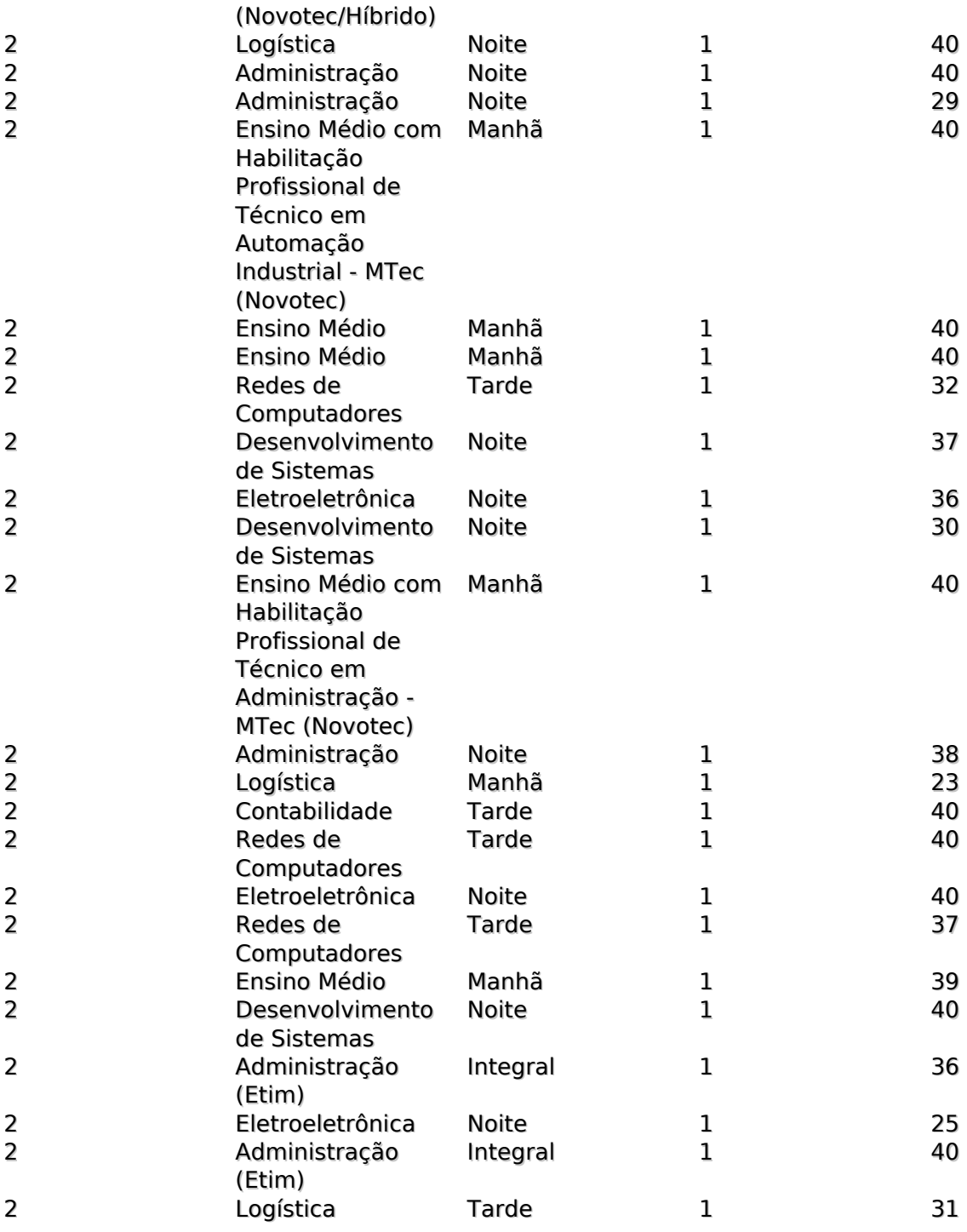

# **Classes Descentralizadas**

# Localização **E.E. Maria Auxiliadora**

Coordenador Rogerio Janez<br>Parcerias Parceria com a Parceria com a Secretaria da Educação do Estado de São Paulo Novotec Híbrido Ensino Médio com Habilitação Profissional de Técnico em Administração

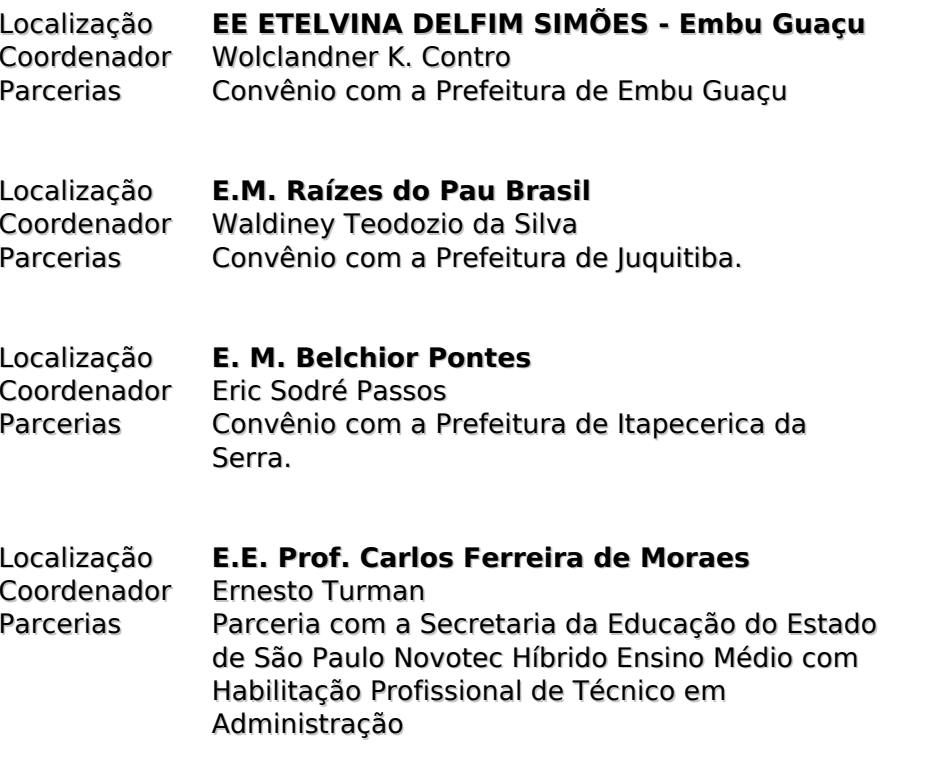

#### **Recursos Humanos**

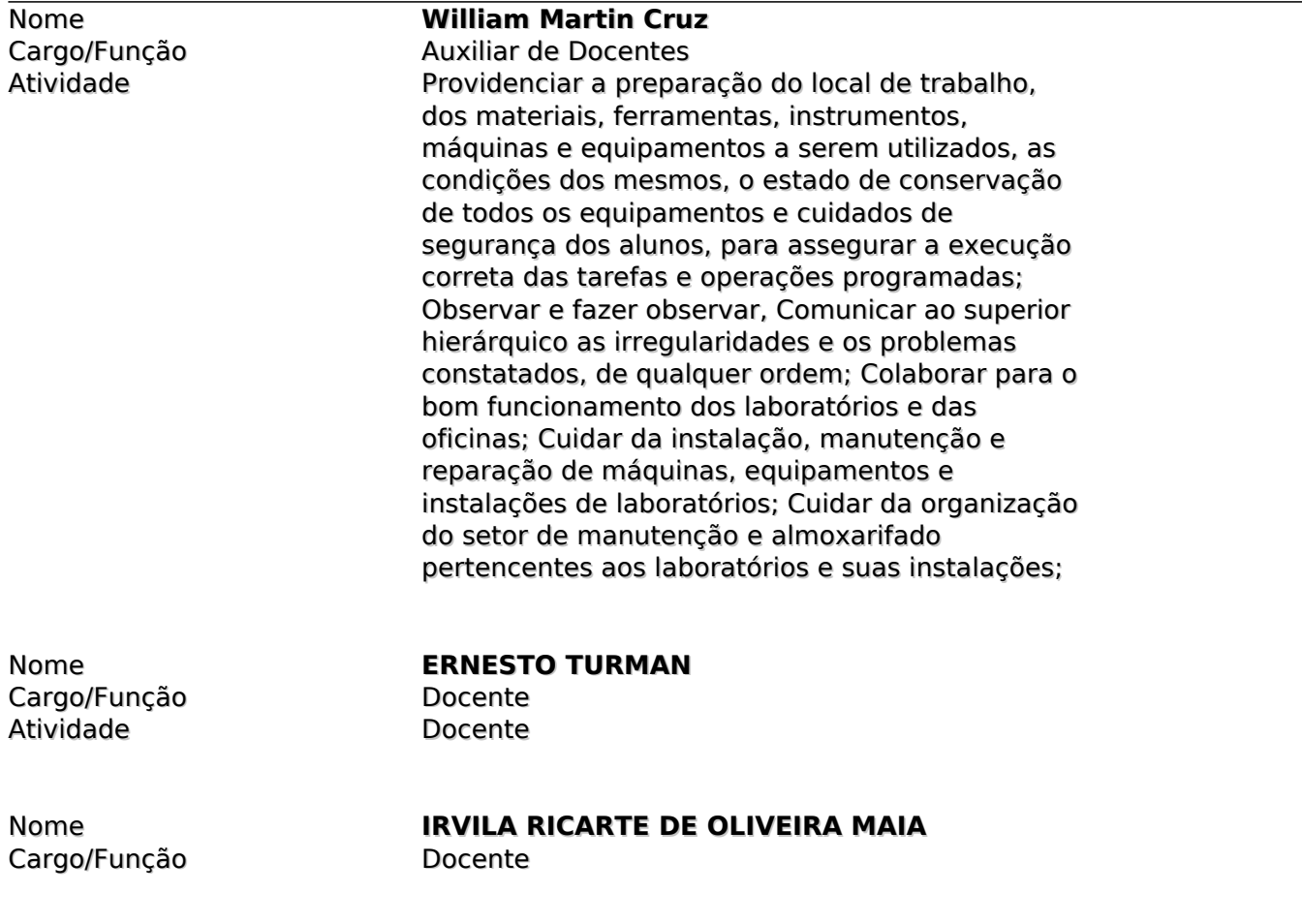

#### Atividade Docente

Cargo/Função Docente<br>Atividade Docente Atividade

Cargo/Função Atividade

Cargo/Função Docente<br>Atividade Professor Atividade

Cargo/Função Docente Atividade

Cargo/Função Atividade

Cargo/Função Docente Atividade

Cargo/Função Docente Atividade

Nome **Samela Wutzke De Oliveira Asanuma** 

Cargo/Função Docente Atividade

Cargo/Função Docente Atividade

Cargo/Função Docente Atividade

Cargo/Função Docente

Nome **ELIANI DE CASTRO BOLDRIN**

Nome **Luis Felipe dos Santos Barbosa**

Nome **Tania Cristina Carneiro** 

Nome **Ricardo Castro Alves da Luz** 

Nome **Paulo Henrique Selotto**

Nome **Rogerio Fernandes Janez**

Nome **Edinei Borges de Brito**

Nome **Marcelo Alfonso Fernandes Zollo**

Nome **Marcos Strohhaecker Lisa Alcubierre**

Nome **Marta Adelina Abad**

#### Atividade

Cargo/Função Docente

Cargo/Função Administrativo

Cargo/Função Docente Atividade

Cargo/Função Docente Atividade

Cargo/Função Docente Atividade Professor

#### Nome **Edison Santa Rosa Junior**

Atividade Professor de Ensino Médio e Técnico

# Nome **Luis Felipe dos Santos Barbosa**

Auxiliar de Docentes Atividade Providenciar a preparação do local de trabalho, dos materiais, ferramentas, instrumentos, máquinas e equipamentos a serem utilizados, as condições dos mesmos, o estado de conservação de todos os equipamentos e cuidados de segurança dos alunos, para assegurar a execução correta das tarefas e operações programadas; Observar e fazer observar, Comunicar ao superior hierárquico as irregularidades e os problemas constatados, de qualquer ordem; Colaborar para o bom funcionamento dos laboratórios e das oficinas; Cuidar da instalação, manutenção e reparação de máquinas, equipamentos e instalações de laboratórios; Cuidar da organização do setor de manutenção e almoxarifado pertencentes aos laboratórios e suas instalações;

#### Nome **Diego Ferreira Felix**

Atividade Administrativo, Diretor de serviços desenvolve trabalho administrativo, visando atendimento das rotinas da Diretoria de Serviços.

Nome **Raquel Jorgino Blanco**

Nome **Danielle Ferreira da Rosa e Silva** Cargo/Função Administrativo<br>Atividade Administrativo Administrativo, desenvolve apoio administrativo, visando atendimento dos alunos.

Nome **Cristiano Correa de Moraes**

Nome **Vanessa Cristina Gonçalves Marques** 

Cargo/Função Docente<br>Atividade Professor Atividade

# Nome **Vera Branco Baptista**

Docente ministra aulas no curso de Administração

Nome **Marcia Batista Mendes de Oliveira** Cargo/Função Docente<br>Atividade Docente

Nome **Roseli Faustina dos Santos**  Cargo/Função Atividade

Cargo/Função Atividade

Nome **José Eduardo de Camargo**

Nome **Waldiney Teodozio da Silva** Cargo/Função Docente<br>Atividade Professor Atividade

Nome **Wilhelm Klaus** Cargo/Função Docente<br>Atividade Professor Atividade

Cargo/Função Docente Atividade

Nome **Ales Raposo Ribeiro**

Cargo/Funcão Atividade Professor

Nome **Waldemar Maria Blanco Filho**

Cargo/Função Docente Atividade

Cargo/Função Docente Atividade

Cargo/Função Atividade

Nome **José Antonio Labella**

Nome **Gleides Alves dos Santos**

Nome **Alino Massaiuqui Sato**

Nome **Almir Pelegrino Carbonaro**

Cargo/Função Docente Atividade

Cargo/Função<br>Atividade

Cargo/Função Docente Atividade

Cargo/Função Docente Atividade

Cargo/Função Atividade

Cargo/Função Docente Atividade

Cargo/Função Docente Atividade Docente

Cargo/Função Docente Atividade

Cargo/Função Docente Atividade

Nome **Marcos Costa de Souza**

Nome **Tania Cristina Carneiro**  Diretora de Serviços Acadêmicos

Nome **Andressa de Moraes Barbosa** Cargo/Função Administrativo<br>Atividade Administrativo Administrativo, desenvolve apoio administrativo, visando atendimento das rotinas e assessoria à Secretaria Acadêmica.

Nome **Francisco Edmar Ribeiro Junior**

Nome **Kátia Mendes Striitzel**

Nome **José Tiago da Silva**

Nome **Leide Aparecida Leite**

Nome **Claudemir Ferreira da Costa**

Nome **Janice Normandes Rodrigues Penna**

Nome **Pericles Fernando Nunes De Oliveira** 

Cargo/Função Docente Atividade

Nome **Lilian Zarantonelli Simões Ducati**

Nome **Eric Sodré Passos**

Cargo/Função Docente Atividade

Nome **Aline Francisca dos Santos**

Cargo/Função

Nome **Emerson Marcelo Pedroso da Silva** Atividade Docente ministra aulas no curso de Redes de Computadores

Nome **Anderson Arthur Dezen** Cargo/Função Atividade

Cargo/Função Docente Atividade

Nome **Adilson Carlos de Santiago**

Cargo/Função Docente Atividade

Nome **Rafael Lopes Gaspar**

Nome **Rosangela das Neves Oliveira Cunha** Cargo/Função Docente Atividade

Cargo/Função Docente Atividade

Nome **Melissa Ronconi De Oliveira** 

Cargo/Função Docente Atividade

Nome **Rubens Feitosa de Souza** 

Nome **Neli Ferreira dos Santos** Cargo/Função Administrativo

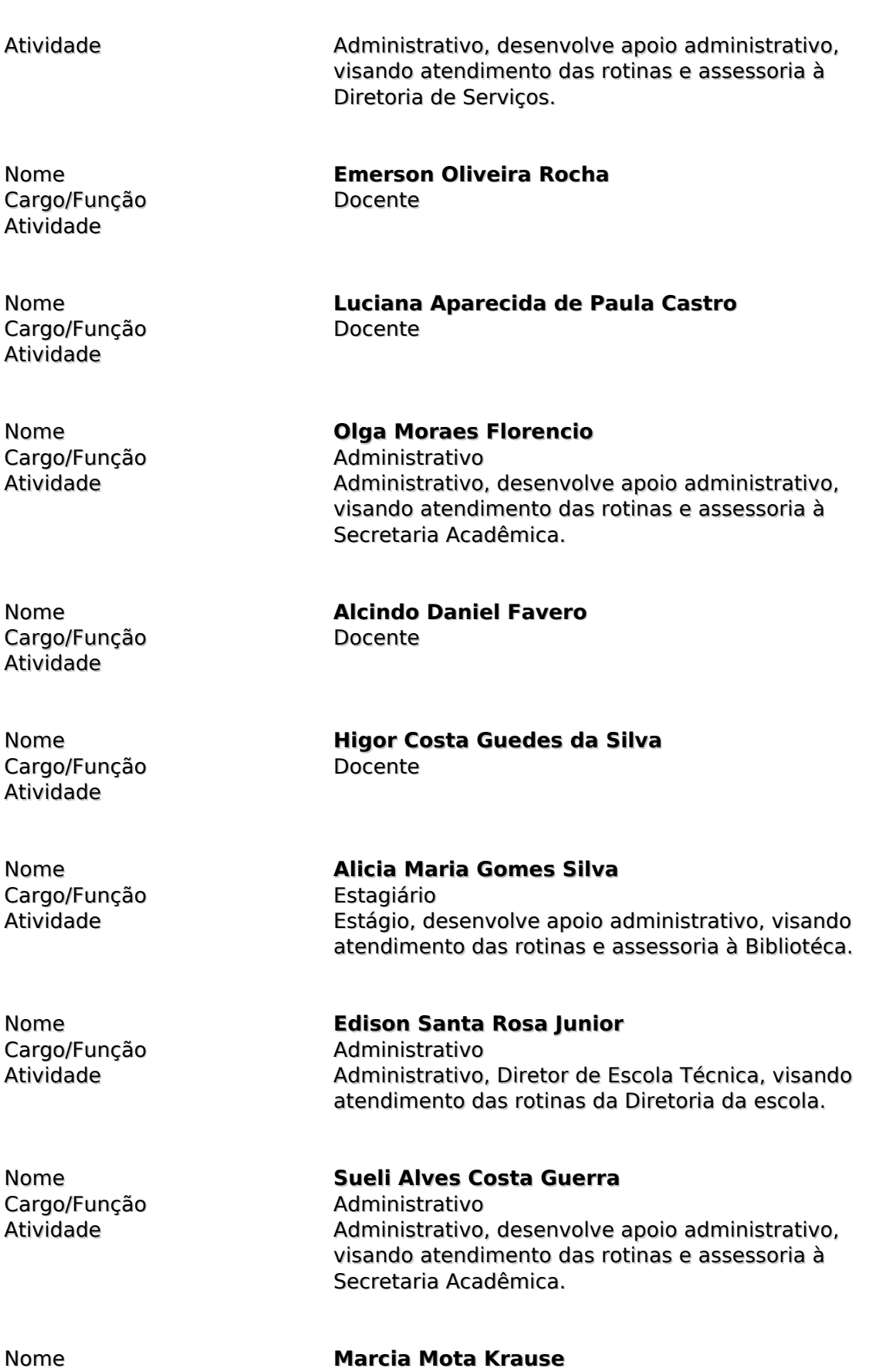

# Nome **Francalino Antonio de Sousa**

Nome **FABIANO PEREIRA CAVALCANTE** Cargo/Função Docente Atividade Docente

Nome **Vera Lucia Bonini Bonilha de Oliveira** Cargo/Função Estagiário<br>Atividade Atividade Auxiliar os

Cargo/Função Docente Atividade Docente

Nome **MARCOS NOGUEIRA DOS SANTOS**

Auxiliar os serviços do RH

Nome **JOSEFA LIMA SANTOS** Cargo/Função Docente Atividade Docente

Cargo/Função Docente<br>Atividade Docente Atividade

Nome **Simone Aparecida Alves Pinto**

Cargo/Função Estagiário

Nome **Lucas Augusto Machado** Atividade Auxiliar os serviços da Biblioteca

Cargo/Função Docente Atividade Docente

# Nome **ADRIANA SOUSA DOS SANTOS ARAUJO**

Cargo/Função Docente<br>Atividade Docente Atividade

Nome **Silvia de Lima Defalco**

#### **Espaço Físico**

Localização **Andar 1** Área 79

Identificação do ambiente Laboratório de informatica 01 Descrição Laboratório de informatica 01 Localização **Andar 1** Identificação do ambiente Laboratório de Gestão<br>Área de Gestão Área Descrição Laboratório de Gestão

Localização **Andar 1** Área 61

Identificação do ambiente Laboratório de informatica 03<br>Área Descrição Laboratório de informatica 03

Localização **Andar 1** Área<br>Descrição

Identificação do ambiente Laboratório de informática 04<br>Área Laboratório de informática 04

> Andar 2 sala 01

sala 01

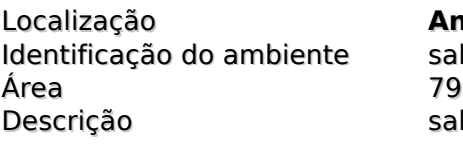

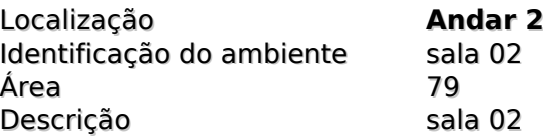

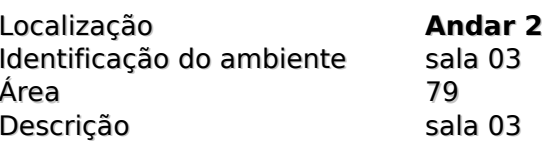

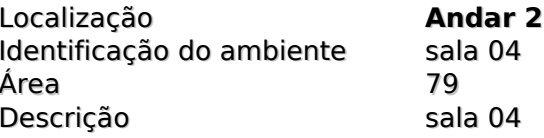

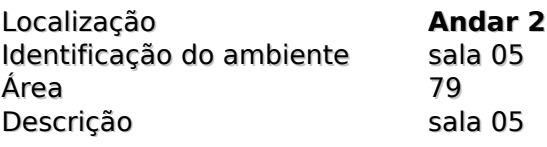

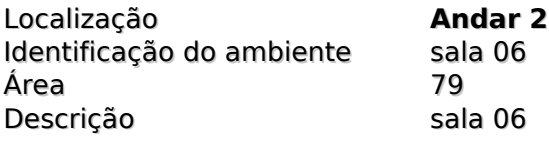

Localização **Andar 2**

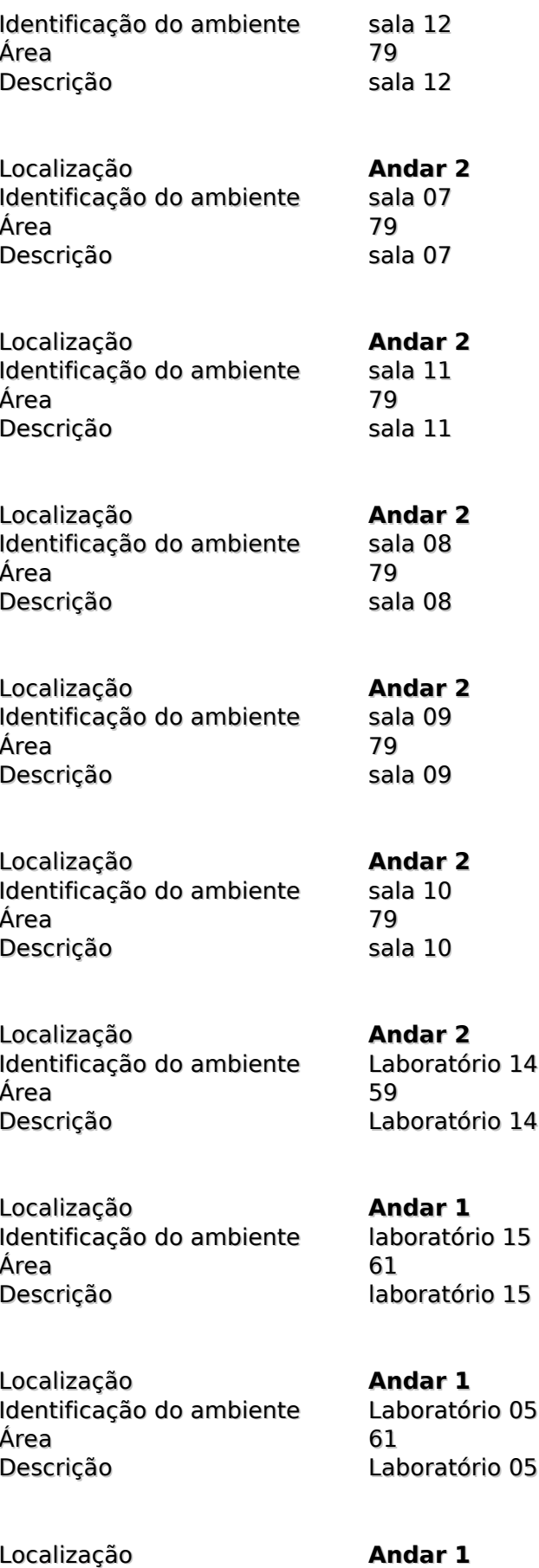

Identificação do ambiente Laboratorio de Maquinas Elétricas

Área 61

Localização **Andar 1** Identificação do ambiente Sistemas Digitais Área 61 Descrição Sistemas Digitais

Localização **Andar 1** Área 61

Localização **Andar 1** Área 61

Localização **Andar 1** Área 59

Localização **Andar 1** Área 61

Localização **Andar 1**<br>
Identificação do ambiente Laboratório de Redes Identificação do ambiente Laboratórica<br>Área 64 Área 64 Descrição Laboratório de Redes

Localização **Andar 1** Identificação do ambiente Banheiros alunos<br>Área 29 Área Descrição Banheiros alunos

Localização **Andar 0** Identificação do ambiente Sala multi-uso Área 127 Descrição Sala multi-uso

Localização **Andar 1** Identificação do ambiente CPD Área 27

Descrição Laboratorio de Maquinas Elétricas

laboratório de Microprocessadores Descrição laboratório de Microprocessadores

Laboratório de instalações elétricas Descrição Laboratório de instalações elétricas

Identificação do ambiente Laboratório de informatica 02 Descrição Laboratório de informatica 02

Identificação do ambiente Laboratório de informatica 06 Descrição Laboratório de informatica 06

#### Descrição CPD

Localização **Andar 1** Identificação do ambiente Depósito (Lado CPD) Área 67 Descrição Depósito (Lado CPD)

Localização **Andar 1** Identificação do ambiente Banheiros Professores Área 4 Descrição Banheiros Professores

Localização **Andar 1** Identificação do ambiente Área 19 Descrição Cozinha professores

Localização **Andar 0** Identificação do ambiente Auditório Área 122 Descrição

Localização **Andar 0** Identificação do ambiente Sala de Limpeza Área 18<br>Descrição Sal

Localização **Andar 0** Identificação do ambiente Pátio 1<br>Área 176 Área 176<br>Descrição Pátio 1 Descrição

Localização **Andar 0** Identificação do ambiente Pátio 2 Área 120 Descrição

Localização **Andar 0** Identificação do ambiente Merenda Área 7 Descrição Merenda

Localização **Andar 0** Identificação do ambiente Laboratório de criatividade Área 58

Descrição Laboratório de criatividade

Sala de Limpeza

24 / 84

Localização **Andar 0** Identificação do ambiente Área 62 Descrição

Localização **Andar 0** Identificação do ambiente Área 36

Sala Raquel

Localização **Andar 0** Identificação do ambiente Área 26 Descrição

Localização **Andar 1** Identificação do ambiente Área 50 Descrição Coordenação

Localização **Andar 1** Identificação do ambiente Área († 1715)<br>Descrição († 1715)

Sala dos professores

Localização **Andar 0** Identificação do ambiente RH Área 43 Descrição RH

Localização **Andar 0** Identificação do ambiente Área 22 Descrição Sala dos lanches

Localização **Andar 0** Identificação do ambiente Área 29 Descrição Almoxarifado

#### **Recursos Materiais**

**Departamento Equipamento Quantidade** 

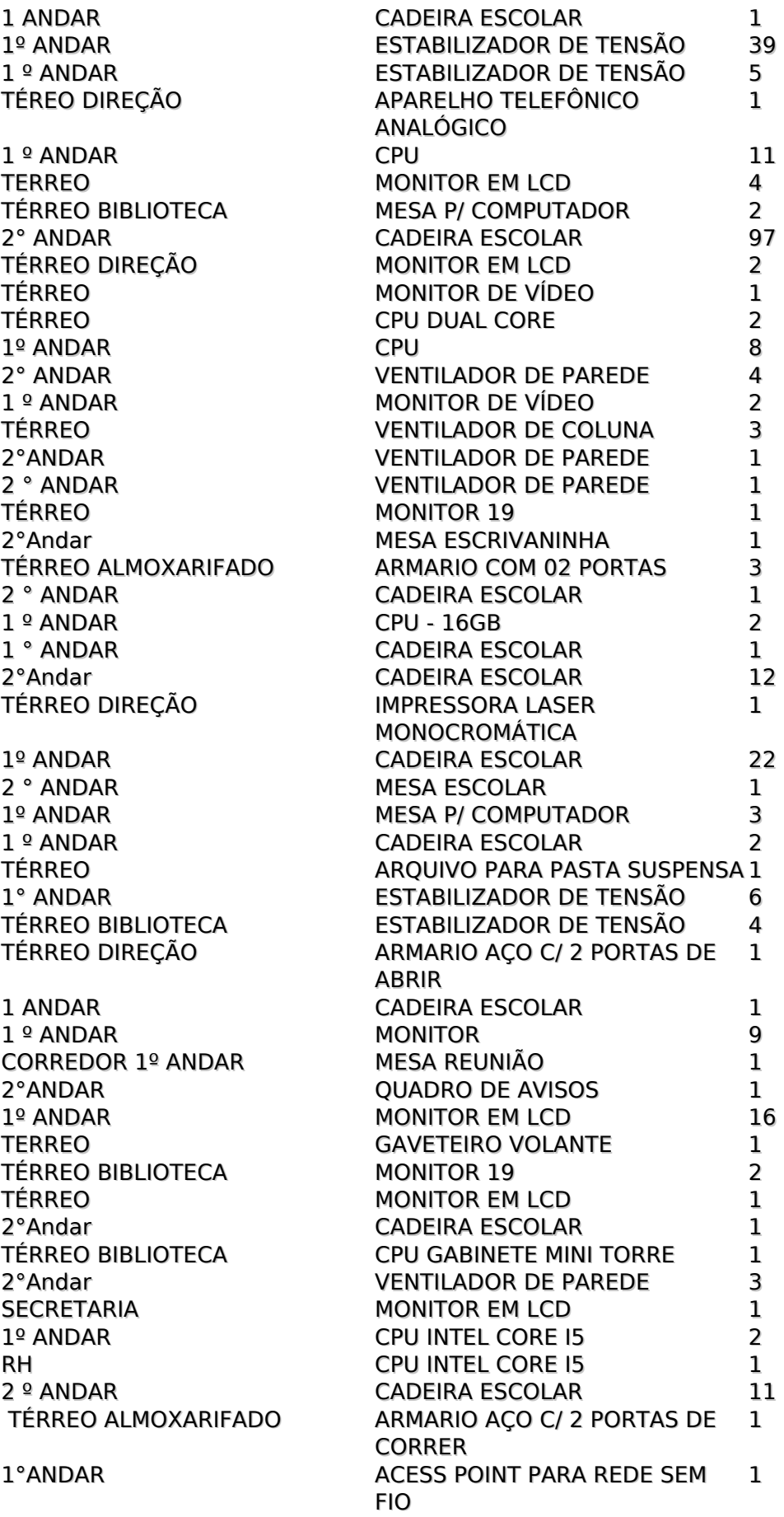

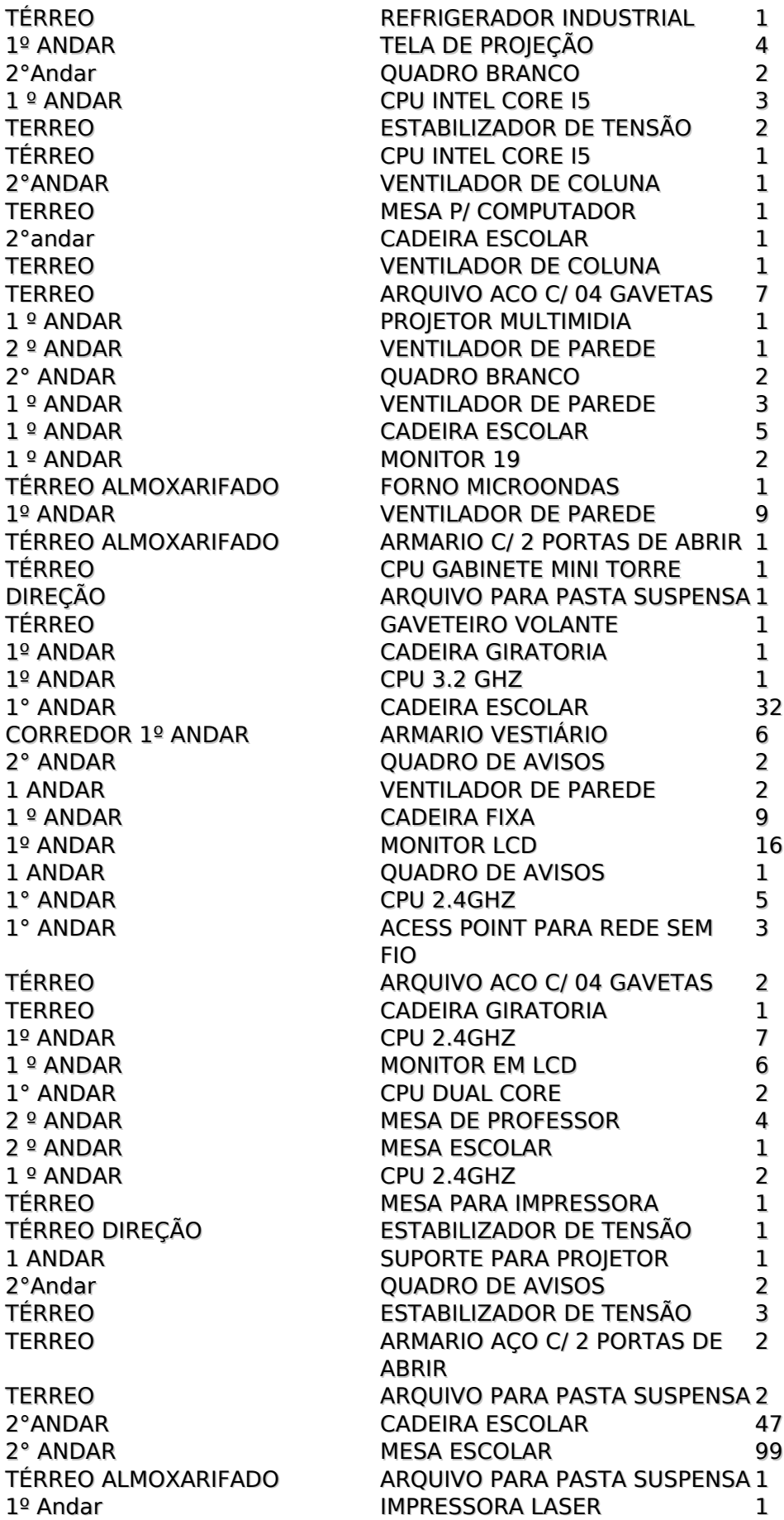

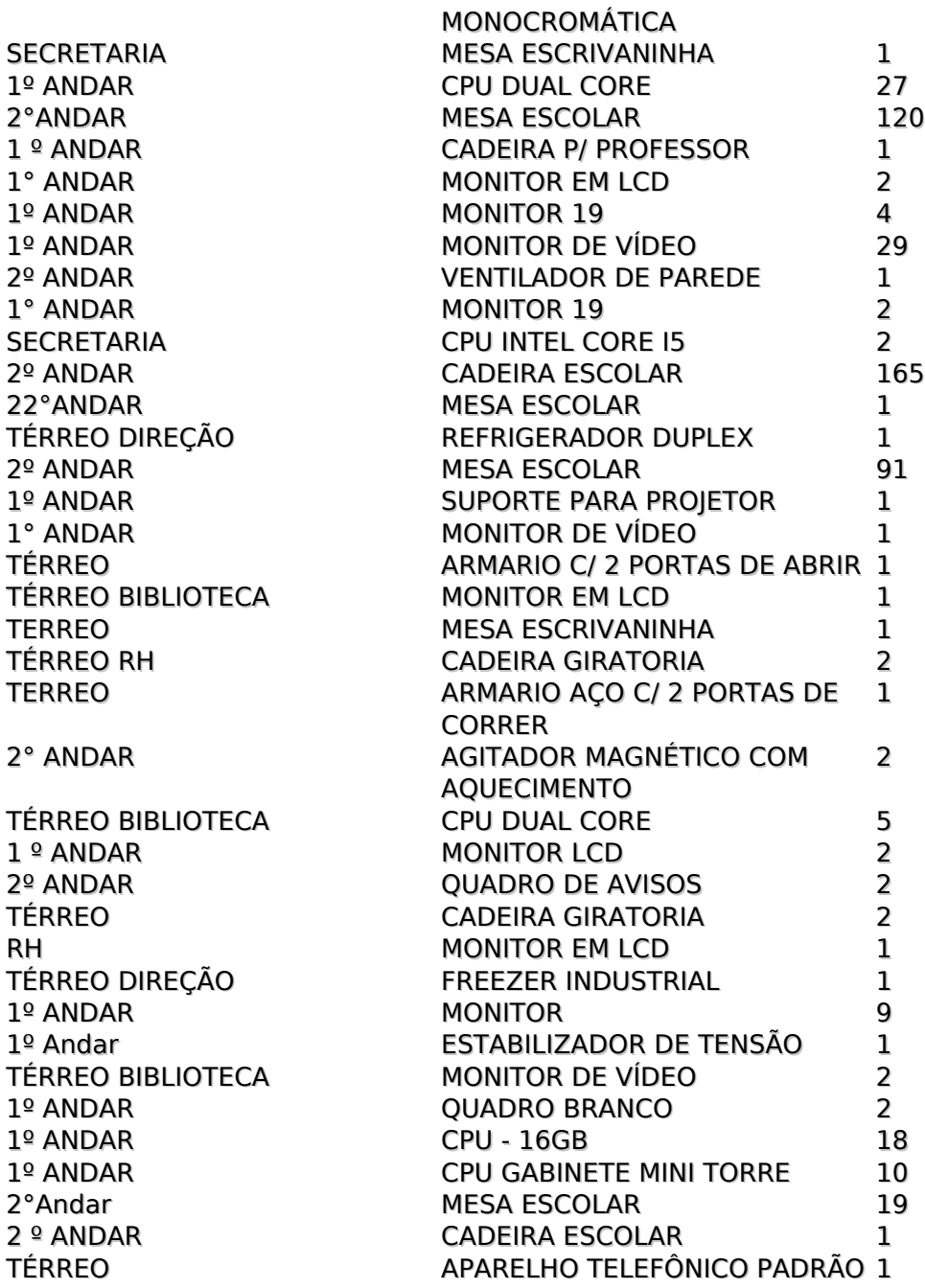

#### **Recursos Financeiros**

A Etec de Embu foi criada numa parceria entre oCentro Paula Souza e a Prefeitura Municipal de Embu das Artes.

A Prefeitura cedeuo terreno e efetua o pagamento dos seus funcionáriosque, pelo contrato, ficam à disposição da Etec.

O Centro Paula Souza construiuo prédio da Etec earca com as despesas de contas de água, luz, das duas linhas telefônicas, folha de pagamento de funcionários e docentes, além deenviar averbamensal de adiantamento eaquisição de mobiliários e equipamentos. Esses Recursos

Financeiros preenchem cerca de95% das necessidades de gastos da Unidade. Os outros 5% são coletadosdo repasse da arrecadação das inscrições do Vestibulinho e dacontribuição voluntária dos alunos para a Associação de Pais e Mestres - APM, doação oferecida no ato damatrícula ou durante o período letivo.

# **Serviços Terceirizados**

**Contratos de Empresas que prestam serviços na unidade.**

**Responsável pela Gestão dos Contratos dos Serviços Terceirizados da área de Limpeza Escolar, Manutenção de Elevadorese Vigilância:**

Ø \*Diego Ferreira Felix- Diretor de Serviços Administrativos

#### **Empresa Terceirizada na área de Limpeza Escolar**

Nome: FUSION SERVICOS ESPECIAIS LTDA

Endereço: Rua BR DE MONTE SANTO, SALA 1, ALTO DA MOCA, SP - CEP:01208-000

CNPJ: 13.661.825/0001-07

Contrato 163/2019 - Processo 769945/2019.

Vigência de: 02/12/2019 A 02/12/2020

Prestação de serviços de limpeza na unidade, onde são alocadas 2 Profissionais da Limpeza.

#### **Empresa Terceirizada na área de Vigilância.**

Nome:MRS SEGURANÇA E VIGIÇLANCIA PATRIMONIAL- EIRELI

Endereço: AV. DR GETULIO VARAGAS,nº 766, VILA GUARANI, SP - CEP: 09310-180

CNPJ: 19.210.884/0001-37

Contrato 093/2019 - Processo 185755/2019

Vigência de 01/07/2020 A 01/01/2021

Prestação de Serviços de Vigilância, na unidade há 2 vigilantes por cada plantão, de 12x36. Totalizando 8 Vigilantes.

#### **Colegiados, Organizações e Instituições Auxiliares**

Denominação **Conselho de Escola** Descrição Ata de Constituição do Conselho de Escola da Etec de Embu – 2020 Aos treze dias do mês de março de dois mil e vinte (13/03/2020), no município de Embu das Artes, na Rua Marcelino Pinto Teixeira, nº529, no bairro Parque Industrial Ramos de Freitas, reuniram-se em Assembleia Geral, o Diretor da Unidade, professores, funcionários, alunos e pais de alunos da Escola Técnica Estadual de Embu, bem como as pessoas da comunidade, com a finalidade de Renovação do Conselho de Escola aos interessados. Após esclarecimentos de dúvidas, constituiu-se o Conselho de Escola da Etec de Embu, dando-lhe as seguintes atribuições: deliberar sobre a proposta pedagógica da escola, as alternativas de soluções para problemas administrativos e pedagógicos, além de aconselhar os dirigentes para melhor gestão da Etec. Abaixo, segue a composição dos membros para o ano de 2020. Sem mais a declarar, encerrou-se a reunião, em que os presentes assinam a devida Ata. Representante Nome Diretor, presidente nato: Edison Santa Rosa Junior da Diretoria de Serviços Administrativos Diego Ferreira Felix da Diretoria de Serviços Acadêmicos Tania Cristina Carneiro Instituições Auxiliares Aline Francisca dos Santos dos Professores Kátia Mendes Striitzel Luis Felipe dos Santos Barbosa dos Servidores Téc. e Administrativos Olga Moraes Florencio dos Pais de Alunos Anice Almeida Alexandre de Órgão de Classe Eric Sodré Passos do Poder Público Municipal Nelli Ferreira dos Santos de Segmentos de Interesse da Escola Saulo Cabral da Silva Dos Aluno Felipe Almeida da Silva Aluno Egresso Tamara dos Anjos Santos

#### Denominação **CIPA Gestão 2019/2020**

Descrição ETEC DE EMBU ATA DE INSTALAÇÃO DE POSSE CIPA Gestão 2019/2020 Aos 10 de Outubro do ano de dois mil e dezenove, às 18 horas, nesta Cidade, Presente os (as) Senhores (as), Aline Francisca dos Santos, Higor Costa Guedes da Silva, membros da comissão eleitoral e Waldemar Maria Blanco Filho, membros eleitos pelos empregados, reuniram-se para a Instalação e Posse da Comissão Interna de Prevenção de Acidentes - CIPA desta empresa conforme estabelecido pela portaria nº 8 de 23/02/1999 do Ministério do Trabalho. O Sr. EDISON SANTA ROSA JUNIOR , representante da empresa e Presidente da sessão, tendo convido a mim, Alcindo Daniel Favero, para secretário de mesa, declarou aberto os trabalhos, lembrando a todos os objetivos desta reunião, que são: Instalação e Posse dos Componentes da CIPA gestão 2019/2020.

Continuando, declarou Instalada a Comissão e Empossados. Os Representantes do Empregador: TITULAR SUPLENTE Waldemar Maria Blanco Filho Luis Felipe dos Santos Barbosa Representantes dos Empregados: TITULAR SUPLENTE Aline Francisca dos Santos Higor Costa Guedes da Silva A seguir, foi designado para presidente da CIPA o Senhor, Waldemar Maria Blanco Filho tendo sido escolhido como representante eleito pelos empregados Aline Francisca dos Santos para vicepresidente. Os representantes do Empregador e dos Empregados, em comum acordo, escolheram também o Senhor Alcindo Daniel Favero para primeiro secretário e Katia Mendes Striitzel como segundo secretário da CIPA. Na sequência os membros da nova gestão CIPA definiram o calendário anual das reuniões ordinárias. Nada mais havendo a tratar, o Sr. EDISON SANTA ROSA JUNIOR – presidente da sessão – deu por encerrada a reunião, lembrando a todos que o período de gestão é de 1 ano a contar da data. Para constar, lavrou-se a presente ata, que lida e aprovada, vai assinada por mim, secretário, pela presidente da sessão, por todos os representantes eleitos e indicados, inclusive os suplentes e demais presentes.

\_\_\_\_\_\_\_\_\_\_\_\_\_\_\_\_\_\_\_\_\_\_\_\_\_\_\_\_\_\_\_\_\_ EDISON SANTA ROSA JUNIOR Presidente da Sessão ALCINDO DANIEL FAVERO Secretário da sessão \_\_\_\_\_\_\_\_\_\_\_\_\_\_\_\_\_\_\_\_\_\_\_\_\_\_\_\_\_\_\_\_\_ ALINE FRANCISCA DOS SANTOS Membro titular eleito \_\_\_\_\_\_\_\_\_\_\_\_\_\_\_\_\_\_\_\_\_\_\_\_\_\_\_\_\_\_\_\_\_ HIGOR COSTA GUEDES DA SILVA Membro suplente eleito \_\_\_\_\_\_\_\_\_\_\_\_\_\_\_\_\_\_\_\_\_\_\_\_\_\_\_\_ WALDEMAR MARIA BLANCO FILHO Membro Titular indicado pelo empregador \_\_\_\_\_\_\_\_\_\_\_\_\_\_\_\_\_\_\_\_\_\_\_\_\_\_\_\_\_\_ Katia Mendes Striitzel Secretaria da CIPA e Membro da comissão \_\_\_\_\_\_\_\_\_\_\_\_\_\_\_\_\_\_\_\_\_\_\_\_\_\_\_\_\_\_\_\_\_ WALDEMAR MARIA BLANCO FILHO Membro Titular indicado pelo empregador

Marcos da Silva Costa Membro da Comissão

Denominação **ATA DA ASSEMBLÉIA GERAL ORDINÁRIA DA ASSOCIAÇÃO DE PAIS E MESTRES DA ESCOLA TÉCNICA ESTADUAL DE EMBU**

\_\_\_\_\_\_\_\_\_\_\_\_\_\_\_\_\_\_\_\_\_\_\_\_\_\_\_\_\_\_\_\_\_\_

Descrição ATA DA ASSEMBLÉIA GERAL ORDINÁRIA DA ASSOCIAÇÃO DE PAIS E MESTRES DA ESCOLA TÉCNICA ESTADUAL DE EMBU – ETEC Ao 01 (um) dia do mês de (fevereiro) de 2020 (dois mil e vinte), às 14h, reunidos na sede desta Associação de Pais e Mestres, doravante simplesmente APM, após ter sido verificado o quórum necessário, foi

dado início à Assembleia Geral, assumindo a presidência dos trabalhos o senhor Diretor da Escola Edison Santa Rosa Junior, que convidou a mim, Raquel Jorgino Blanco, para secretariar a sessão, o que aceitei. Logo em seguida, o presidente explicou os motivos da convocação e deu inicio ao processo de eleição do Conselho Deliberativo, da Diretoria Executiva e do Conselho Fiscal, para o mandato de 07 de fevereiro de 2020 a 06 de fevereiro de 2021, chegando ao seguinte resultado: CONSELHO DELIBERATIVO: Presidente:Edison Santa Rosa Junior, brasileiro, solteiro, Diretor de Escola Técnica, portadora do RG nº 30.399.613-4 e inscrita no CPF sob o nº 220.830.438-12, residente e domiciliada na Rua Paulista, nº 628, Jd. Conceição, no município de Osasco – SP – Cep: 06140-030. Luciana Pavanelli, brasileira, solteira, costureira, portadora do RG nº 25.266.907-1 e inscrita no CPF sob nº 155.692.088-10, residente e domiciliada na Av. do Tesouro, nº 21, Jd Itapecerica, no município de Itapecerica da Serra – SP, CEP 06853-420. Marcelo Goulart Medeiros, brasileiro, solteiro, estudante, portadora do RG nº 21.519.415-9 e inscrito no CPF sob o nº 117.873.218-51, residente e domiciliado na Estrada Chico Paes, nº 343, Vila Geni, no município de Itapecerica da Serra – SP, CEP: 06853-250 Cosma Josefa de Andrade Silva, divorciada, auxiliar de limpeza, portadora do RG 53.703.823-1 e inscrita no CPF sob nº 650.251.724-20, residente e domiciliada na Rua Brasil, nº 578, Jardim Valo Verde, no município de Embu das Artes – SP, CEP: 06813-085. Margarida Francisca Pavaneli, brasileira, divorciada, costureira, portadora do RG: nº 30.860.948-7 e inscrita no CPF sob o nº 280.804.998-61, residente e domiciliada na Av. do Tesouro, nº29, Jd Itapecerica, no município de Itapecerica da Serra – SP, CEP: 06853-420. Edileuza Ferreira dos Santos Silva, brasileira, casada, professora, portadora do RG nº 20.412.692-7 e inscrita no CPF sob nº 145.040.698-06, residente e domiciliada na Estrada São Francisco, nº 2701, Jd Wanda, no município de Taboão da Serra – SP, CEP 06765-001. Marcos Costa de Sousa, brasileiro, casado, professor, portador do RG nº 32.250.214-7 e inscrito no CPF sob nº 215.251.078-01, residente e domiciliado na Rodovia Régis Bittencourt, nº 154 B, Jd Monte Alegre, no município de Taboão da Serra – SP, CEP 06768-100. Patrícia dos Santos de Sousa Cardoso, brasileira, solteira, studante, portadora RG nº 28.886.883-3 e inscrita no CPF sob o nº 153.923.838-58, residente e domiciliada na Estrada Baviera, nº 313, Parque das Chácaras, no

município de Embu das Artes – SP, CEP 06825-050 Ligia Portello Marcolino, brasileira, solteira, vidraceira, portadora RG nº 29.599.898-2 e inscrita no CPF sob o nº 303.191.578-06, residente e domiciliada na Rua Guaiba, nº 635, Jd Novo Campo Limpo, no município de Embu das Artes – SP, CEP 06826-510. Tania Cristina Carneiro, brasileira, casada, professora, portadora do RG nº 30.805.584-6 e inscrita no CPF sob o número nº 292.885.898-99, residente e domiciliada na Estrada de São Francisco, nº 2008, apto 55, bloco F, Jd Wanda, no município de Taboão da Serra – SP – CEP: 06765-001. Eric Sodré Passos, brasileiro, casado, professor, portador do RG nº 30.296.001-6 e inscrito no CPF sob o nº 292.323.028-02, residente e domiciliado na Rua Castela Nova, nº 39, Jd. São Manoel, no município de São Paulo – SP, CEP 05871-315, no município de São Paulo – SP, CEP 05871-315. DIRETORIA EXECUTIVA: Diretora Executiva: Aline Francisca dos Santos, brasileira, solteira, professora, portadora do RG nº 44.972.194-2 e inscrita no CPF sob o nº 356.893.268-79, residente e domiciliada na Rua Pau Brasil, nº 605, Jd Pinheirinho, no município de Embu das Artes – SP, CEP 06835-230. Vice-Diretora Executiva: Rosangela das Neves Oliveira Cunha, brasileira, casada, professora, portadora do RG n° 21.471.426-1 e inscrita no CPF sob o n° 187.245.258-20, residente e domiciliada na Rodovia Regis Bittencourt,1525, apto 228, bloco 22B, Jd Monte Alegre, no município de Taboão da Serra – SP – CEP: 06768-100. Secretária: Raquel Jorgino Blanco, brasileira, solteira, professora, portadora do RG n° 23.428.995-8 e inscrita no CPF sob o n° 293.730.308-09, residente e domiciliada na Rua Cumbica, nº 222, Pq dos Caetês, no município de Embu das Artes – SP, CEP: 06845-340. Diretora Financeira: Anice Almeida Alexandre, brasileira, casada, Analista de Dados, portadora do RG: 41.111.507-7 e inscrita no CPF sob o nº 328.893.618-61, residente e domiciliada na Rua Restinga Seca, nº 187, Id Record, no Municipio de Taboão da Serra - SP, cep: 06784-200. Vice-Diretor Financeiro: Luci Helena de Lima, brasileira, casada Auxiliar de Limpeza, portadora do RG: 27.893.736-6 e inscrita no CPF sob o N] 176.987.458-56,residente e domiciliada na rua Mandacaru, 112 Jd Pinheirinho, no municipio de Embu das Artes -SP, CEP: 06835-242 Diretora Cultural, Esportiva e Social: Olga Moraes Florencio, brasileira, solteira, assistente administrativa, portadora do RG: nº 44.314.361-4 e inscrita no CPF sob o nº 342.963.008-81, residente e domiciliada na Avenida João Caiaffa,

nº42, Jd Taboão, no município de São Paulo – SP, CEP: 05742-100. Diretor de Patrimônio: Alcindo Daniel Favero, brasileiro, casado, professor, portador do RG:6.932.474-8 e inscrito no CPF sob nº839.580.538-15, residente e domiciliado na rua Deolinda Rodrigues, 171, 94-A, Jd. Esther, no município de São Paulo – SP – CEP: 05372-100. CONSELHO FISCAL 1° Conselheiro: Waldemar Maria Blanco Filho, brasileiro, casado, professor, portador do RG n° 5.614.583-4 e inscrito no CPF sob o n° 408.589.798-53, residente e domiciliado na Rua Cumbica, nº 222, Pq dos Caetês, no município de Embu das Artes – SP, CEP: 06845-340. 2ª Conselheiro: Luis Felipe dos Santos Barbosa, brasileiro, solteiro, analista de sistemas, portador do RG nº 49.641.463-X e inscrito no CPF sob nº 405.435.248-09, residente e domiciliado na Rua Vicente Dutra, nº 42, Jd Branca Flor, no município de Itapecerica da Serra – SP, CEP 06855-710. 3ª Conselheira: Kátia Mendes Striitzel, brasileira, solteira, professora, portadora do RG nº 40.843.916-6 e inscrita no CPF sob o nº 341.336.928-88, residente e domiciliada na Rua José de Noronha, nº 250, Jd. Taboão, no município de Taboão da Serra – SP, CEP: 05741-220. Após a devida apresentação os eleitos foram empossados para o mandato que se inicia em 07 de fevereiro de 2020 e terá o seu término em 06 de fevereiro de 2021. Em seguida a presidente deu a palavra para quem a quisesse usar, e como não houve manifestações, agradeceu a todos os presentes e encerrou a Assembleia Geral, da qual foi lavrada a presente ata, que lida e aprovada, foi assinada pelo Presidente da mesa, pela Secretária da assembleia e pelo Diretor Executivo da APM. Embu das Artes, 01 de fevereiro de 2020. Presidente: Secretário(a): Diretor(a) Executivo(a):

# Denominação **Grêmio Estudantil Etec de Embu**

Edital para Processo de Eleição do Grêmio - 2019 INTRODUÇÃO O grêmio é um conjunto de alunos que representarão os estudantes, e os interesses estudantis dos mesmos. É uma maneira dos alunos terem representatividade dentro da escola através de pessoas mais próximas a eles. Um grêmio estudantil forte e atuante fortalece a cultura cívica e democrática escolar, melhora a relação entre alunos e a comunidade e estimula os alunos a cidadania participativa. OBJETIVOS ? Congregar e representar os estudantes da escola; ? Defender os direitos e interesses dos estudantes; ? Cooperar para melhorar a escola e a qualidade do ensino; ? Incentivar e promover atividades educacionais, culturais, cívicas, desportivas e sociais; ? Realizar intercâmbio e colaboração de caráter cultural e educacional com outras instituições de caráter educacional. REGRAS Comissão Eleitoral Presidente: Profº Higor Costa Guedes (Coordenador do Ensino Médio & ETIM-ADM) Membros: Amanda Moraes (Ensino Médio) Rafael Julio (Administração Integrado ao Ensino Médio) Lucas Colen (Administração) Ane Caroline (Contabilidade) Arthur Bruno (Desenvolvimento de Sistemas) Samiris Portello (Eletroeletrônica) Larissa Franco (Logística) Mariana Pereira (Redes de Computadores) 1ª – Para inscrição, as chapas devem preencher o formulário, a ser retirado com o Presidente da Comissão Eleitoral durante o período indicado no cronograma e entregar o mesmo junto com as propostas da chapa; 2ª – Até o fim do período de inscrições, as chapas devem enviar a proposta e a identidade visual (logotipo) da chapa por e-mail para o Presidente da Comissão Eleitoral, através do e-mail: higor.silva89@etec.sp.gov.br; 3ª – É expressamente proibido que as chapas façam campanha fora do período estipulado para tal, sujeito a desclassificação da mesma do processo de eleição, após a segunda penalização; 4ª – A chapa que agir de maneira desrespeitosa ou agressiva com a concorrente durante qualquer etapa do processo será desclassificada; 5ª – A chapa que desrespeitar as regras impostas para realização do debate será penalizada, após a primeira advertência verbal apresentada pelo Presidente da Comissão; 6ª – A chapa que apresentar informações incorretas ou inadequadas durante qualquer etapa do processo será penalizada ou diretamente desqualificada dependendo da gravidade; 7ª – As chapas deverão ser compostas pelos seguintes membros: ? Presidente; ? Vice-Presidente; ? Secretário; ? Tesoureiro; ? Diretor Social; ? Diretor de Comunicação; ? Diretor de Esportes; ? Diretor de Cultura; ? Diretor de Saúde e Meio-Ambiente. \* Todos os membros devem possuir suplentes, com exceção do Presidente, que assumirão o cargo caso o titular opte por deixa-lo. Não é permitido acumular cargos; \*\* As definições dos nomes ou designações dos membros que compõem a chapa podem ser alterados pela mesma, caso eleita, na formalização do seu Estatuto. 8ª – A divulgação das chapas nas salas de aula, deverá ser acompanhada por um membro da Comissão Eleitoral, durante o período estipulado, e a chapa terá 5 minutos em cada turma para se apresentar e apresentar as suas propostas, sendo permitida a entrega de material impresso individualmente para cada aluno ou fixado no quadro de avisos da sala de aula. O desrespeito a esta norma, acarretará em penalização a chapa; 9ª – A divulgação de material visual será permitido apenas durante a passagem nas salas e em espaço definido pela Comissão Eleitoral. A divulgação de material em local não permitido, acometerá, após analisada a situação, em penalização para a chapa que infringir a regra. É permitida a divulgação em redes sociais; 10ª – A chapa que tiver mais de duas penalizações durante o processo eleitoral terá a sua inscrição suspensa sendo eliminada do processo eleitoral; 11ª – A votação será realizada nos 3 períodos de aula (manhã, tarde e noite) e será acompanhada por ao menos 2 membros da comissão eleitoral e 2 membros de cada uma das chapas concorrentes. A contagem de votos será realizada em cada período, após a votação de todos os alunos presentes no dia estipulado. O resultado se dará pela maioria matemática simples do total de votos computados e o resultado será divulgado no mesmo dia; \* Todas as situações que envolvem o deferimento ou suspensão das inscrições serão votadas por todos os membros da comissão eleitoral CRONOGRAMA ATIVIDADES DATAS Divulgação do Edital do Processo Eleitoral 09/10 Período de Inscrição das Chapas 09 à 21/10 Apresentação das chapas com inscrições deferidas 22/10 Período de Campanha Eleitoral 22 à 28/10 Debate entre as chapas 29/10 Votação 30/10 Cerimônia de Posse da chapa ganhadora Data a ser definida após a aprovação do Estatuto

## **Missão**

MISSÃO: Formar cidadãos, profissionais competentes, capacitados e atualizados, aptos a exercerem suas atividades na sociedade, nas empresas e nas instituições.

## **Visão**

VISÃO: Ser a referência no Ensino Técnico de nossa região, atuando como instituição formadora de pessoas competentes e capacitadas, com visãoempreendedora para o mercado de trabalho.

#### **Características Regionais**

## **CARACTERÍSTICAS REGIONAIS**
A cidade de Embu das Artes tem suas origens na antiga aldeia M'Boycriada pelos padres da Companhia de Jesus na primeira metade do século XVII. Sabe-se que os padres da aldeia M'Boy aceitavam encomendas de santos. Segundo o padre Manuel da Fonseca, foi o próprio padre Belchior que esculpiu a imagem de Nossa Senhora do Rosário presente na Igreja. As do padre Macaré, podem ser vistas no Museu de Arte Sacra, como uma Santa Ceia com 13 imagens de terracota e um Senhor Morto, além de outras peças.

Esta tradição de santeiros foi retomada, nos anos 20, pelo artista Cássio M'Boy, que fixa residência em Embu. Em 1937, ele ganha o primeiro grande prêmio na Exposição Internacional das Artes Técnicas, de Paris.

Aos poucos, outros artistas começam a chegar a Embu, formando um grupo que iria movimentar a cidade nos anos 60. Um deles foi o lavrador japonês Tadakiyo Sakai, que mais tarde seria chamado de Sakai do Embu. Reconhecido internacionalmente como escultor em terracota, Sakai iniciou-se nas artes em 1951 sob orientação de Cássio M'Boy e dos escultoresBruno Giorgi e Victor Brecheret. Em 1959, atraído pelos nomes de Cássio M'Boy e Sakai, o escultor Claudionor Assis Dias, ou Assis de Embu, também vem para a cidade. No seu atelier, o Barraco do Assis, começa a dar aulas de escultura em madeira, pedra e bronze, transformando-o num verdadeiro núcleo de produção de arte.

Ali nasceria o Movimento do Embu, que ganha força a partir de 1961, com a chegada ao Barraco do Assis do poeta, pintor, teatrólogo e folclorista Solano Trindade e sua companhia Teatro Popular Brasileiro formada por mais de vinte pessoas. O movimento pretendia popularizar a arte.

Nas palavras do próprio Solano, a ideia era "mostrar, incentivar e desenvolver as artespopulares tradicionais do povo brasileiro, a dança, a música, a escultura, a poesia e todas as manifestações folclóricas". As festas promovidas pelo grupo, com suas danças afro-brasileiras e exposições de arte, começam a chamar a atenção da intelectualidade paulista, que passa a frequentar a cidade. Em 1964, acontece o 1° Salão de Artes Plásticas do Embu.

Aos poucos, mais e mais ateliers foram aparecendo na cidade, acompanhados de antiquários, lojas de artesanato e de móveis rústicos e restaurantes. Tudo isso, aliado ao charme do casario colonial do centro da cidade, transforma Embu, distante da Sé apenas 40 quilômetros, numa agradável opção de passeio para quem está em São Paulo.

Entretanto, com a finalização da construção do Rodoanel Mario Covas, em 2009, a cidade, até então tranquila em sua vocação de Estância Turística, viu-se transformada subitamente em Porto Seco, nos mapas federais do Brasil.

Embu das Artes, em especial a Etec de Embu, está no entroncamento das rodovias mais importantes do Centro Sul do país, a Rodovia Régis Bittencourt (BR 116) e o Rodoanel Mario Covas, que une as Rodovias Anchieta e Imigrantes ligando o Porto de Santos ao Sul do país e este ao Sudeste, Norte, Nordeste e Brasil Central.

Esta localização geográfica privilegiada tornou a cidade sede de grandes e modernas empresas de Logística. Também os setores de eletrônica, metalurgia, construção e alimentos vieram se instalar no município, com propósito de se beneficiarem das vantagens de armazenamento e escoamento de mercadorias.

A cidade, agora, tempera o espírito artístico e contestador jesuíta e hippie com o ímpeto empreendedor dessa nova realidade empresarial.

Segundo o IBGE, a população estimada em 2018 erade270.843habitantes.

A atividade primária concentra-se na agropecuária, basicamente no subsetor dos hortifruti e produção de flores. Ocupando uma área total de 96 hectares de terra, Embu das Artes aparece como o segundo maior produtor de flores do Estado de São Paulo.

A atividade industrial caracteriza-se, em ordem decrescente, pela existência de Indústrias de Transformação, somando-se 177 estabelecimentos; em segundo lugar, a Indústria da Construção, com 34 estabelecimentos; em terceiro lugar, a Indústria de Mobiliário, 24 estabelecimentos; quarto lugar, as Indústrias de Matérias Plásticas e Mecânica, com 18 estabelecimentos respectivamente e, em quinto lugar a Indústria de Alimentos, com 15 estabelecimentos. Somam-se ainda a esta lista os seguintes ramos industriais: Metalúrgica, Elétrica e Comunicações, Material de Transportes, Madeira, Papel e Papelão, Borracha, Couro, Química, Farmácia e Veterinária, Perfumaria e Sabão, Têxtil, Vestuário e Calçados, Bebidas, Fumo, Editorial e Gráfica.

As atividades Comerciais e de Prestação de Serviços subdividem-se em:

1 - Comércio especializado em antiguidades, mobiliário, artesanato, objetos de arte, voltado ao mercado turístico e outras atividades comerciais variadas;

2 - Setor de Serviços que apresenta um leque de atividades variadas, englobando, Transporte e Comunicação, Alojamento e Alimentação, Reparação e Manutenção, Pessoais, Comerciais, Diversões, Escritório Geral de Administração, Entidades Financeiras, Comércio e Administração de Imóveis, Cooperativas, e Fundações e Entidades Não-Lucrativas.

Dentre as empresas da região que já são parceiras da Etec de Embu, celebrando conosco convênios de estágio e também nos procurando para indicações de empregos formais, podemos citar no setor de Logística, a Companhia Libra de Navegação, a MRC Manutenção e Reparo de Conteiner´s Ltda, a Pontal Calçados e a Sequoia; de componentes eletroeletrônicos, a UNICOBA; de indústrias químicas a Peeqflex Indústria e Comércio Ltda, a Matiz Pigmentos e Preparações Ltda e a Kert Produtos Químicos; de meio ambiente a Essencis Soluções Ambientais. No setor de informática, nos orgulhamos de sermos parceiros da Store ID; no setor de contabilidade, temos a Contabilidade Guedes & Oliveira e no setor de metalurgia, a CINPAL CIA Industrial de Peças para Automóveis, Prefeitura Municipal da Estância Turística de Embu das Artes**.**

## **Oportunidades e Ameaças:**

Conforme a análise da tabela 1, podemos verificar um grande percentual da população entre 18 e 24 anos que concluíram o Ensino Médio, mostrando que a demanda por um ensino de qualidade gratuito é grande no município. Apesar da ameaça gerada com a inauguração de novas Etecs na região, como em Taboão da Serra e Itapecerica da Serra, notamos na tabela 2 que a região carece de mais investimento no ensino técnico pois, com equipes de trabalho mais preparadas, as empresas ganham competitividade e há um aumento da renda média na região.

## **Tabela 1 – Escolaridade da População de Embu das Artes**

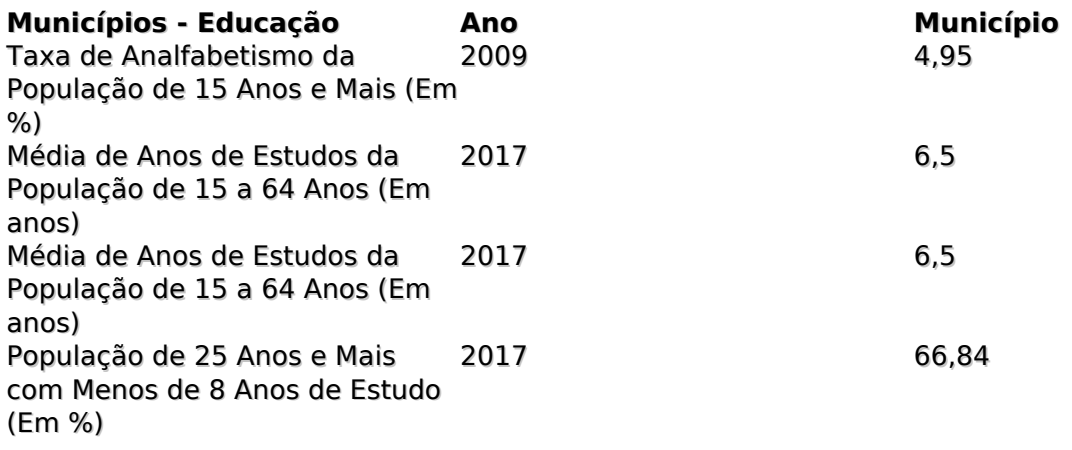

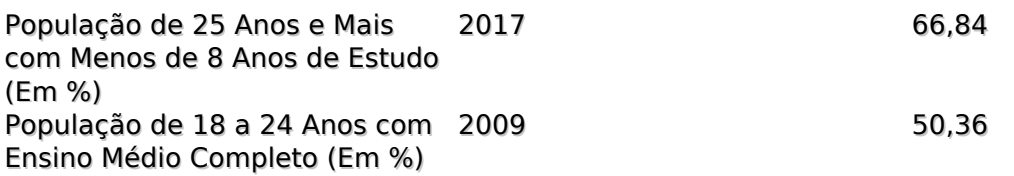

#### **Fonte: Atlas da Competitividade da Indústria do Estado de São Paulo. -https://apps.fiesp.com.br/atlas/Atlas/DadosLocalidade.aspx**

Acesso em 16/09/2020.

## **Tabela 2 – Relação Empregos/ Renda**

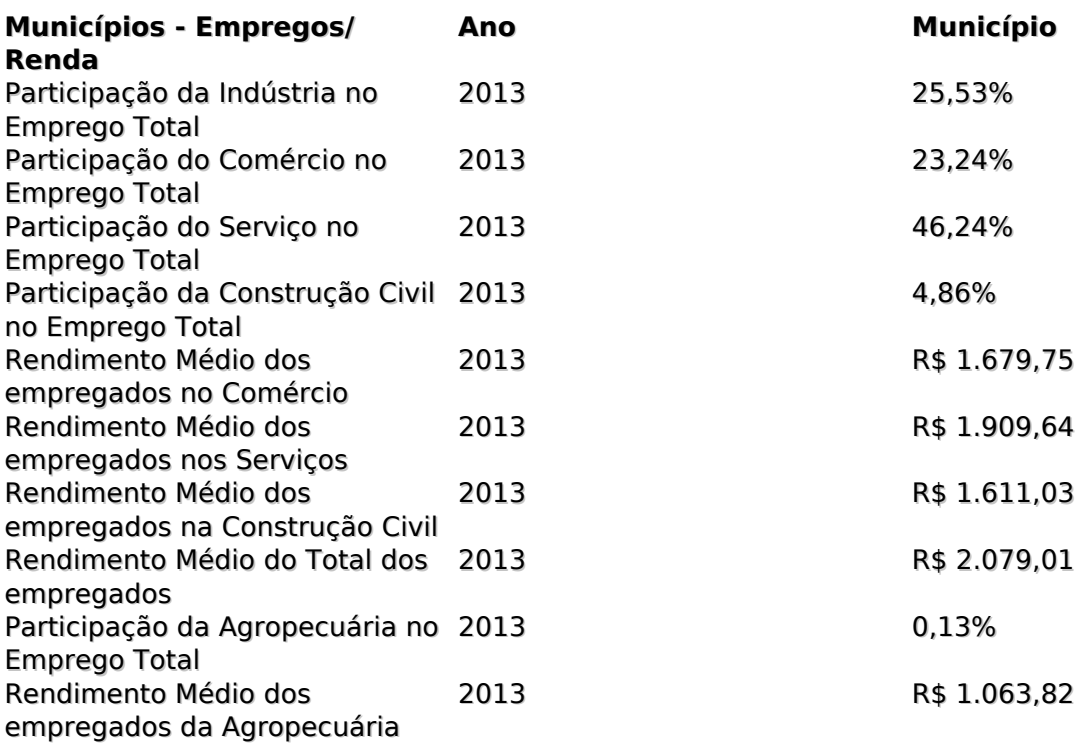

## **Fonte: Atlas da Competitividade da Indústria do Estado de São Paulo. -https://apps.fiesp.com.br/atlas/Atlas/DadosLocalidade.aspx**

Acesso em 16/09/2020.

# **Características do Corpo Discente**

Abaixo, seguem as principais características básicas do corpo discente da Etec de Embu

Perfil dos alunos:

Modalidade: Ensino Médio/ Descrição: Ensino Médio Regular /Turno: Manhã – 119 alunos – classes 1º, 2º e 3º séries

# **Quanto ao sexo**

44,54% são mulheres, 55,46% são homens

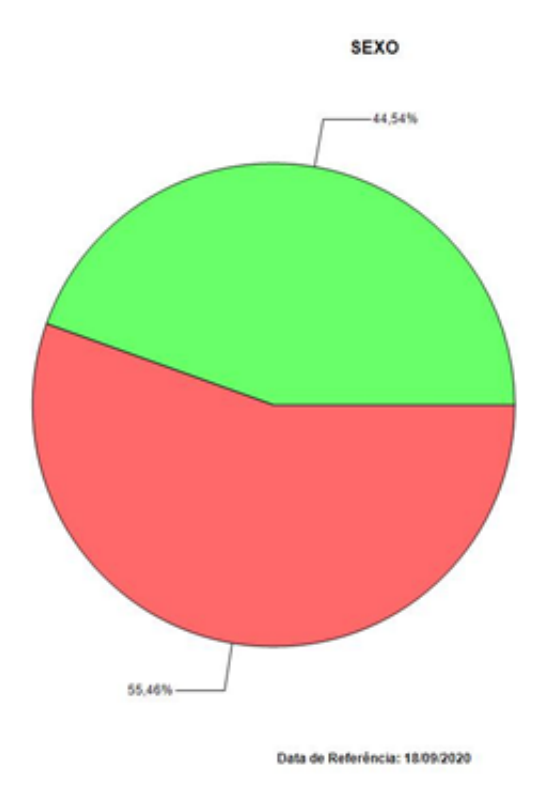

#### **Quanto a residência**

56,30% residem em Embu, 23,53% residem em Taboão da Serra, 08,40% residem em Itapecerica da Serra, 10,08% residem em São Paulo, 1,68% residem em outras cidades

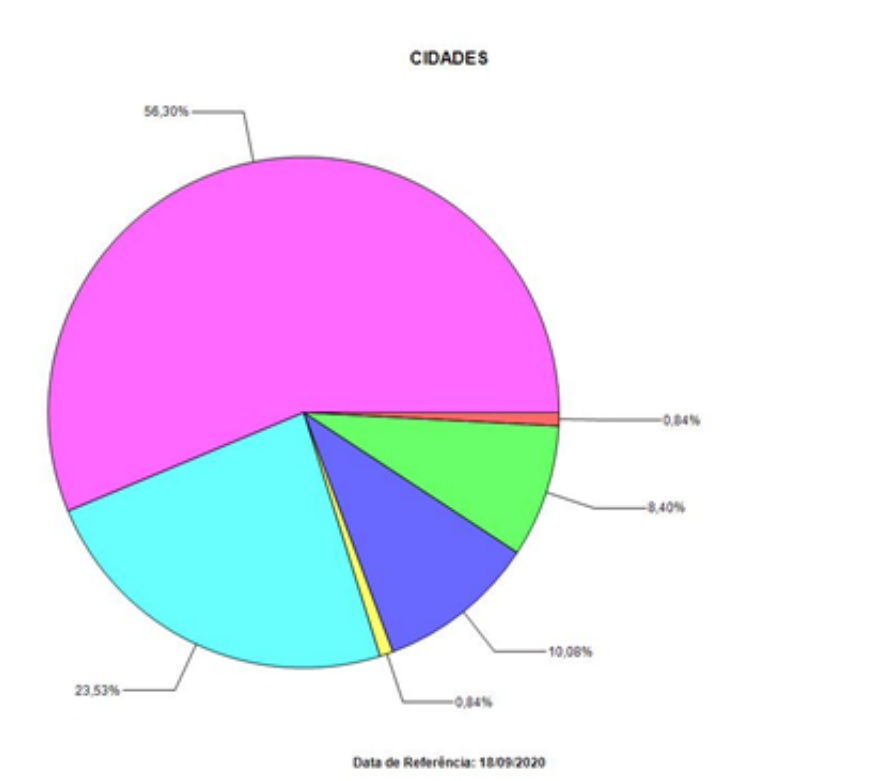

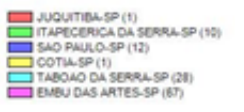

MASCULINO (66)

# **Quanto à renda familiar**

2,54% possui renda familiar de menos 1 salário mínimo, 37,29% possui renda familiar de 1 a 2 salários mínimos, 27,97% possui renda familiar de 2 a 3 salários mínimos; 18,64% possui renda familiar de 3 a 5 salários mínimos, 7,63% possui renda familiar de 5 a 7 salários mínimos, 2,54% possui renda familiar de 7 a 10 salários mínimos, 3,39% possui renda familiar maior que 10 salários mínimos.

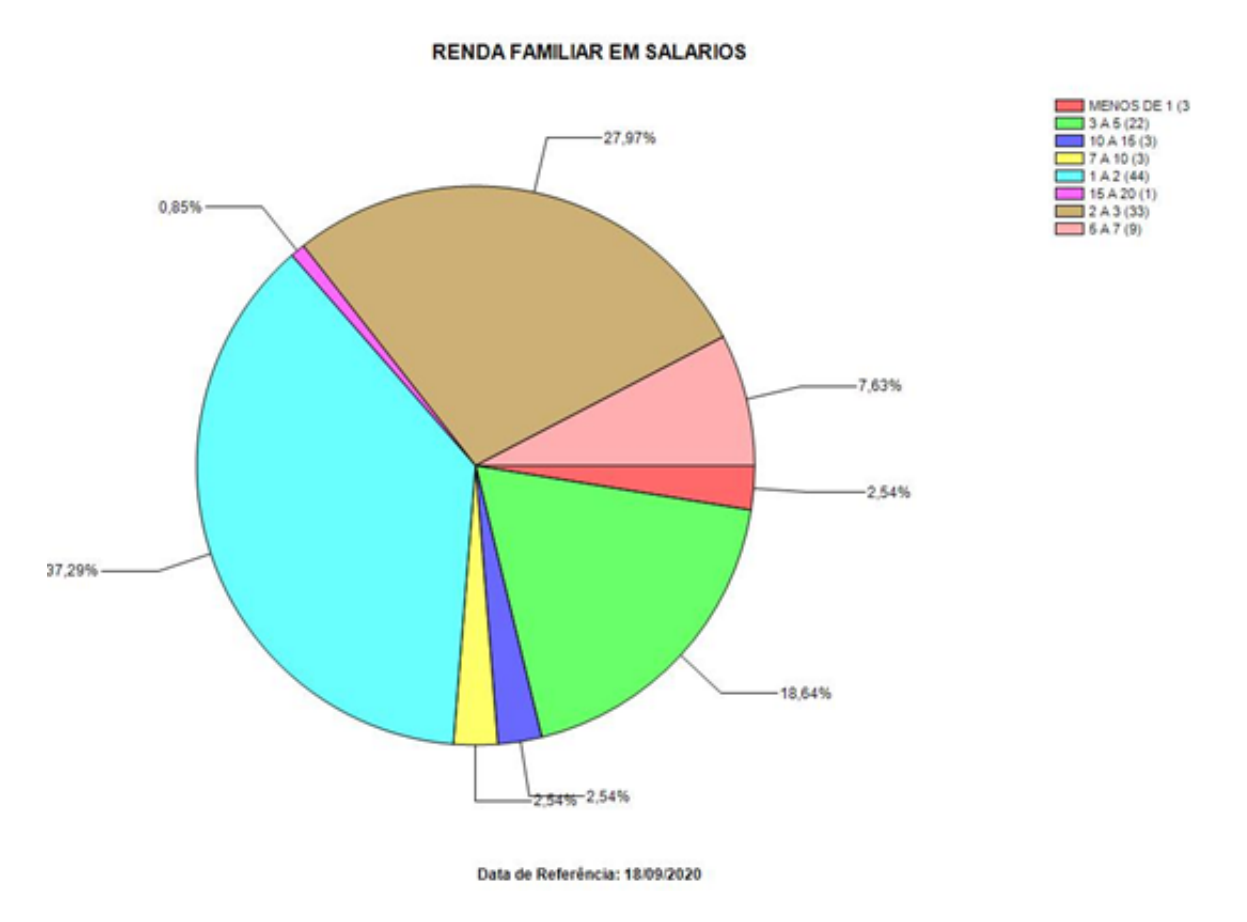

Modalidade: Integrado / Descrição: Habilitação Profissional de Técnico em Administração Integrado ao Ensino Médio /Turno: Integral – 76 alunos – classes -2º e 3º séries - ETIM.

## **Quanto ao sexo**

55,26% são mulheres, 44,74% são homens

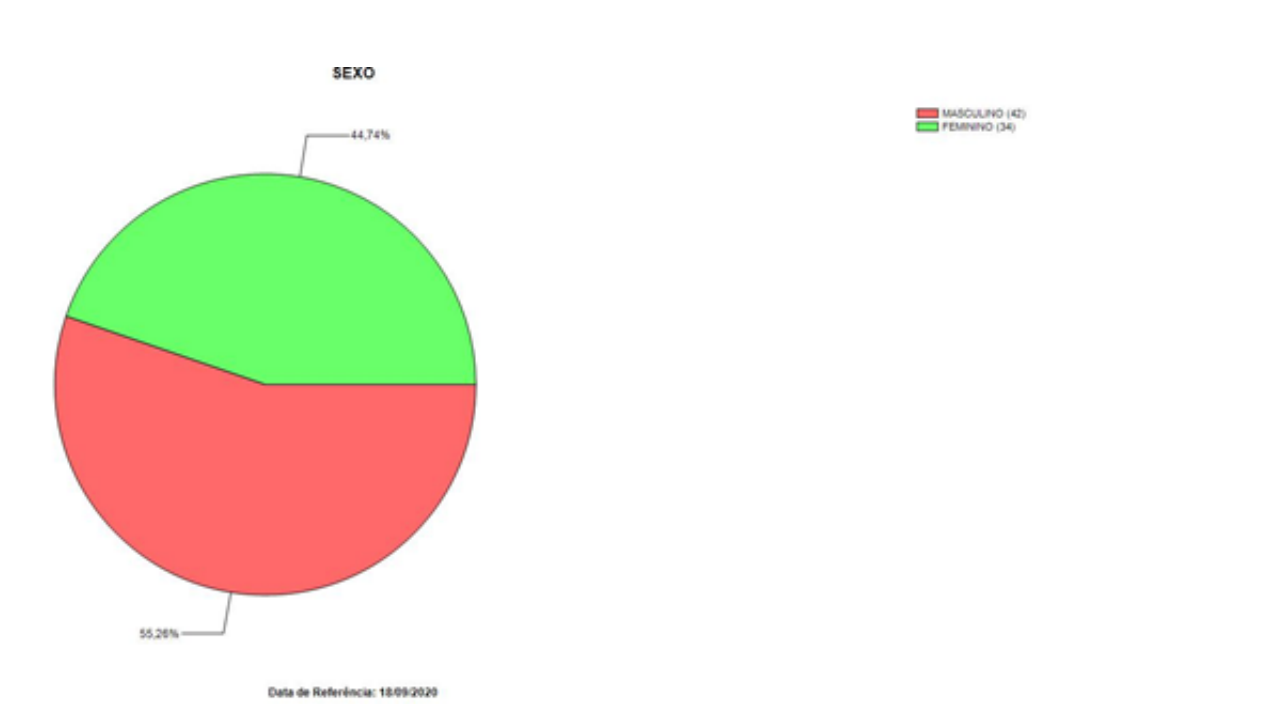

42,11% residem em Embu, 25,00% residem em Taboão da Serra, 19,74% residem em Itapecerica da Serra, 7,89% residem em São Paulo, 5,27% residem em outras cidades

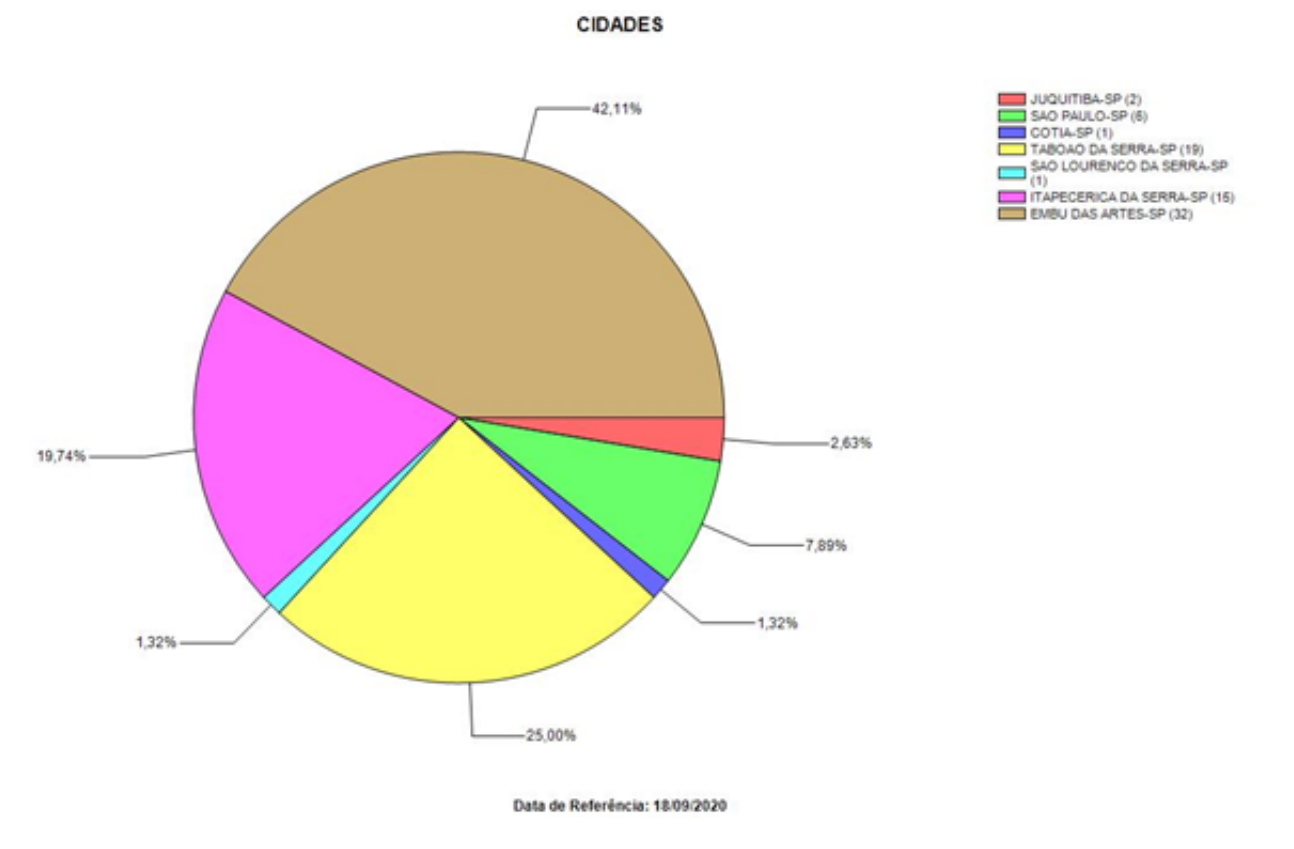

## **Quanto a renda familiar**

2,63% possui renda familiar de menos 1 salário mínimo, 21,05% possui renda familiar de 1 a 2 salários mínimos, 40,79% possui renda familiar de 2 a 3 salários mínimos; 21,05% possui renda familiar de 3 a 5 salários mínimos, 9,21% possui renda familiar de 5 a 7 salários mínimos, 3,95% possui renda familiar de 7 a 10 salários mínimos, 1,32% possui renda familiar maior que 10 salários mínimos.

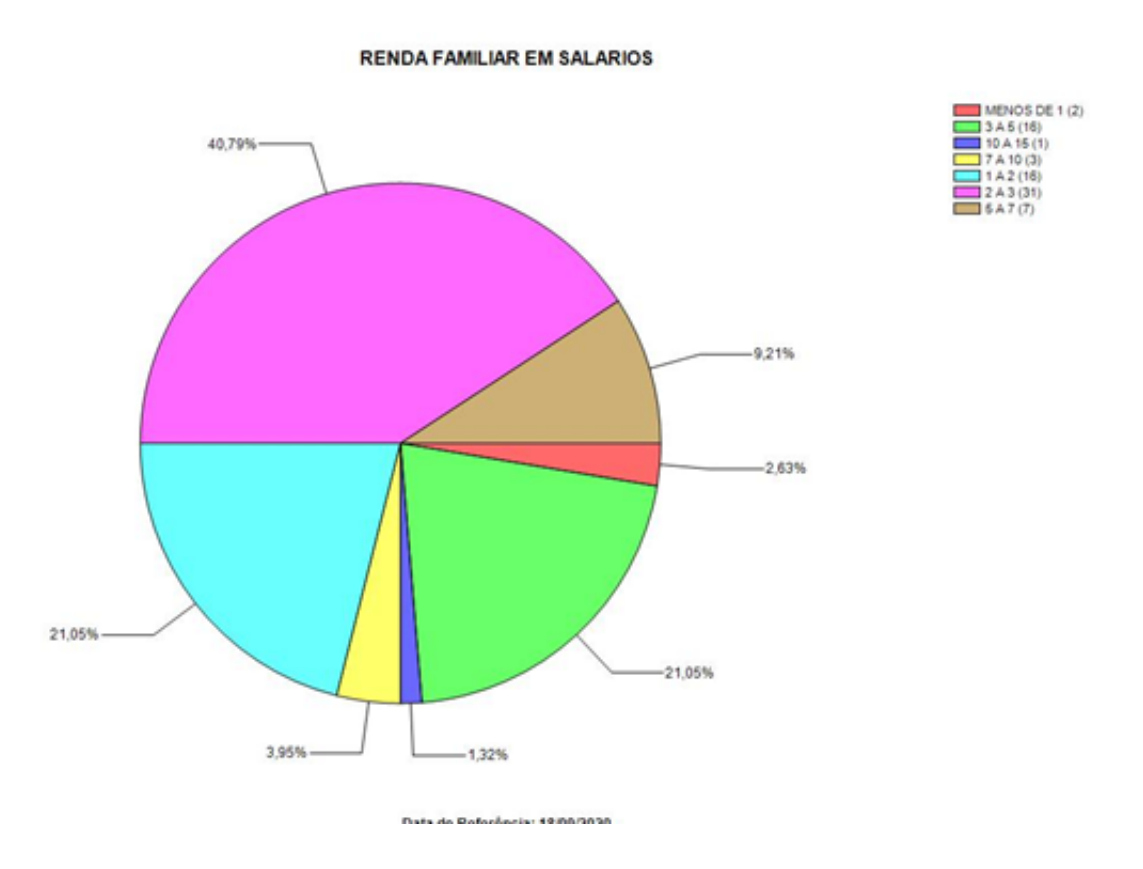

Modalidade: M-TEC/Novotec Integrado / Descrição: Habilitação Profissional de Técnico em Administração e Automação Industrial /Turno: Integral – 79 alunos – classes -1ºséries - Novotec.

# **Quanto ao sexo**

29,11% são mulheres, 70,89% são homens

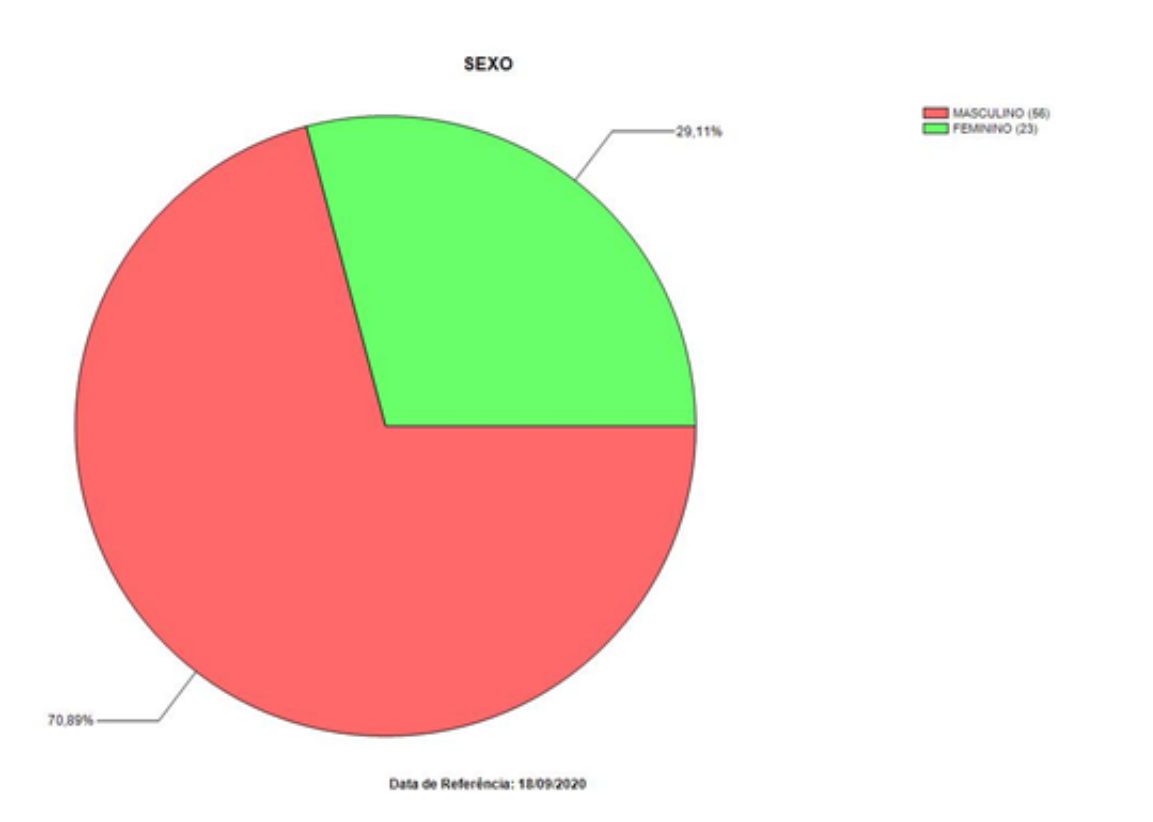

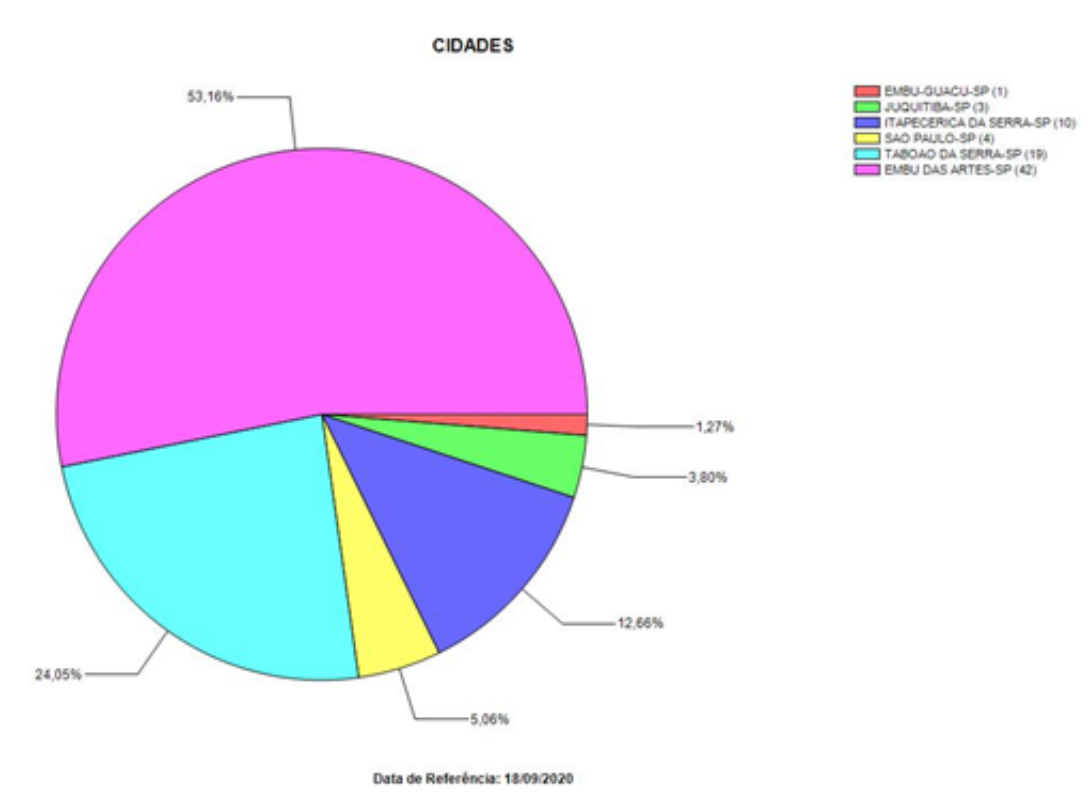

53,16% residem em Embu, 24,05% residem em Taboão da Serra, 12,66% residem em Itapecerica da Serra, 5,06% residem em São Paulo, 5,07% residem em outras cidades

# **Quanto a renda familiar**

5,07% possui renda familiar de menos 1 salário mínimo, 44,30% possui renda familiar de 1 a 2

salários mínimos, 22,78% possui renda familiar de 2 a 3 salários mínimos; 22,78% possui renda familiar de 3 a 5 salários mínimos, 2,53% possui renda familiar de 5 a 7 salários mínimos, 0,00% possui renda familiar de 7 a 10 salários mínimos, 2,54% possui renda familiar maior que 10 salários mínimos.

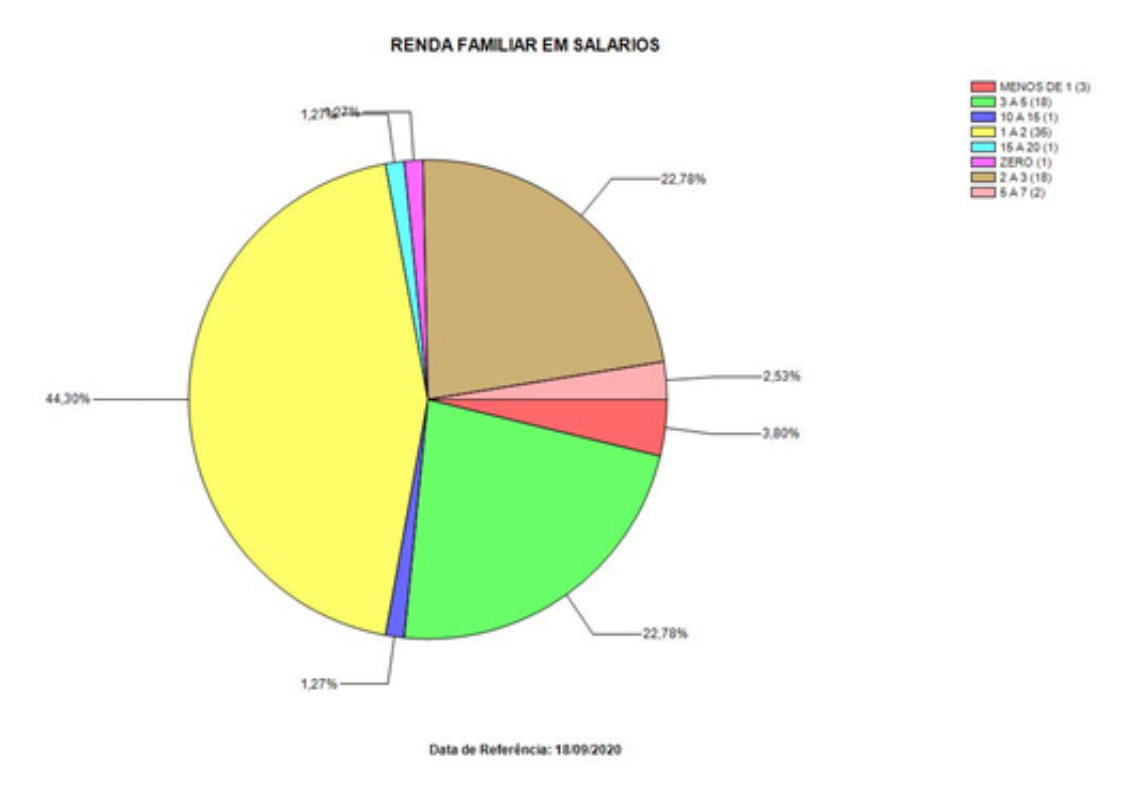

# **Eixo Tecnológico: Gestão e Negócios/Modalidade: Técnico/Descrição: Técnico em Administração /Turno: Noite – 107 alunos – 1°, 2° e 3º Módulos**

## **Quanto ao sexo**

73,83,% são mulheres, 26,17% são homens

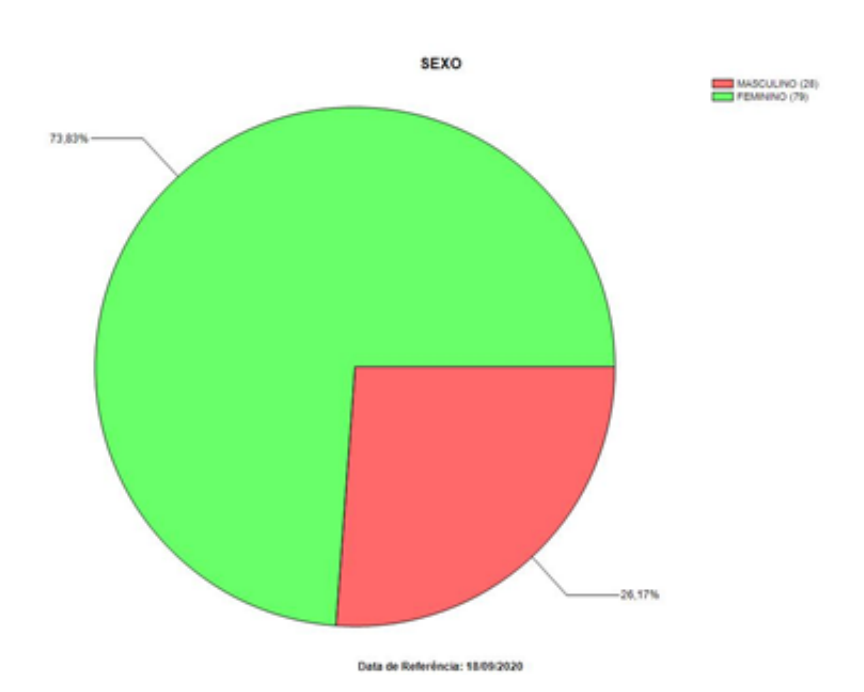

54,21% residem em Embu, 17,76% residem em Taboão da Serra, 15,89% residem em Itapecerica da Serra, 3,74% residem em São Paulo, 8,40% residem em outras cidades.

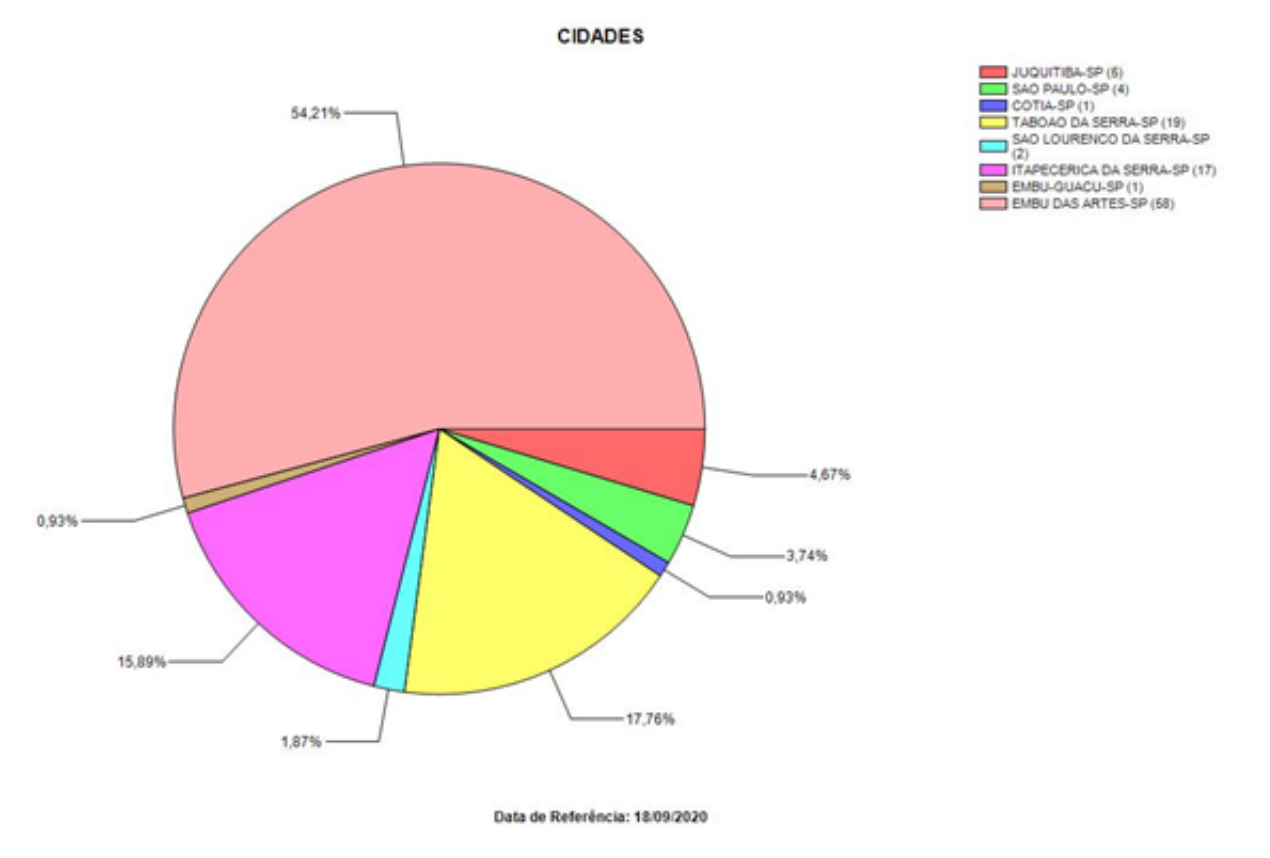

#### **Quanto a renda familiar**

11,32% possui renda familiar de menos 1 salário mínimo, 47,17% possui renda familiar de 1 a 2 salários mínimos, 23,58% possui renda familiar de 2 a 3 salários mínimos; 12,26% possui renda familiar de 3 a 5 salários mínimos, 1,89% possui renda familiar de 5 a 7 salários mínimos, 0,94% possui renda familiar de 7 a 10 salários mínimos, 1,88% possui renda familiar maior que 10 salários mínimos.

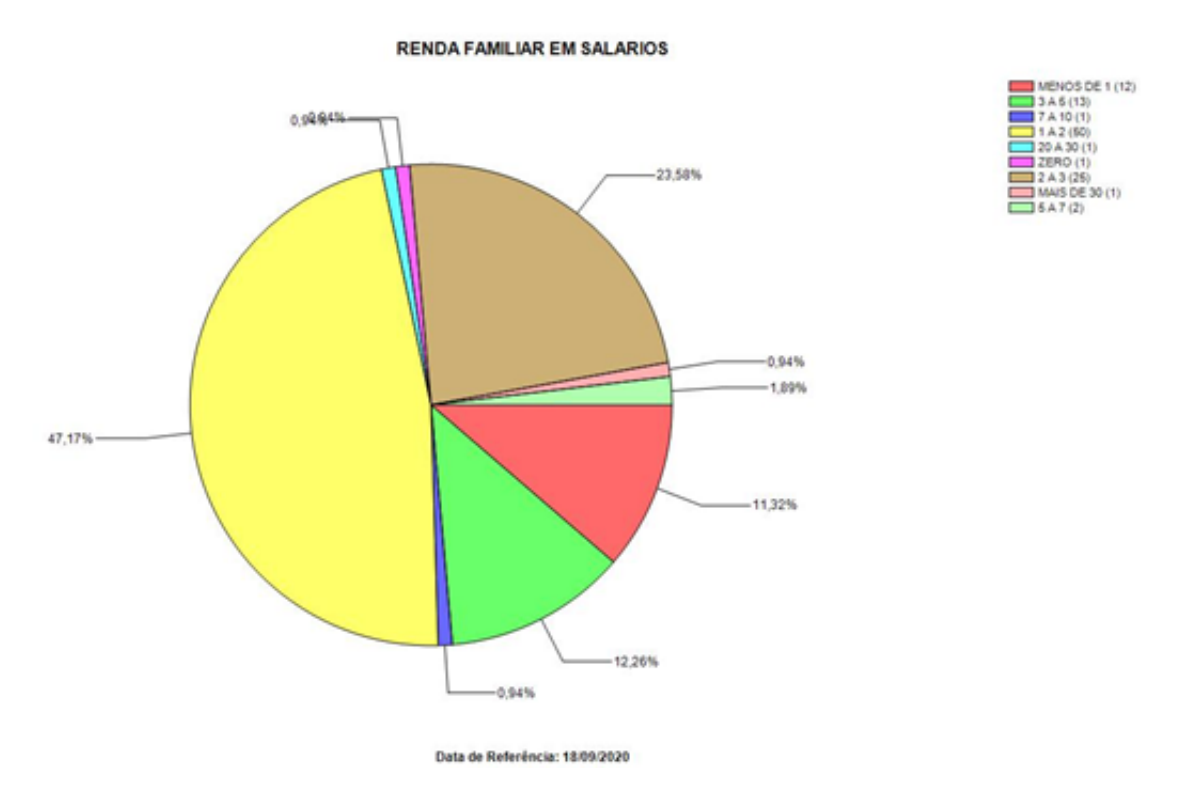

# **Eixo Tecnológico: Gestão e Negócios /Modalidade: Técnico /Descrição: Técnico em Contabilidade /Turno: Tarde – 114 alunos – 1°, 2° e 3º Módulos**

## **Quanto ao sexo**

<sup>67,54%</sup> são mulheres, 32,46% são homens

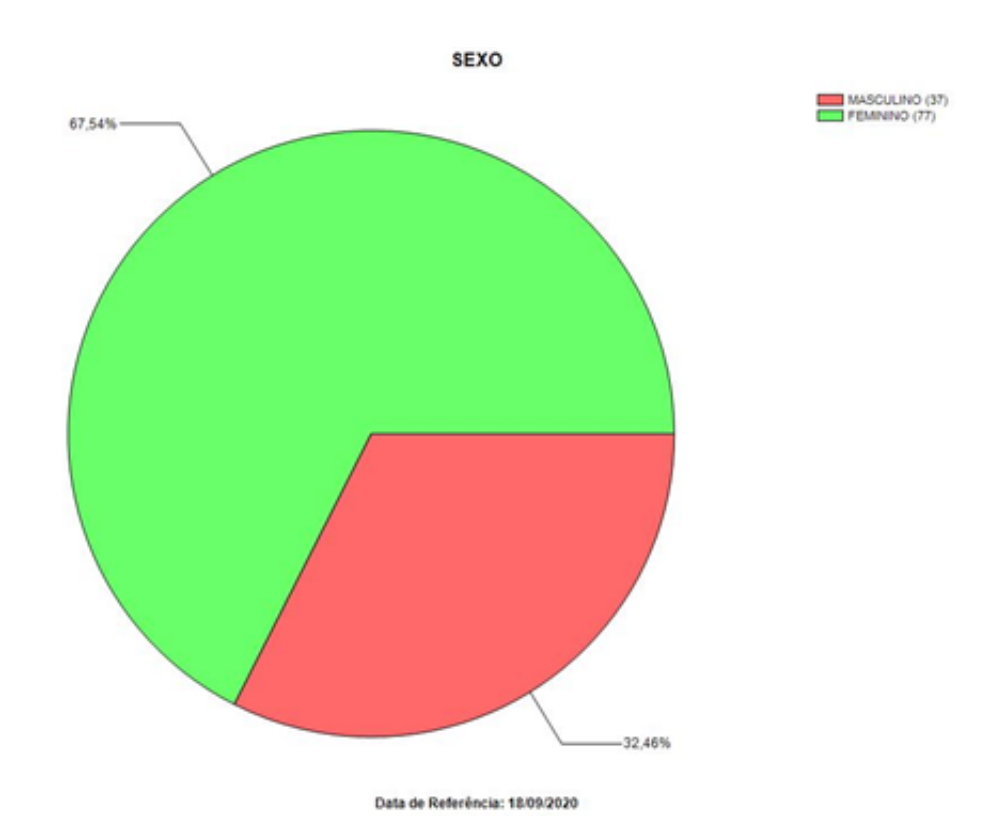

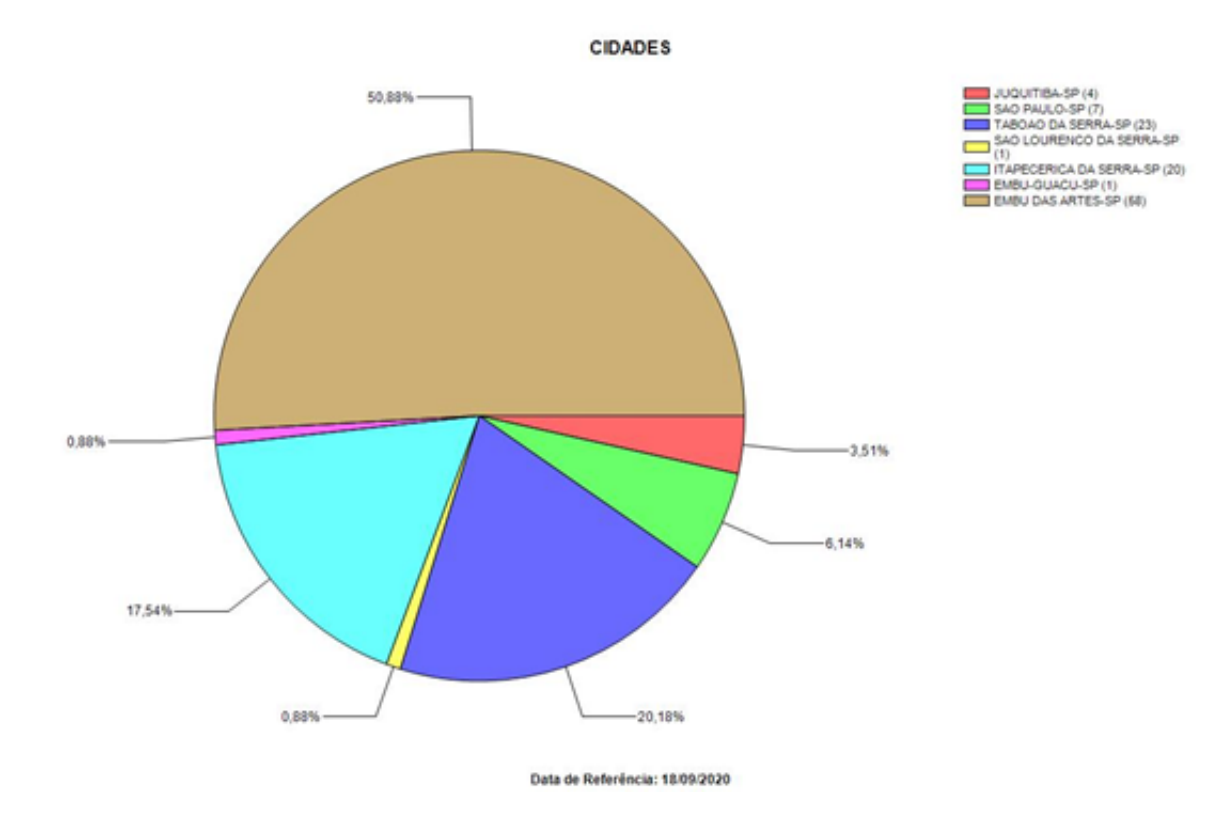

50,88% residem em Embu, 20,18% residem em Taboão da Serra, 17,54% residem em Itapecerica da Serra, 6,14% residem em São Paulo, 5,27% residem em outras cidades.

#### **Quanto a renda familiar**

7,89% possui renda familiar de menos 1 salário mínimo, 38,60% possui renda familiar de 1 a 2 salários mínimos, 31,58% possui renda familiar de 2 a 3 salários mínimos; 14,91% possui renda familiar de 3 a 5 salários mínimos, 1,75% possui renda familiar de 5 a 7 salários mínimos, 1,75% possui renda familiar de 7 a 10 salários mínimos, 3,52% possui renda familiar maior que 10 salários mínimos.

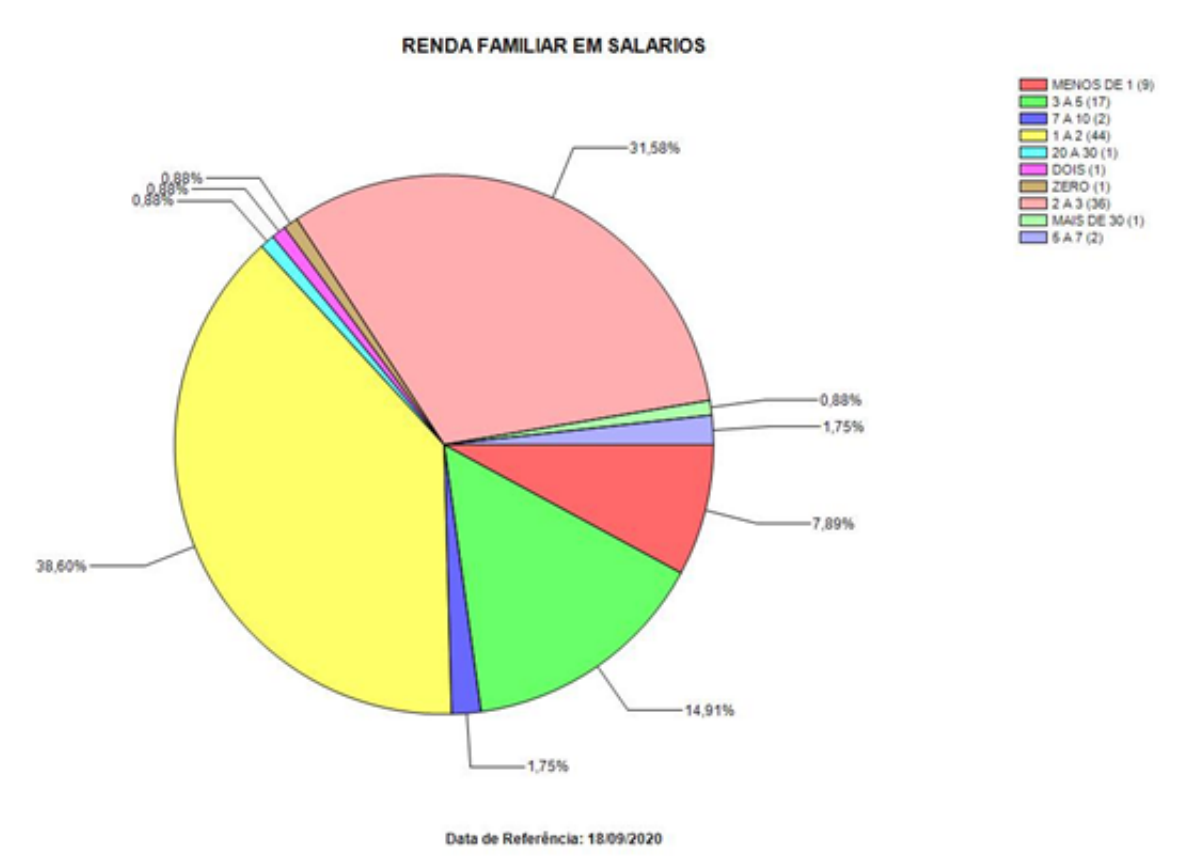

# **Eixo Tecnológico: Gestão e Negócios /Modalidade: Técnico / Descrição: Técnico em Logística / Turno: 1º Noite e 2º Manhã e 3º Tarde – 94 alunos – classes - 1º; 2º; 3º Módulos**

#### **Quanto ao sexo**

61,70% são mulheres, 38,30% são homens

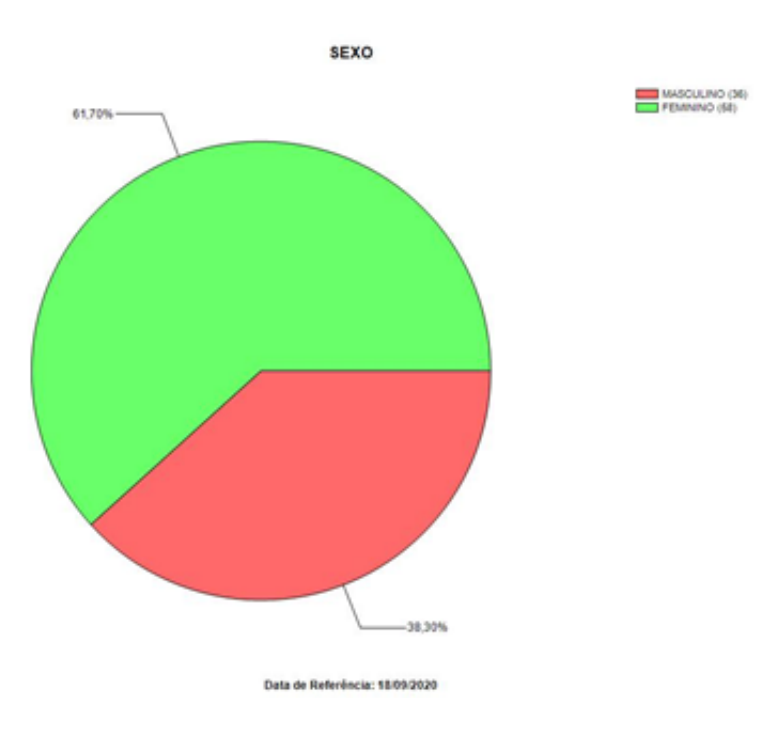

63,83% residem em Embu, 15,96% residem em Taboão da Serra, 13,83% residem em Itapecerica da Serra, 3,19% residem em São Paulo, 3,19% residem em outras cidades

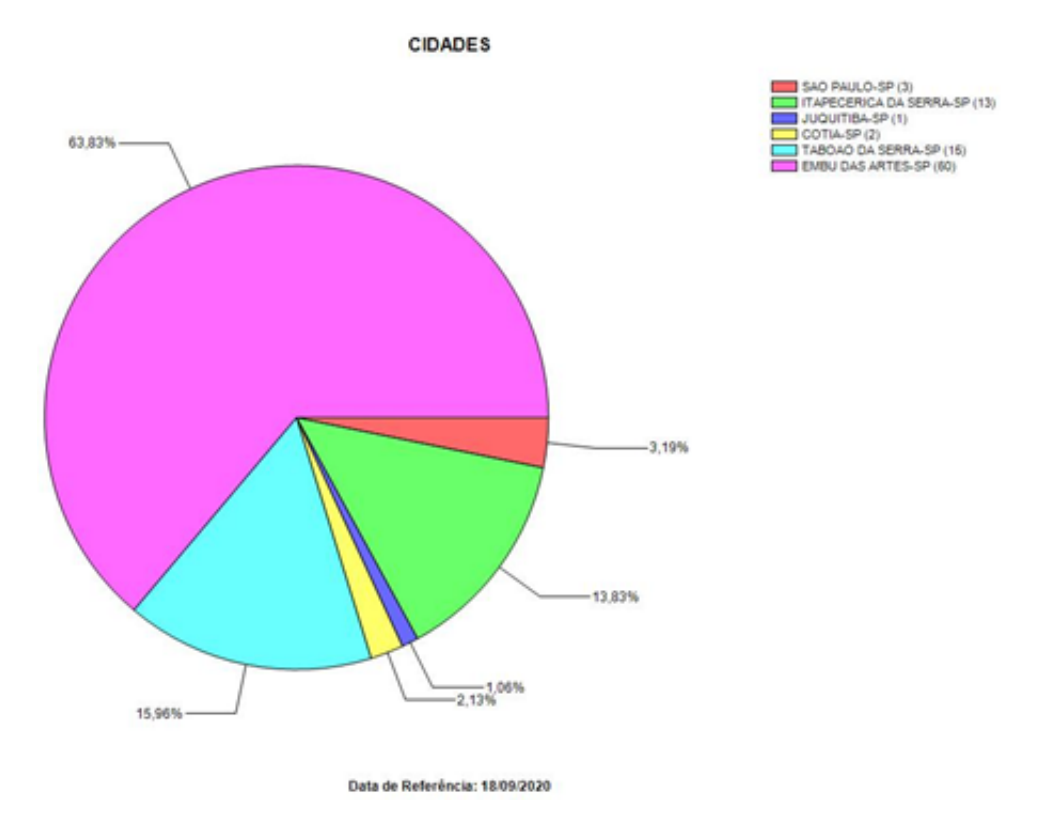

#### **Quanto a renda familiar**

9,57% possui renda familiar de menos 1 salário mínimo, 45,74% possui renda familiar de 1 a 2 salários mínimos, 22,34% possui renda familiar de 2 a 3 salários mínimos; 14,89% possui renda familiar de 3 a 5 salários mínimos, 2,13% possui renda familiar de 5 a 7 salários mínimos, 2,13% possui renda familiar de 7 a 10 salários mínimos, 3,19% possui renda familiar maior que 10 salários mínimos

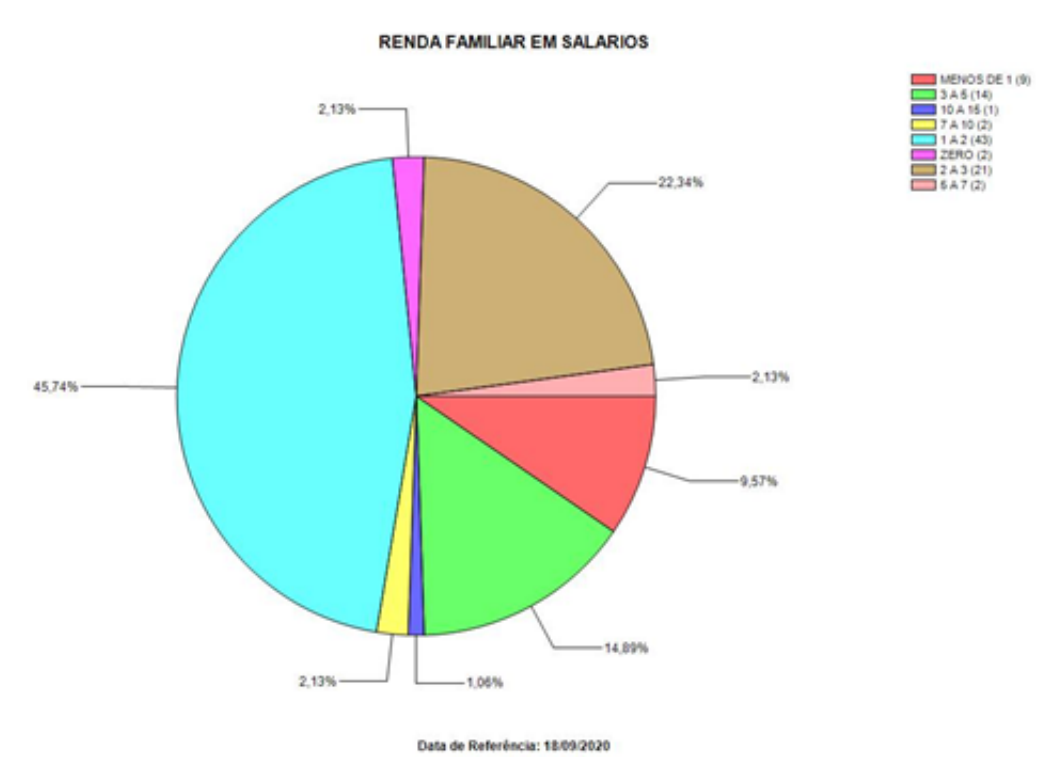

# **Eixo Tecnológico: Informação e Comunicação/ Modalidade: Técnico/Descrição: Técnico em Redes de Computadores/Turno: Tarde – 104 alunos – 1º, 2º e 3º Módulo**

#### **Quanto ao sexo**

30,77% são mulheres, 69,23% são homens

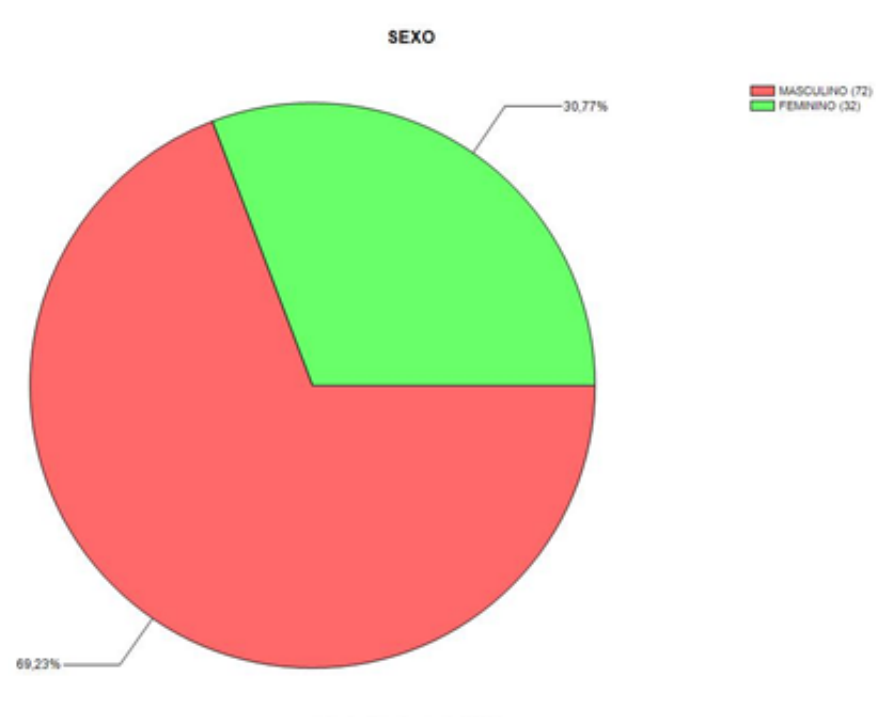

Data de Referência: 18/09/2020

#### **Quanto à residência**

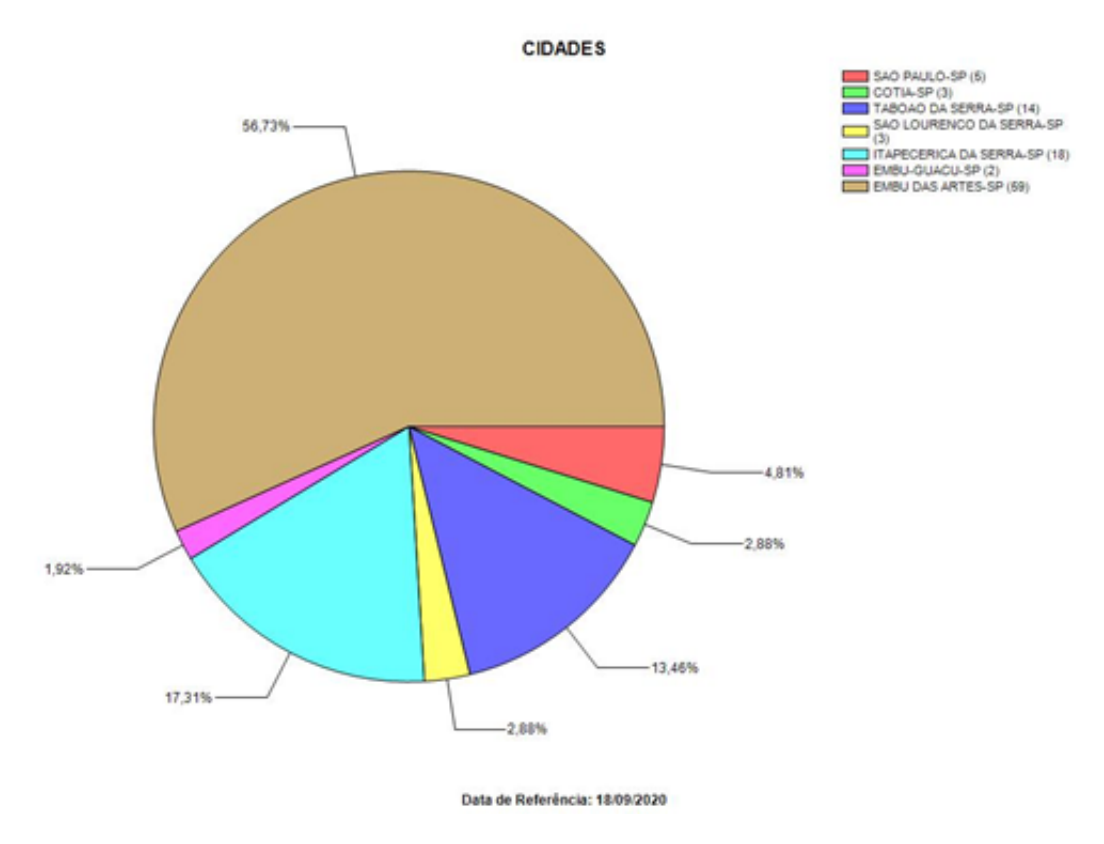

56,73% residem em Embu, 13,46% residem em Taboão da Serra, 17,31% residem em Itapecerica da Serra, 4,81% residem em São Paulo, 7,68% residem em outras cidades

#### **Quanto a renda familiar**

4,90% possui renda familiar de menos 1 salário mínimo, 47,06% possui renda familiar de 1 a 2

salários mínimos, 25,49% possui renda familiar de 2 a 3 salários mínimos; 12,75% possui renda familiar de 3 a 5 salários mínimos, 1,96% possui renda familiar de 5 a 7 salários mínimos, 0,98% possui renda familiar de 7 a 10 salários mínimos, 6,86% possui renda familiar maior que 10 salários mínimos

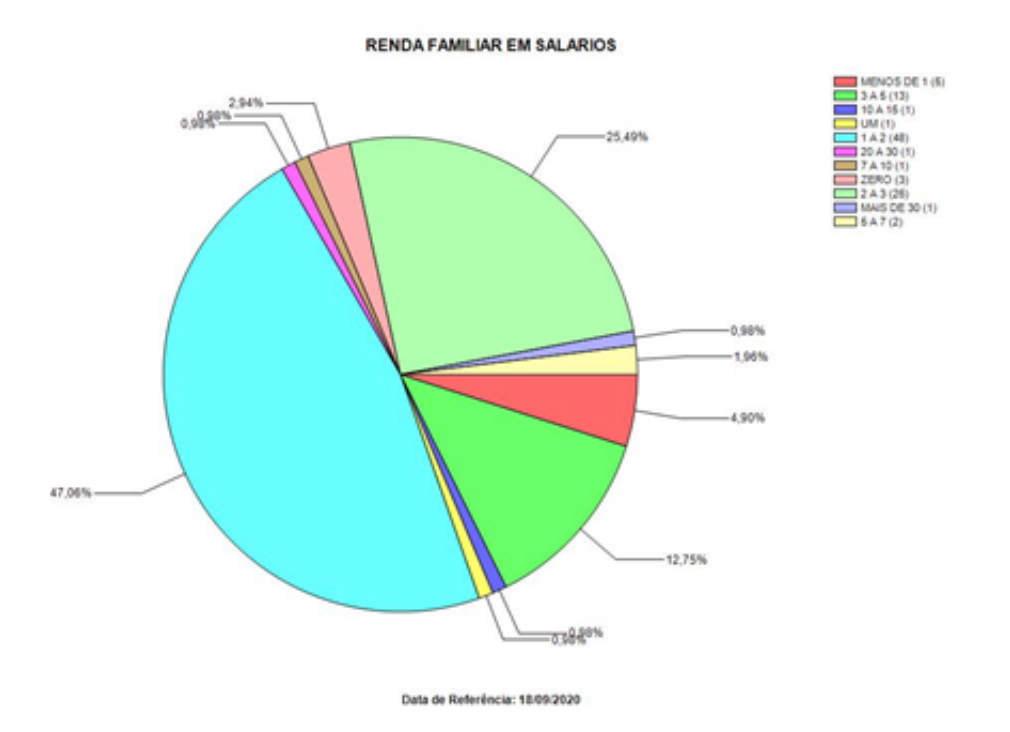

# **Eixo Tecnológico: Informação e Comunicação/Modalidade: Técnico/Descrição: Técnico em Desenvolvimento de Sistema /Turno: Noite – 107 alunos – 1º, 2° e 3° Módulo**

#### **Quanto ao sexo**

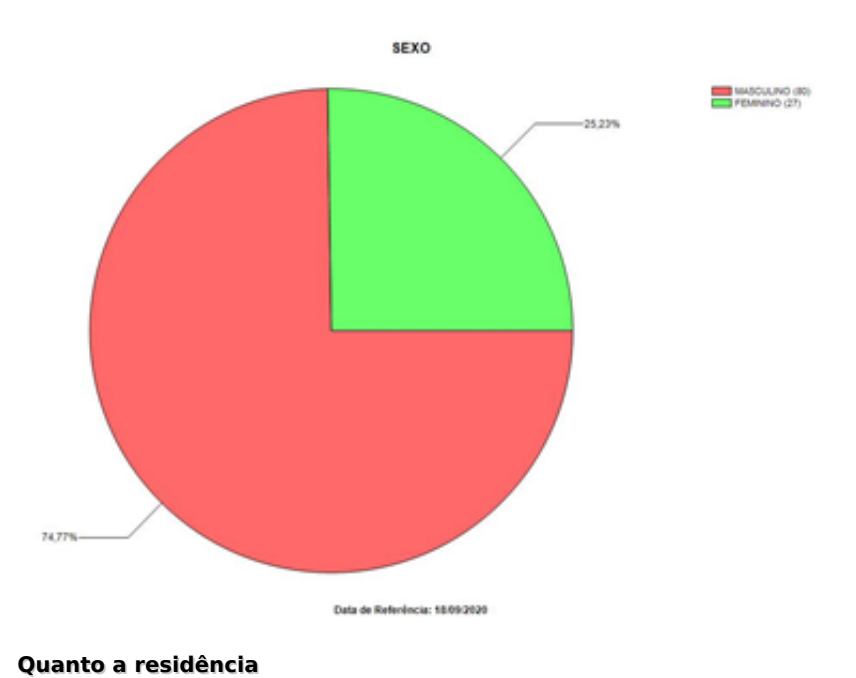

25,23% são mulheres, 74,77% são homens

53 / 84

58,88% residem em Embu, 16,82% residem em Taboão da Serra, 14,95% residem em Itapecerica da Serra, 3,74% residem em São Paulo, 5,60% residem em outras cidades

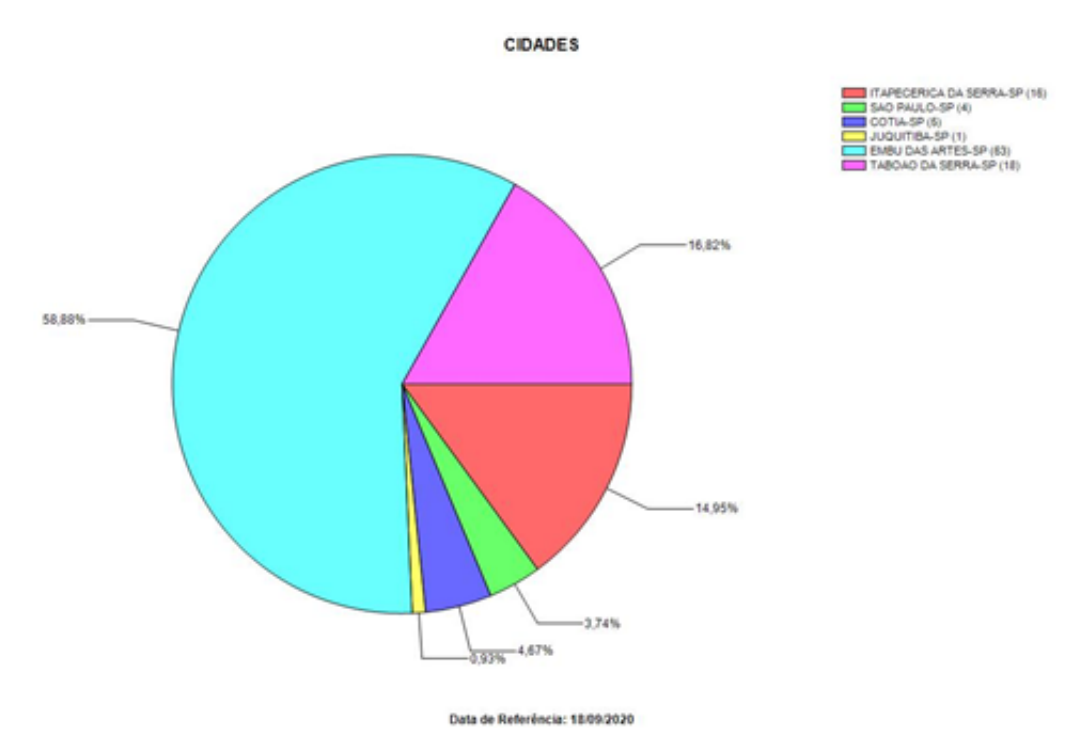

#### **Quanto a renda familiar**

2,80% possui renda familiar de menos 1 salário mínimo, 41,12% possui renda familiar de 1 a 2 salários mínimos, 28,97% possui renda familiar de 2 a 3 salários mínimos; 12,15% possui renda familiar de 3 a 5 salários mínimos, 9,35% possui renda familiar de 5 a 7 salários mínimos, 1,87% possui renda familiar de 7 a 10 salários mínimos, 3,73% possui renda familiar maior que 10 salários mínimos

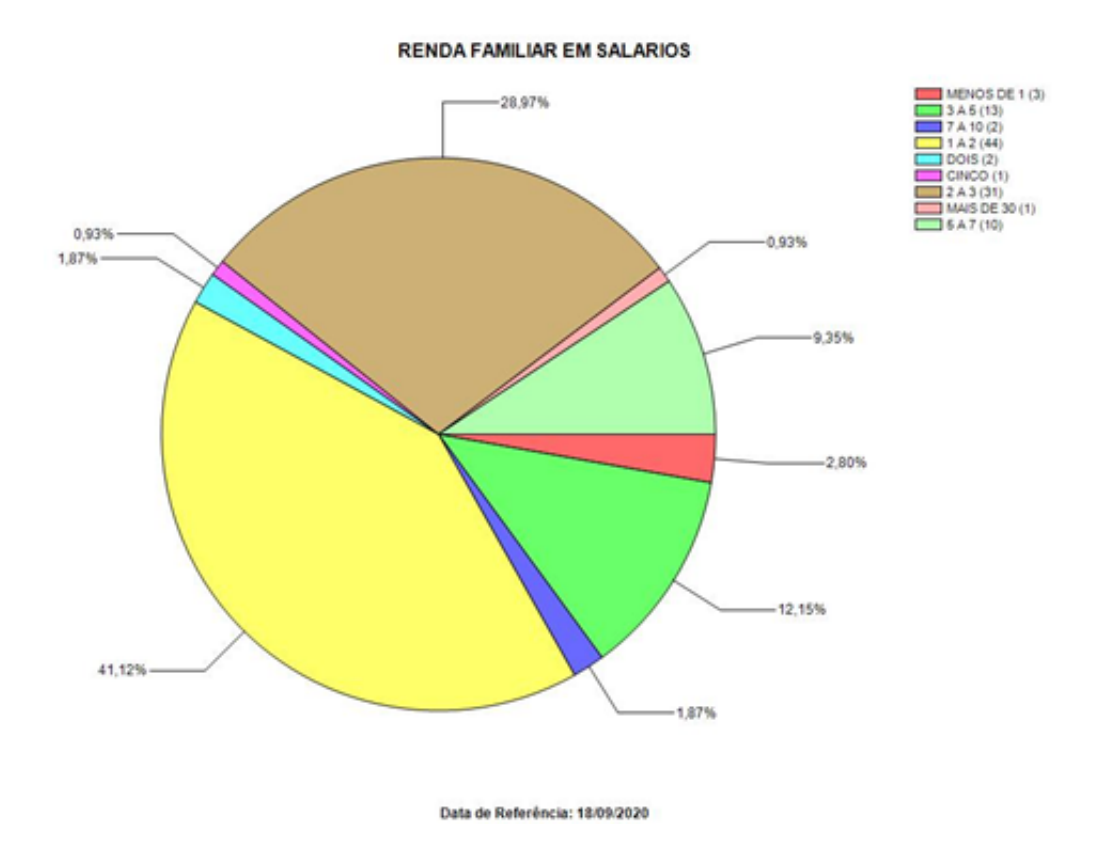

# **Eixo Tecnológico: Controle e Processos Industriais/Descrição: Técnico em Eletroeletrônica/Turno: Noite – 139 alunos – 1°, 2°, 3° e 4º Módulo**

#### **Quanto ao sexo**

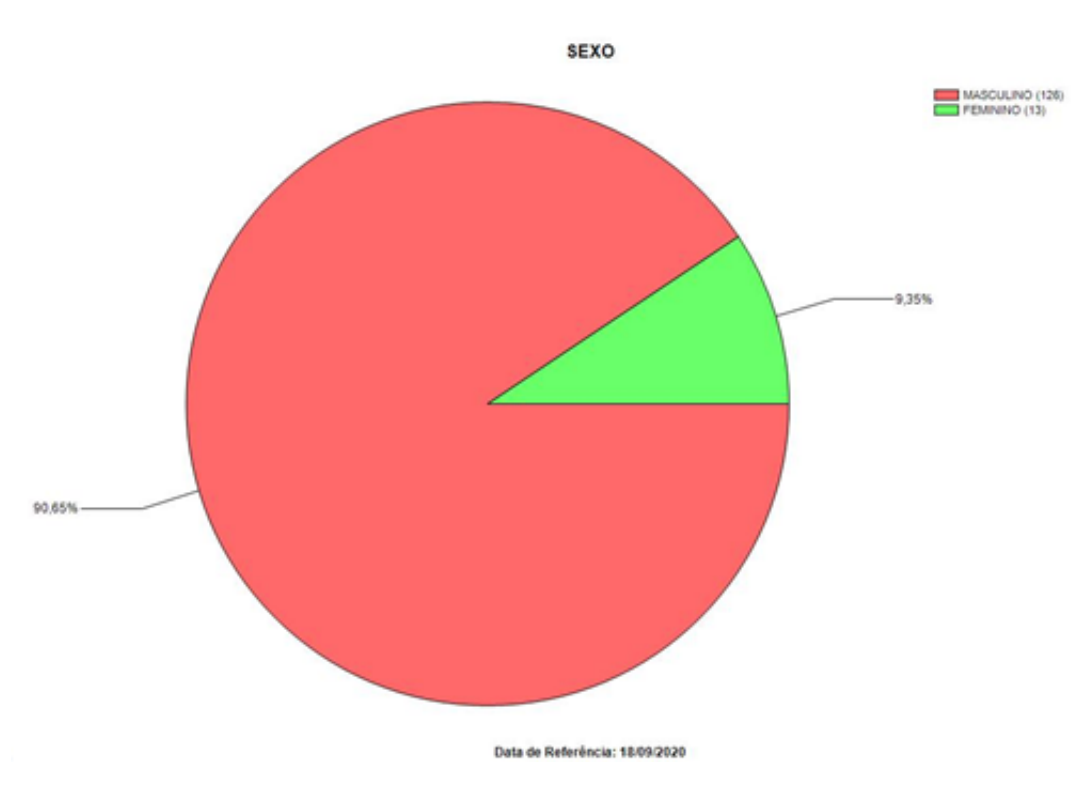

9,35% são mulheres, 90,65% são homens

38,85% residem em Embu, 22,30% residem em Taboão da Serra, 16,55% residem em Itapecerica da Serra, 7,19% residem em São Paulo, 15,11% residem em outras cidades

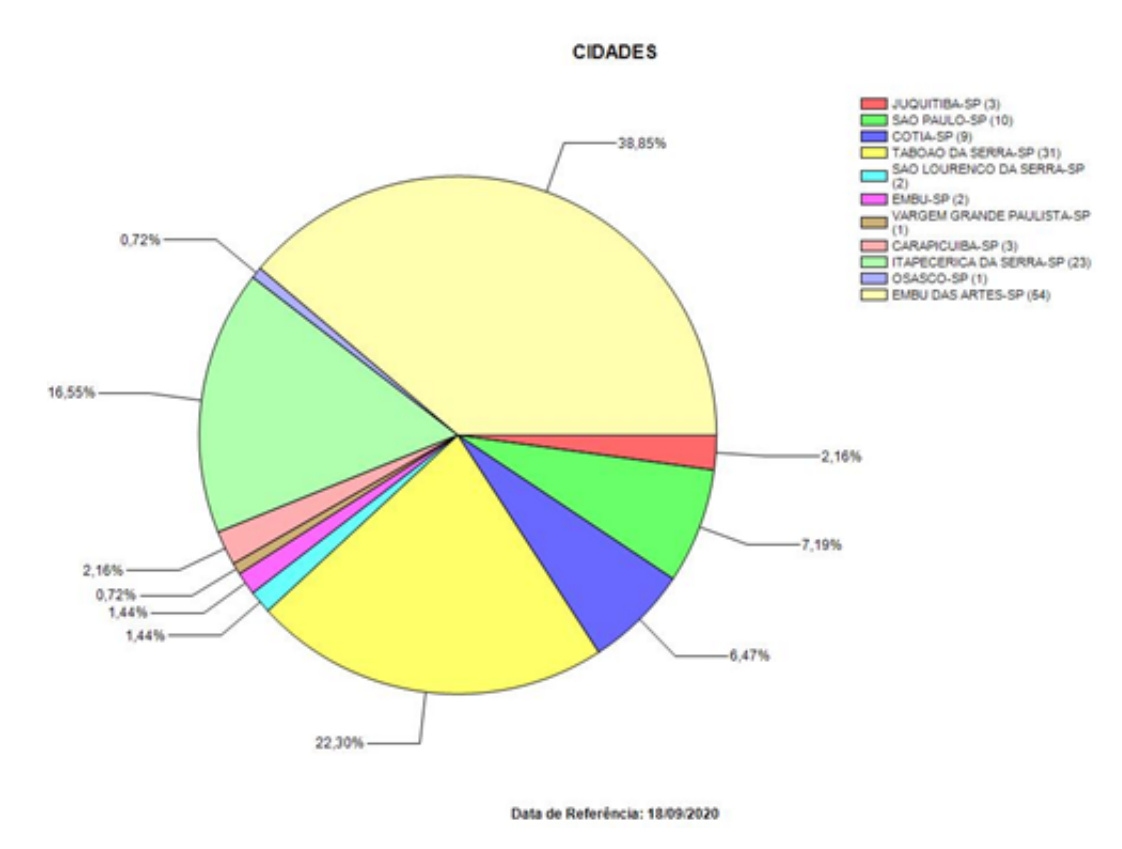

#### **Quanto a renda familiar**

3,13% possui renda familiar de menos 1 salário mínimo, 33,59% possui renda familiar de 1 a 2 salários mínimos, 35,94% possui renda familiar de 2 a 3 salários mínimos; 22,66% possui renda familiar de 3 a 5 salários mínimos, 3,91% possui renda familiar de 5 a 7 salários mínimos, 0,00% possui renda familiar de 7 a 10 salários mínimos, 0,78% possui renda familiar maior que 10 salários mínimos

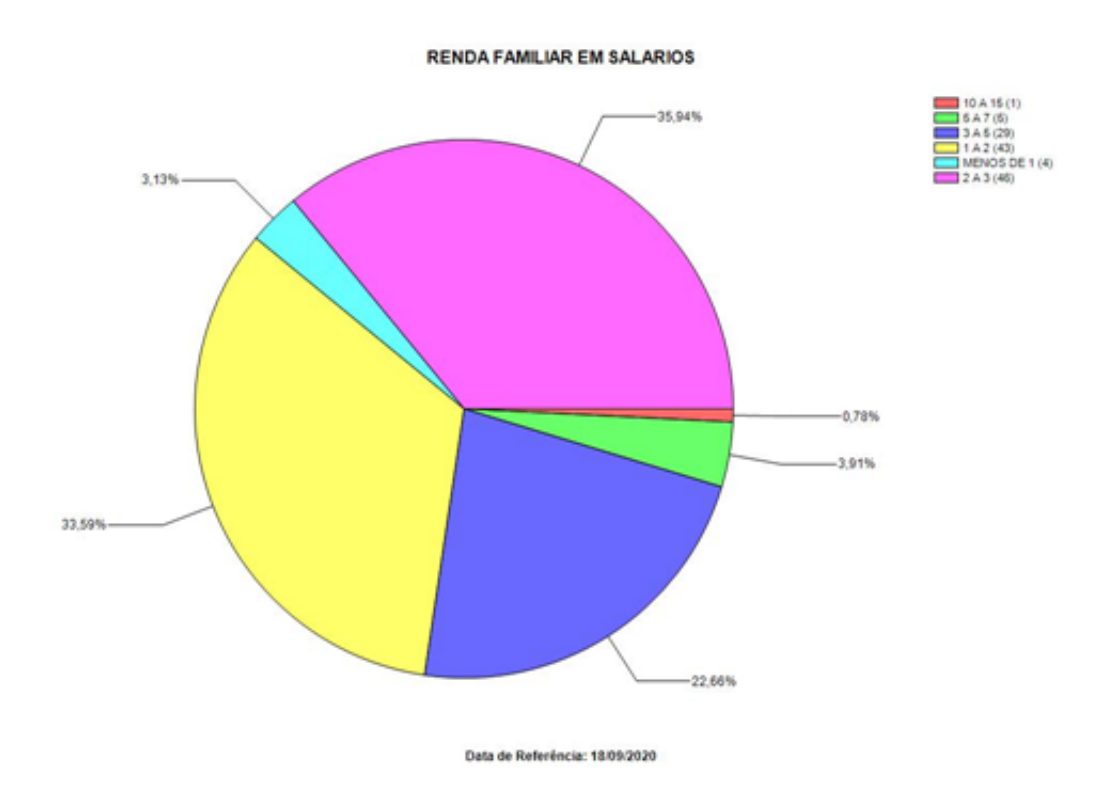

Classes Descentralizadas

# **Eixo Tecnológico: Gestão e Negócios / Modalidade: Técnico / Descrição: Técnico em Administração /Turno: Noite – 24 alunos – classes - 3ºTAN - Extensão Juquitiba**

# **Quanto ao sexo**

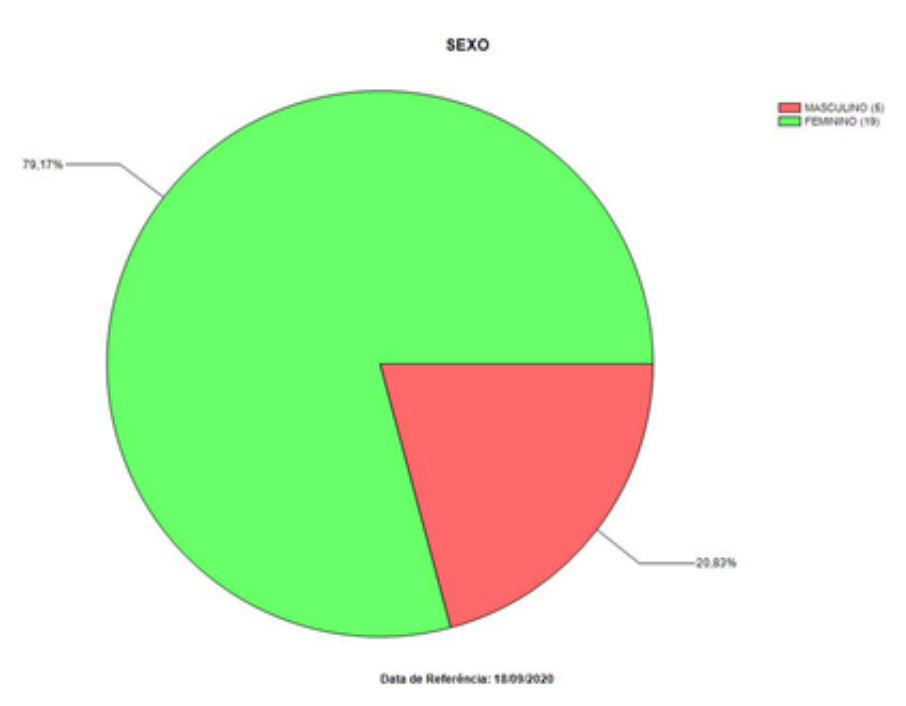

79,17% são mulheres, 20,83% são homens

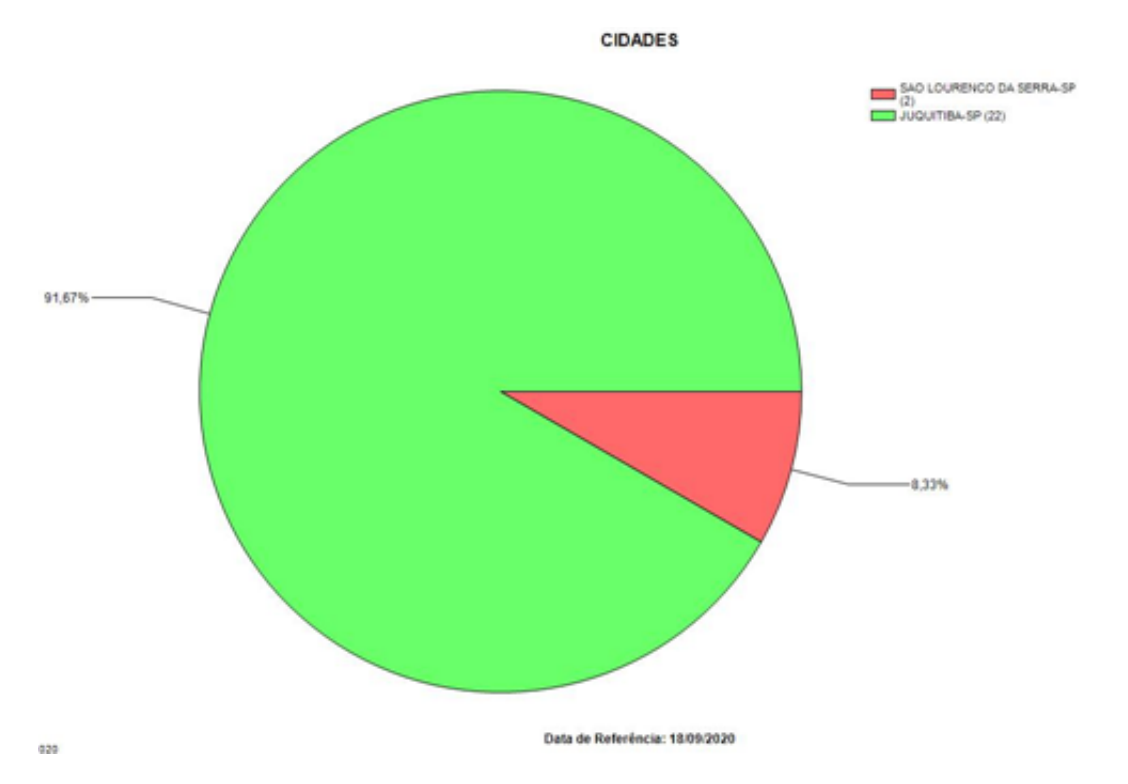

91,67% residem em Juquitiba, 8,33% residem em São Lourenço da Serra

## **Quanto a renda familiar**

8,33% possui renda familiar de menos 1 salário mínimo, 50,00% possui renda familiar de 1 a 2 salários mínimos, 25,00% possui renda familiar de 2 a 3 salários mínimos; 12,50% possui renda familiar de 3 a 5 salários mínimos, 4,17% possui renda familiar de 5 a 7 salários mínimos

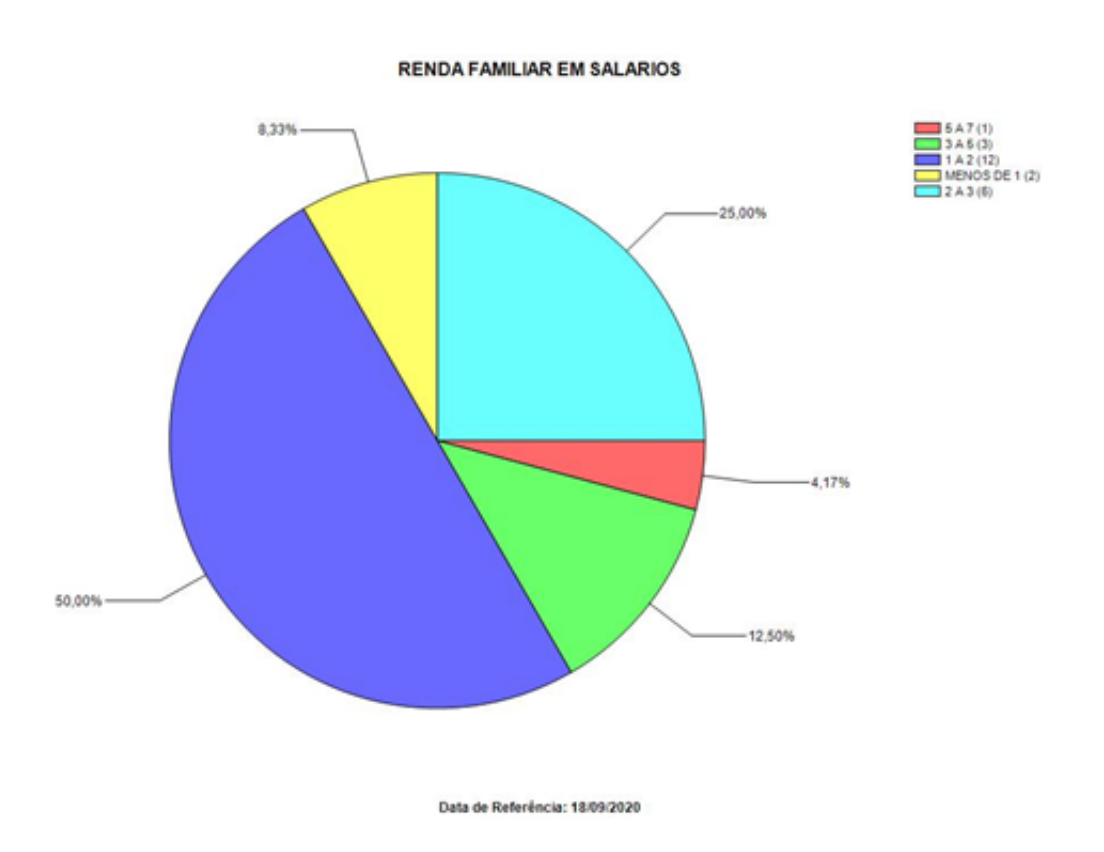

# **Eixo Tecnológico: Gestão e Negócios / Modalidade: Técnico / Descrição: Técnico em Administração /Turno: Noite – 30 alunos – classes - 2ºTAN - Extensão Itapecerica da Serra**

## **Quanto ao sexo**

76,67% são mulheres, 23,33% são homens

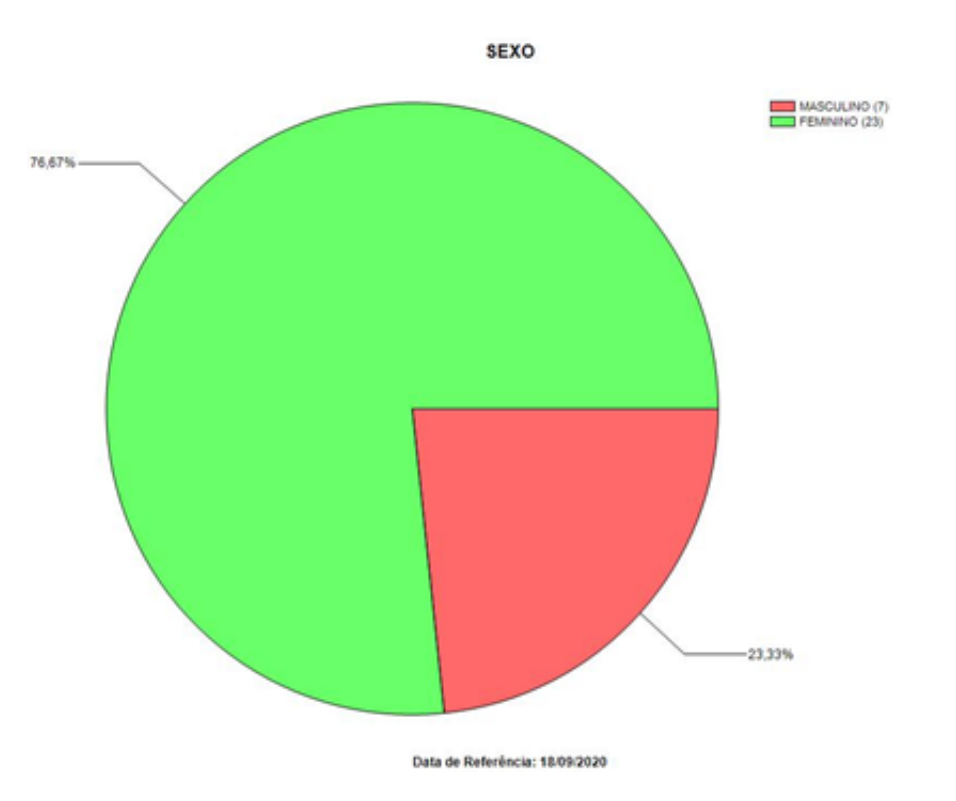

76,67% residem em Itapecerica da Serra, 3,33% residem em Juquitiba, 3,33% residem em Embu Guaçu, 16,67% residem em Embu

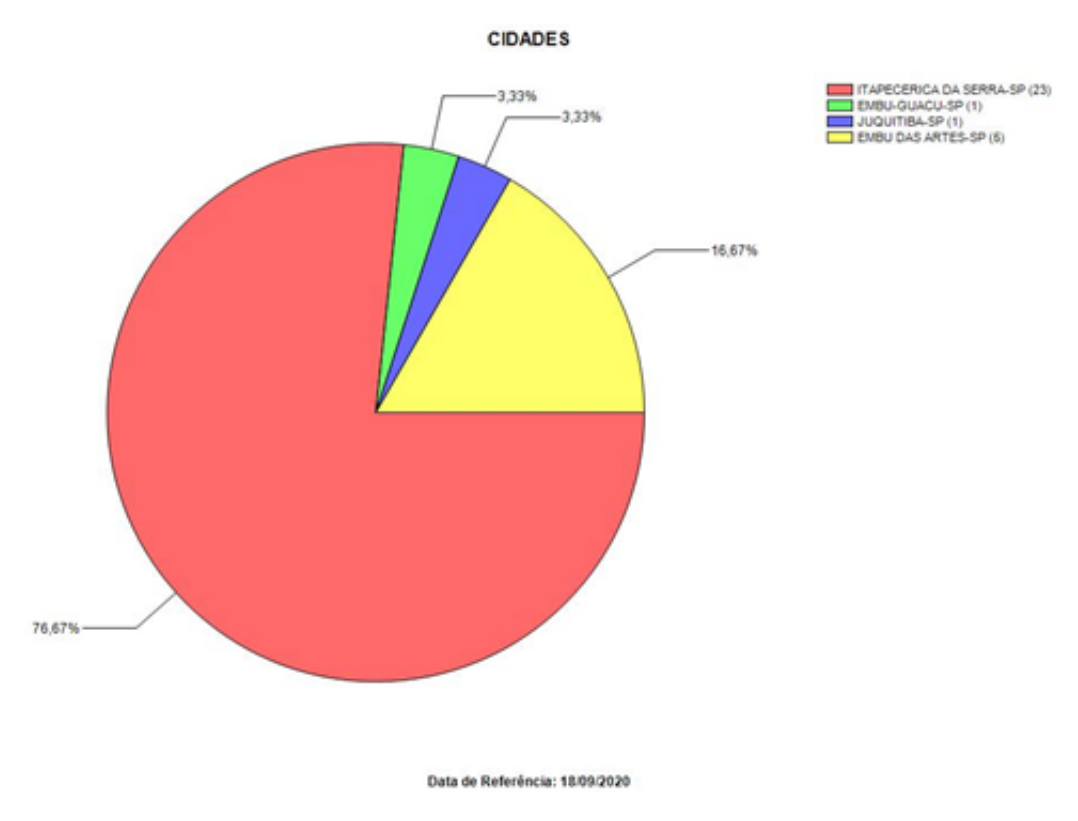

# **Quanto a renda familiar**

13,33% possui renda familiar de menos 1 salário mínimo, 60,00% possui renda familiar de 1 a 2

salários mínimos, 3,33% possui renda familiar de 2 a 3 salários mínimos; 13,33% possui renda familiar de 3 a 5 salários mínimos, 10,00% possui renda familiar de 5 a 7 salários mínimos

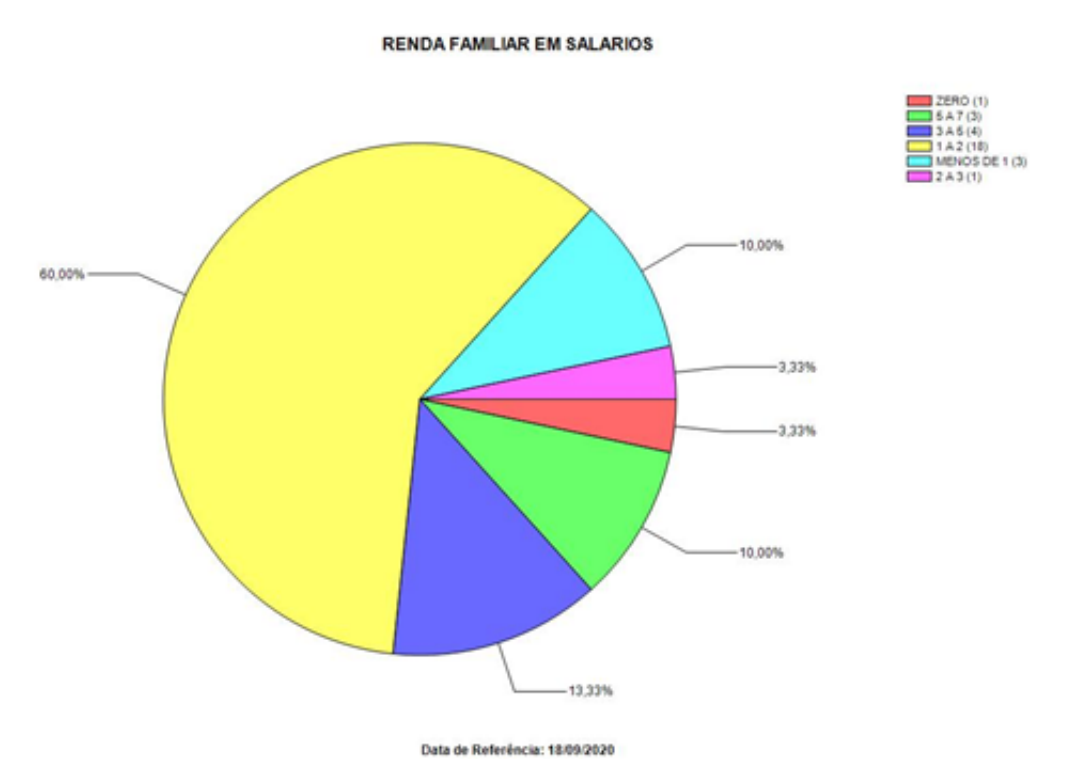

# **Eixo Tecnológico: Gestão e Negócios / Modalidade: Técnico / Descrição: Técnico em Administração /Turno: Noite – 26 alunos – classes - 2ºTAN - Extensão Embu Guaçu**

# **Quanto ao sexo**

53,85% são mulheres, 46,15% são homens

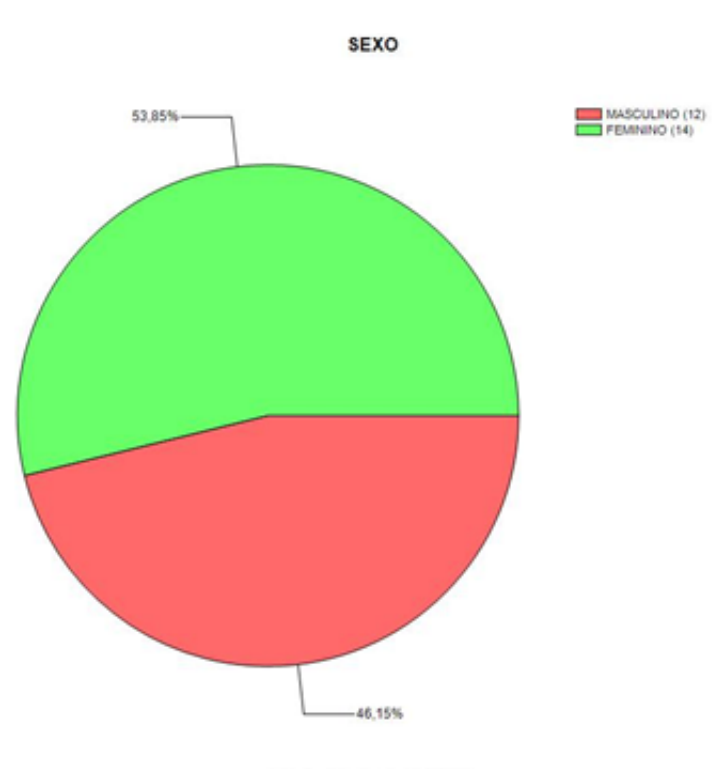

Data de Referência: 18/09/2020

# **Quanto a residência**

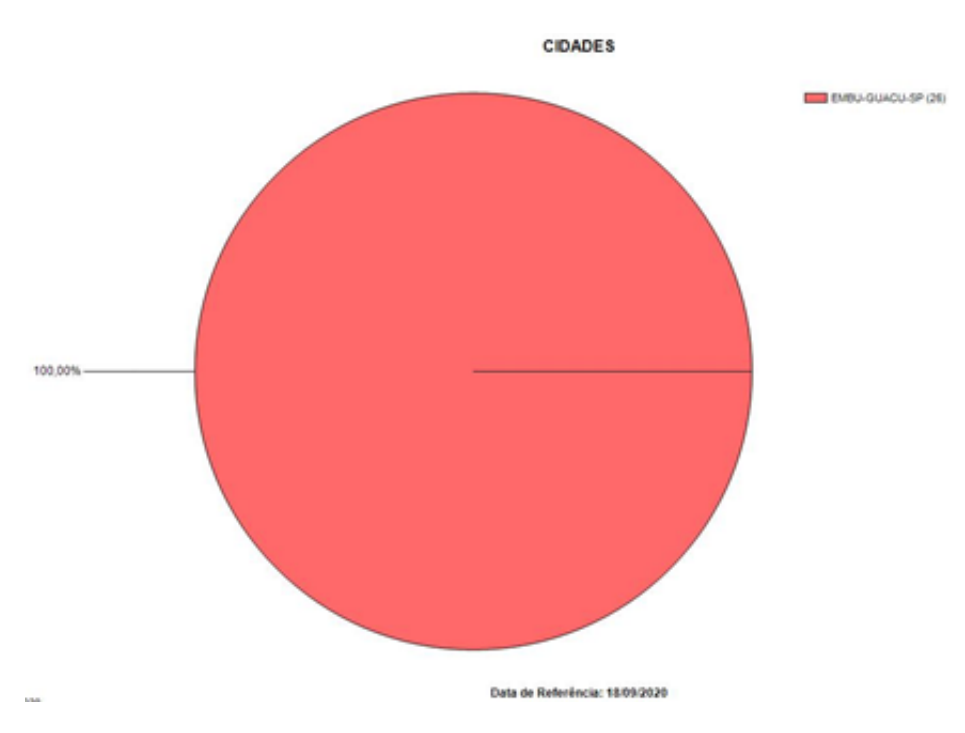

#### 100,00% residem em Embu Guaçu

## **Quanto a renda familiar**

11,54% possui renda familiar de menos 1 salário mínimo, 50,00% possui renda familiar de 1 a 2 salários mínimos, 26,92% possui renda familiar de 2 a 3 salários mínimos; 7,69% possui renda familiar de 3 a 5 salários mínimos, 3,85% possui renda familiar de 5 a 7 salários mínimos

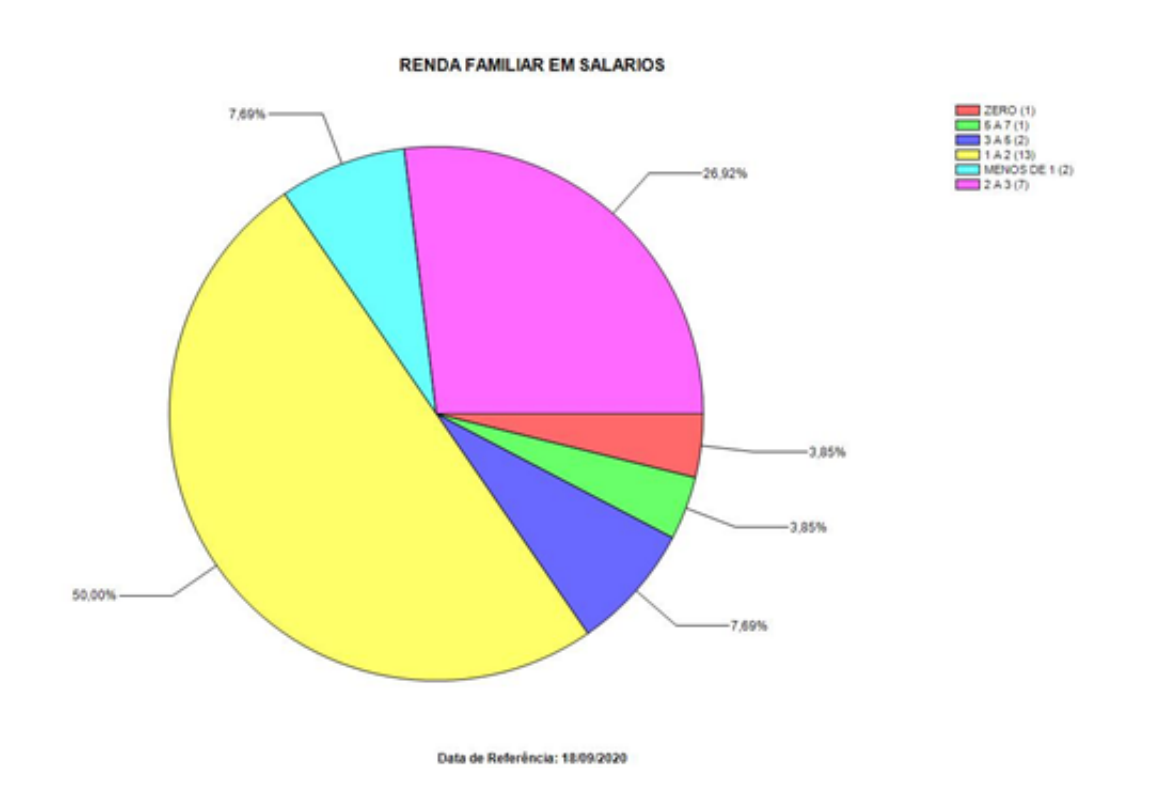

# **Eixo Tecnológico: M-TEC/ Novotec Integrado Híbrido Parceria SEDUC / Modalidade: Integrado / Descrição: Habilitação Profissional de Técnico em Administração / Turno: Intergrado – 74 alunos – classes - 1º série - Extensão E.E. Maria Auxiliadora e E.E. Profº. Carlos Ferreira de Moraes**

# **Quanto ao sexo**

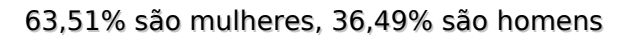

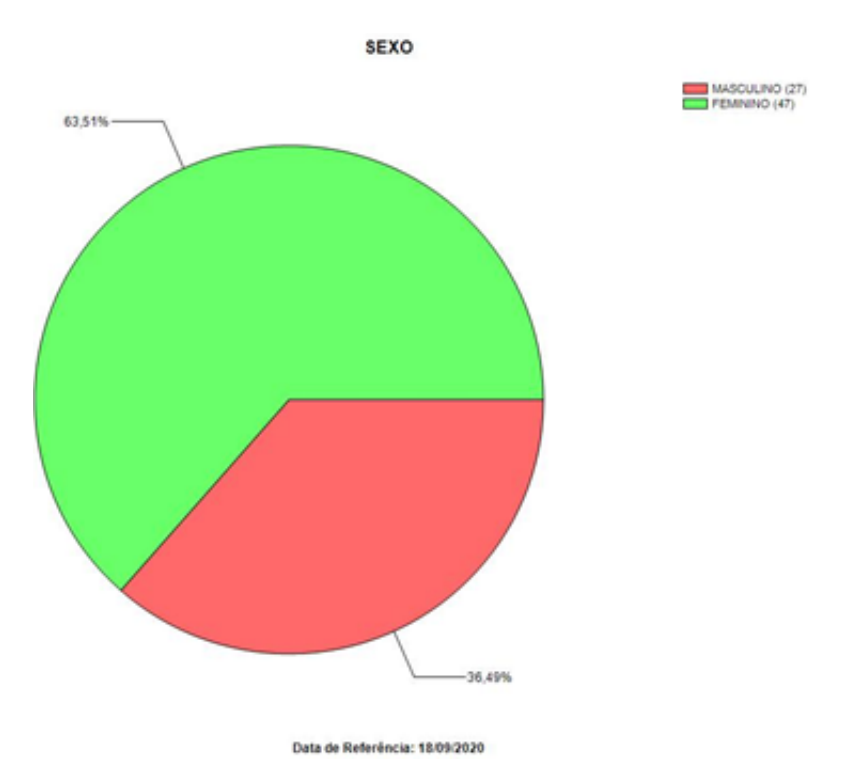

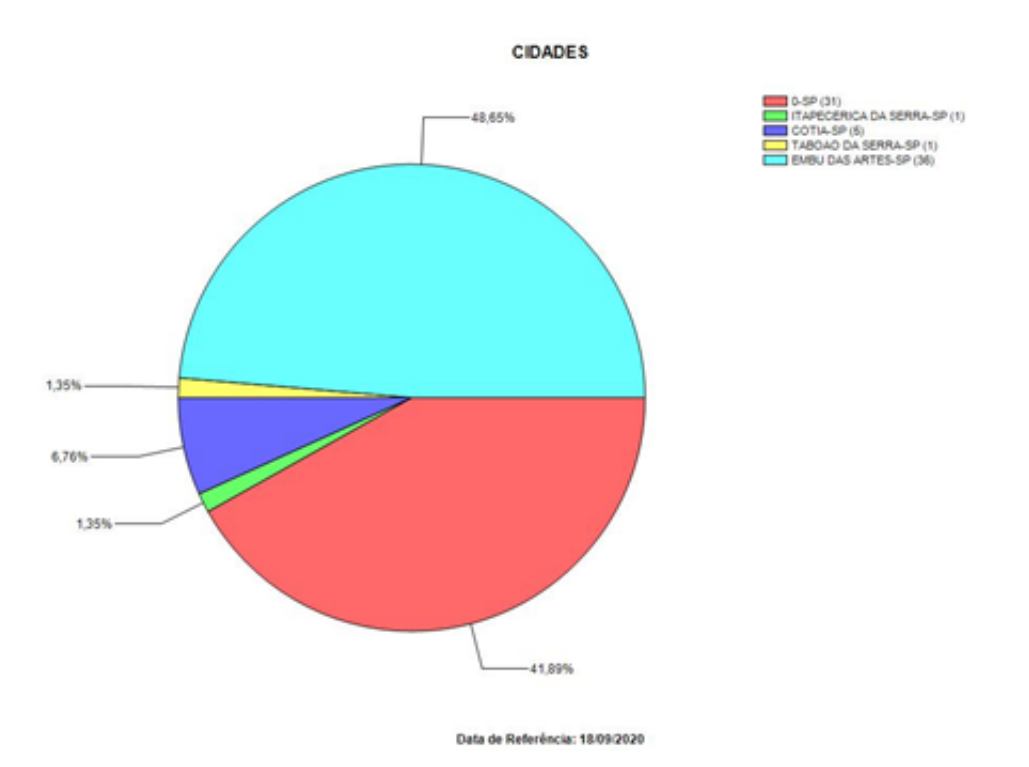

48,65% residem em Embu, 1,35% residem em Taboão da Serra, 1,35% residem em Itapecerica da Serra, 41,89% residem em São Paulo, 6,76% residem em outras cidades

# **Atos Legais**

# **ATO DE CRIAÇÃO DA ESCOLA TÉCNICA ESTADUAL DE EMBU**

# **ETEC DE EMBU**

Foi criado pelo Decreto nº 56.228 de 23 de Setembro de 2010, cuja publicação se deu em 24 de Setembro de 2010.O Decreto foi assinado pelo Governador Alberto Goldman, juntamente com Luciano Santos Tavares de Almeida, Secretário de Desenvolvimento e Luiz Antônio Guimarães Marrey, Secretário-Chefe da Casa Civil.

# **MATRIZES CURRRICULARES DOS CURSOS TÉCNICOS**

Habilitação Profissional Técnica de Nível Médio de Técnico em**ADMINISTRAÇÃO**–Plano de Curso aprovado pela Portaria do Coordenador do Ensino Médio e Técnico – 1792, de 16-9-2019, publicadano Diário Oficial de 17-9-2019 – Poder Executivo – Seção I – página 37.

Habilitação Profissional Técnica de Nível Médio de Técnico em**CONTABILIDADE**-Plano de Curso aprovado pela Portaria Cetec – 733, de 10-9-2015, publicada no Diário Oficial de 11-9-2015 – Poder Executivo – Seção I – páginas 52-53.

Habilitação Profissional Técnica de Nível Médio de Técnico em**LOGÍSTICA**-Plano de Curso aprovado pela Portaria do Coordenador do Ensino Médio e Técnico – 1874, de 8-4-2020, publicada noDiário Oficial de 5-5-2020 – Poder Executivo – Seção I – página 41.

Habilitação Profissional Técnica de Nível Médio de Técnico em**REDES DE COMPUTADORES**- Plano de Curso aprovado pela Portaria CETEC nº 738, de 10.09.2015, publicada no DOE de11.09.2015 - Poder Executivo - Seção I - página 53.

Habilitação Profissional Técnica de Nível Médio de Técnico em **DESENVOLVIMENTO DE SISTEMAS**-Plano de Curso aprovado pela Portaria CETEC nº 1362, de 05.03.2018, publicada no DOE de 06.03.2018, Poder Executivo - Seção I - página 77.

Habilitação Profissional Técnica de Nível Médio de Técnico em**ELETROELETRÔNICA**– Plano de Curso aprovado pela Portaria CETEC Nº 727, de 10.09.2015, republicada no DOE de25.09.2015 - Poder Executivo - Seção I - página 37.

# **Organização Curricular do Ensino Médio**

**Autorização:** Parecer CEE ? 105/98, publicado no DOE de 02/04/1998; Seção I; pág. 13;

**Fundamentação Legal:** Lei Federal ? 9394/96, Resolução CNE/CEB ? 02/12 e Indicações CEE ? 09/00 e 77/08.

# **Habilitação Profissional de Técnico em Administração integrado ao Ensino Médio**

Plano de Curso aprovado pela Portaria Cetec - 735 de 10.09.2015, publicada no Diário Oficial de 11.09.2015 - Poder Executivo - Seção I - página 53.

# **ATO LEGAL NOVOTEC/M-TEC EM ADMINISTRAÇÃO DE EMPRESAS**

Lei nº 9.394, de 20-12-1996; Lei nº 13.415, de 16-2-2017; Resolução CNE/CEB nº 1, de 5-12-2014; Resolução CNE/CEB nº 6, de 20-9-2012; Resolução CNE/CEB nº 4, de 13-7-2010; Resolução SE nº 78, de 7-11-2008; Decreto nº 5154, de 23-7-2004; Decreto nº 8.268, de 18-6-2014. PORTARIA DO COORDENADOR DO ENSINO MÉDIO E TÉCNICO - 1828, DE 17-01-2020, PUBLICADA NO DIÁRIO OFICIAL DE 18-01-2020 - PODER EXECUTIVO - SEÇÃO I - PÁGINA 92.

## **ATO LEGAL NOVOTEC/M-TEC EM AUTOMAÇÃO INDUSTRIAL**

Lei nº 9.394, de 20-12-1996; Lei nº 13.415, de 16-2-2017; Resolução CNE/CEB nº 1, de 5-12-2014; Resolução CNE/CEB nº 6, de 20-9-2012; Resolução CNE/CEB nº 4, de 13-7-2010; Resolução SE nº 78, de 7-11-2008; Decreto nº 5154, de 23-7-2004; Decreto nº 8.268, de 18-6-2014. PORTARIA DO COORDENADOR DO ENSINO MÉDIO E TÉCNICO - 1828, DE 17-01-2020, PUBLICADA NO DIÁRIO OFICIAL DE 18-01-2020 - PODER EXECUTIVO - SEÇÃO I - PÁGINA 92.

## **CLASSE DESCENTRALIZADA DE JUQUITIBA**

## **EXTENSÃO E.M RAÍZES DO PAU BRASIL**

Habilitação Profissional Técnica de Nível Médio de Técnico Em**ADMINISTRAÇÃO**– Plano de Curso

aprovado pela Portaria CETEC Nº 733, de 10.09.2015, publicada no DOE de11.09.2015 - Poder Executivo - Seção I - páginas 52-53.

# **CLASSE DESCENTRALIZADA DE ITAPECERICA DA SERRA**

## **EXTENSÃO E.M. BELCHIOR DE PONTES**

Habilitação Profissional Técnica de Nível Médio de Técnico Em**ADMINISTRAÇÃO**– Plano de Curso aprovado pela Portaria CETEC Nº 1792, de 16.09.2019, publicada no DOE de 17.09.2019 - Poder Executivo - Seção I - página 37.

# **CLASSE DESCENTRALIZADA DE EMBU-GUAÇÚ**

## **EXTENSÃO E.M. ETELVINA DELFIM SIMÕES**

Habilitação Profissional Técnica de Nível Médio de Técnico Em**ADMINISTRAÇÃO -** Plano de Curso aprovado pela Portaria CETEC Nº 1972, de 16.09.2019, publicada no DOE de 17.09.2019 - Poder Executivo - Seção I - páginas 37.

# **PARCERIAS COM A SECRETARIA DE EDUCAÇÃO (NOVOTEC HÍBRIDO)**

# **E.E. PROF. CARLOS FERREIRA DE MORAES**

# **ENSINO MÉDIO COM HABILITAÇÃO PROFISSIONAL DE TÉCNICO EM ADMINISTRAÇÃO**

Lei Federal 9394, de 20.12.1996; Lei 13.415 de 16.02.2017; Resolução CNE/CEB 6 de 20.09.2012; Resolução SE de 7.11.2008, Decreto Federal 5154 de 23.07.2004, alterado pelo Decreto 8.268 de 18.06.2014; Parecer 11 de 12.06.2008; Deliberação CEE 162/2018, alterada pela Deliberação CEE 168/2019; Resolução SE 74 de 27.12.2019. Plano de Curso aprovado pela Portaria do Coordenador do Ensino Médio e Técnico - 1830 de 17.01.2020, publicada no Diário Oficial de 18.01.2020 - Poder Executivo - Seção I, página 92.

## **E.E. PROFª MARIA AUXILIADORA**

## **ENSINO MÉDIO COM HABILITAÇÃO PROFISSIONAL DE TÉCNICO EM ADMINISTRAÇÃO**

Lei Federal 9394, de 20.12.1996; Lei 13.415 de 16.02.2017; Resolução CNE/CEB 6 de 20.09.2012; Resolução SE de 7.11.2008, Decreto Federal 5154 de 23.07.2004, alterado pelo Decreto 8.268 de 18.06.2014; Parecer 11 de 12.06.2008; Deliberação CEE 162/2018, alterada pela Deliberação CEE 168/2019; Resolução SE 74 de 27.12.2019. Plano de Curso aprovado pela Portaria do Coordenador do Ensino Médio e Técnico - 1830 de 17.01.2020, publicada no Diário Oficial de 18.01.2020 - Poder Executivo - Seção I, página 92.

# **Avaliação do Cumprimento de Metas do ano Anterior**

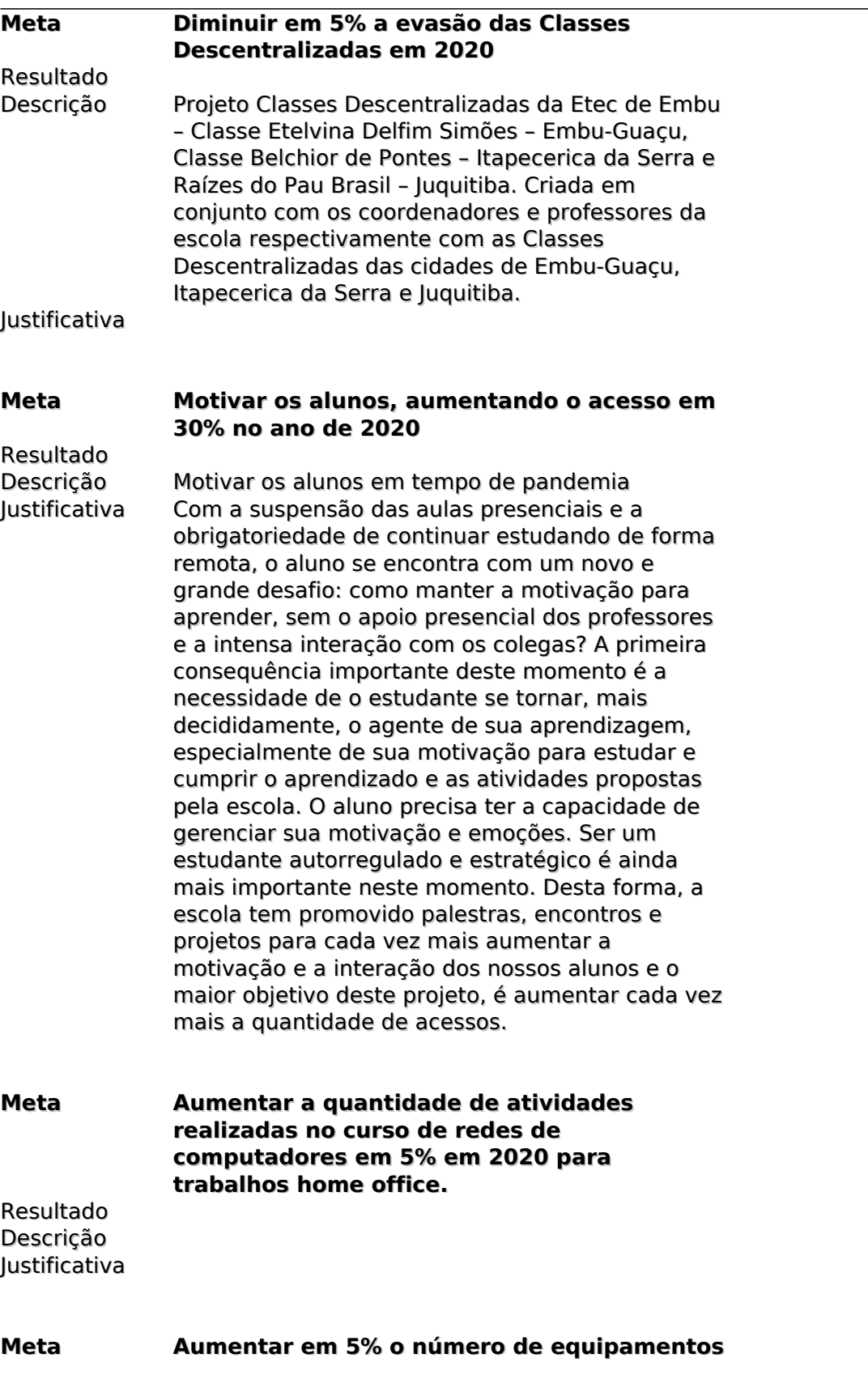

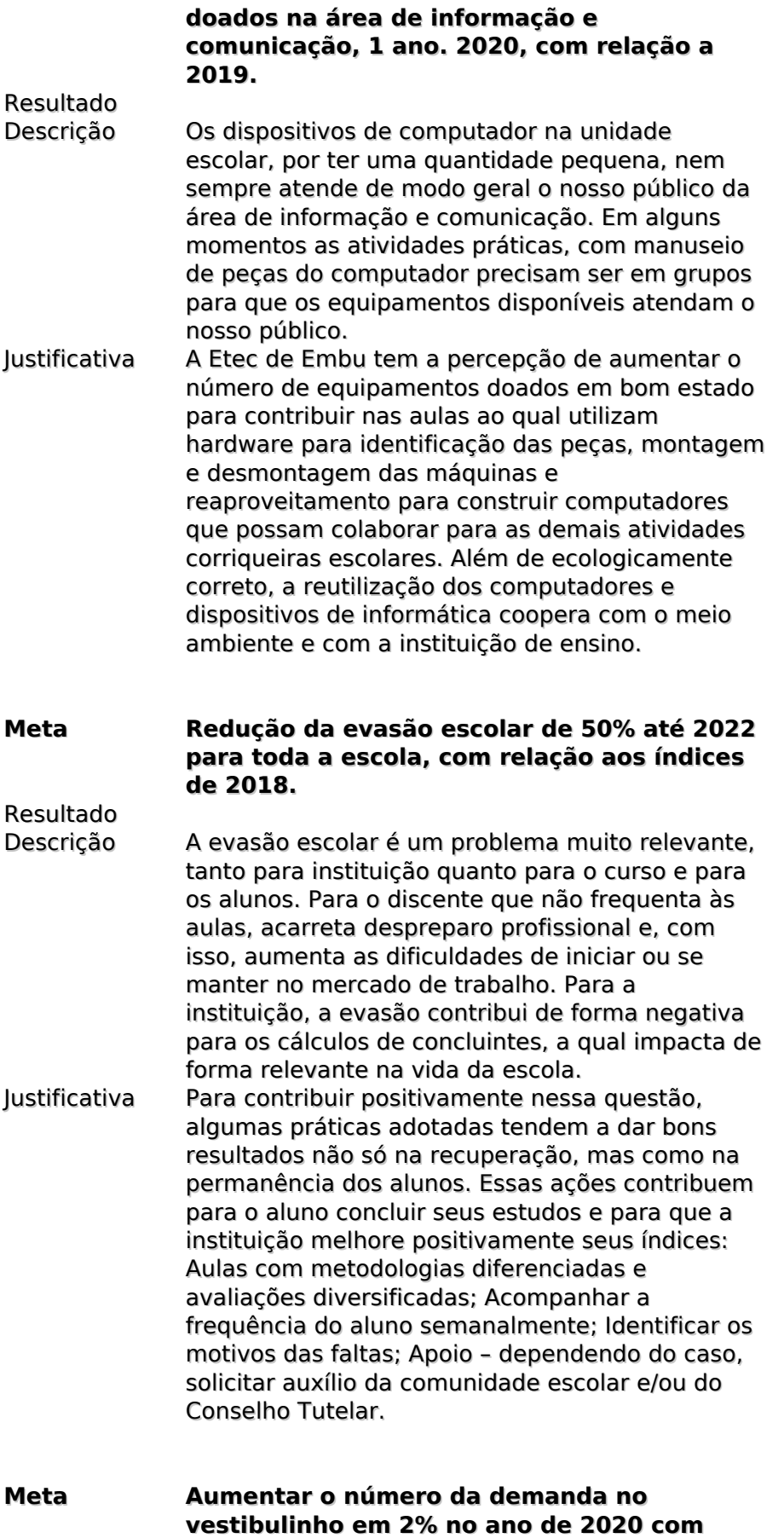

**relação à 2018, até 2020.**

68 / 84

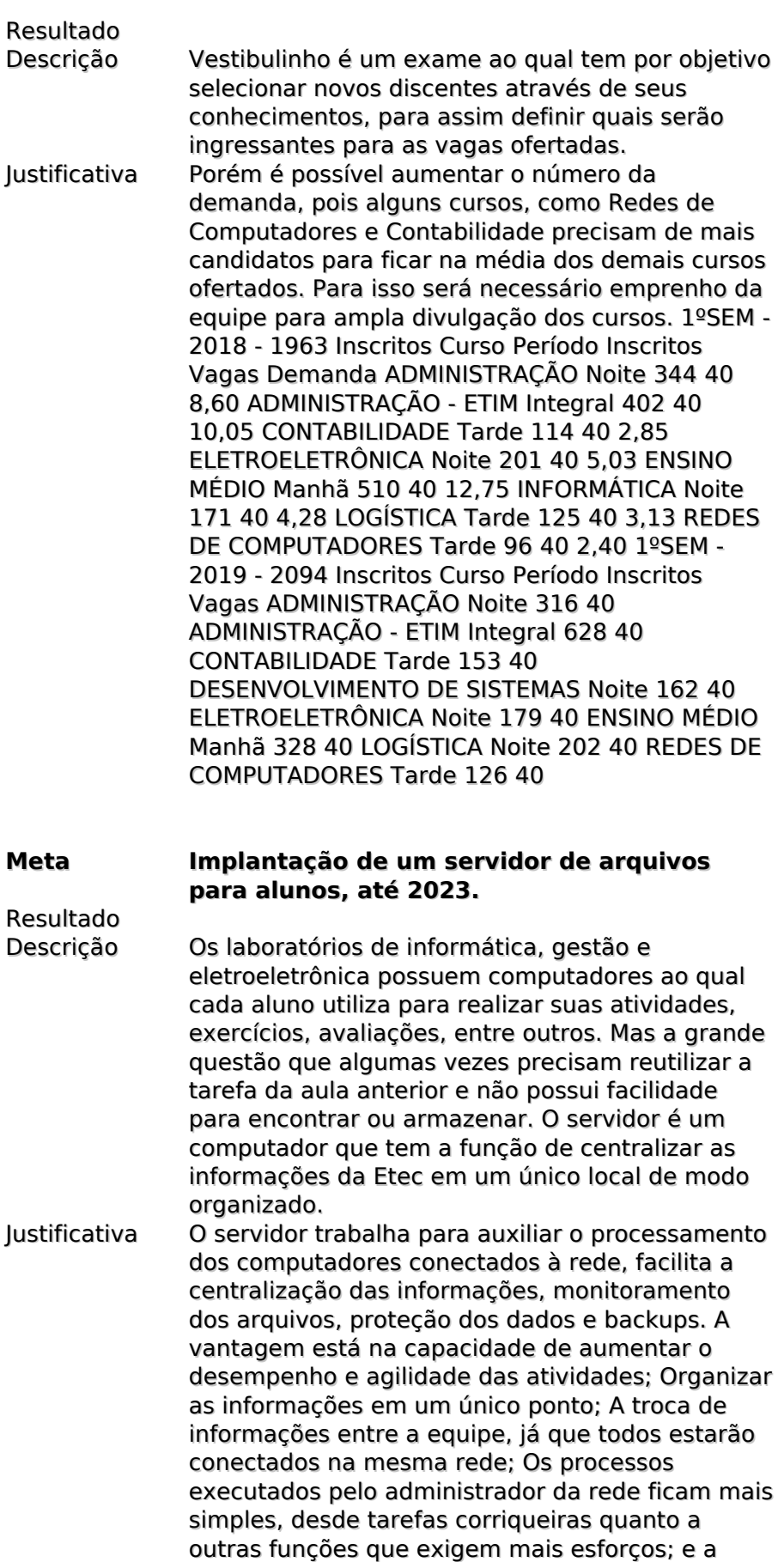

questão da segurança redobra, já que a gestão de

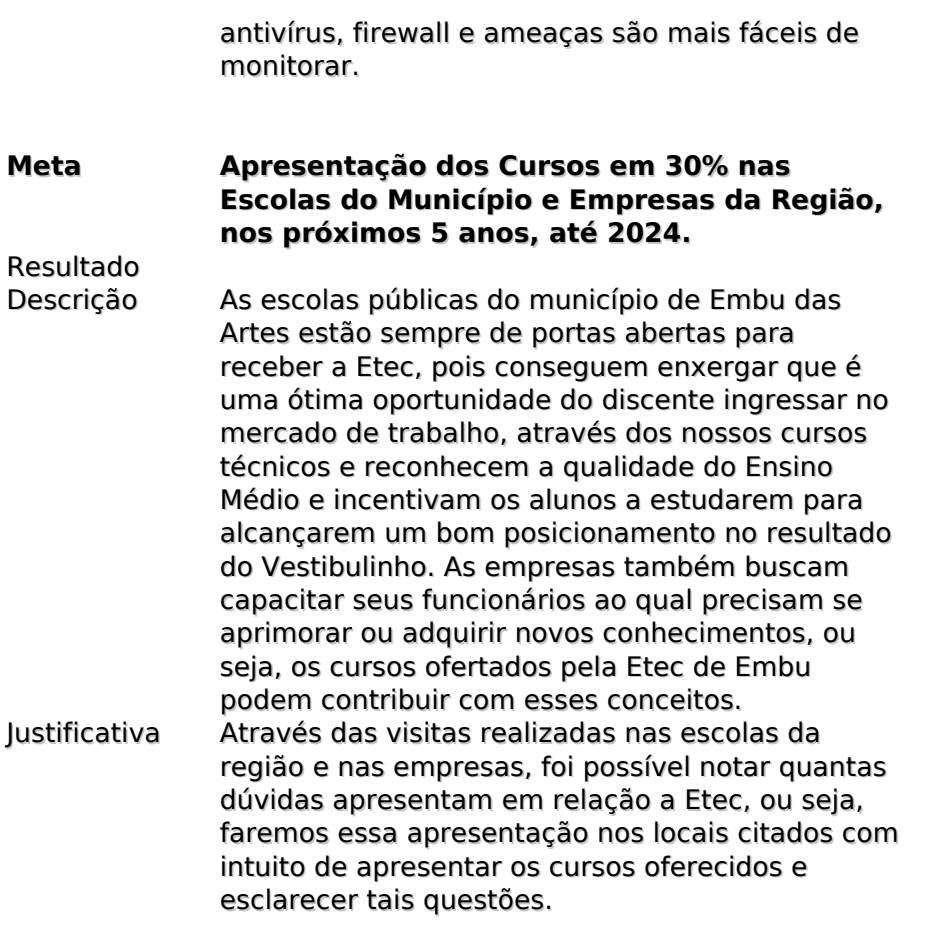

# **Indicadores**

**Denominação Demanda de Vestibulinho**

#### **Cadastro de Vestibulinhos**

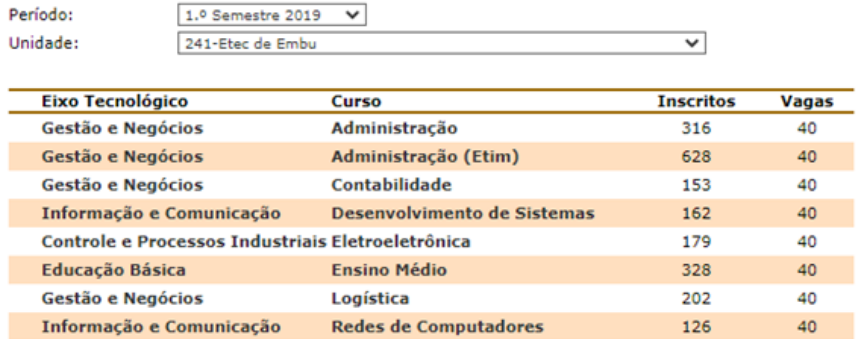

#### **Cadastro de Vestibulinhos**

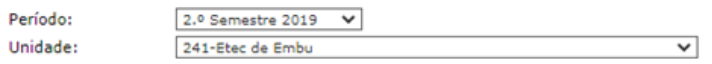

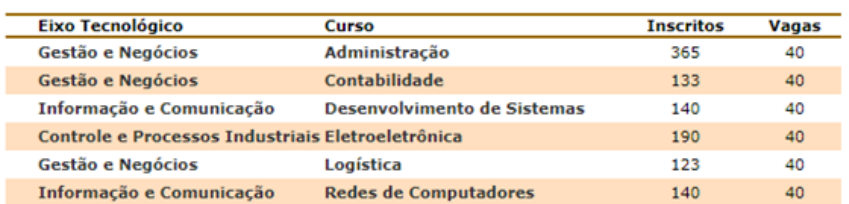

#### **Cadastro de Vestibulinhos**

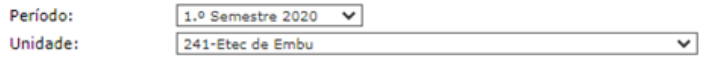

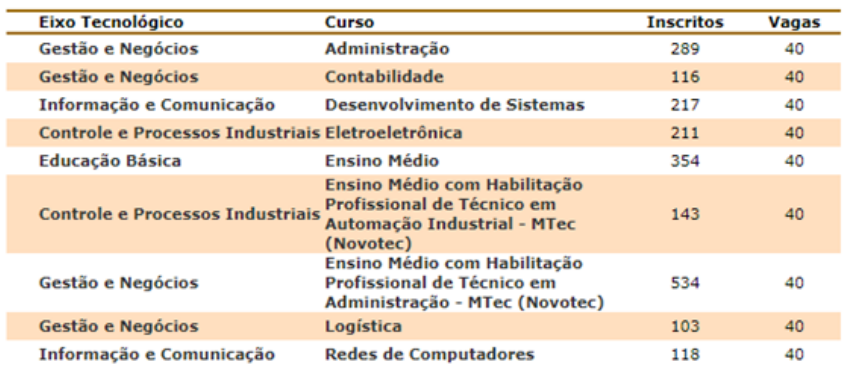

#### **Cadastro de Vestibulinhos**

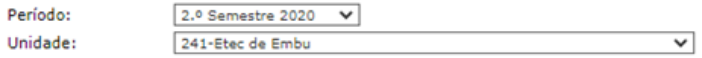

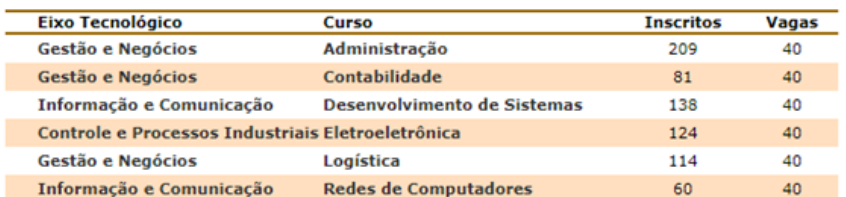

#### **Análise**

De acordo com as informações do Vestibulinho do ano de 2019 e no ano de 2020, a Unidade possui muita demanda para os cursos que oferece na comunidade e a nossa meta é aumentar cada vez mais a divulgação dos cursos para a ampliação da demanda, além de incentivar os alunos do Ensino Médio da região a estudarem cada vez mais para alcançarem uma boa classificação no Vestibulinho. Além, das empresas da região buscar cada vez mais estagiários bem classificados e capacitados na nossa Unidade.

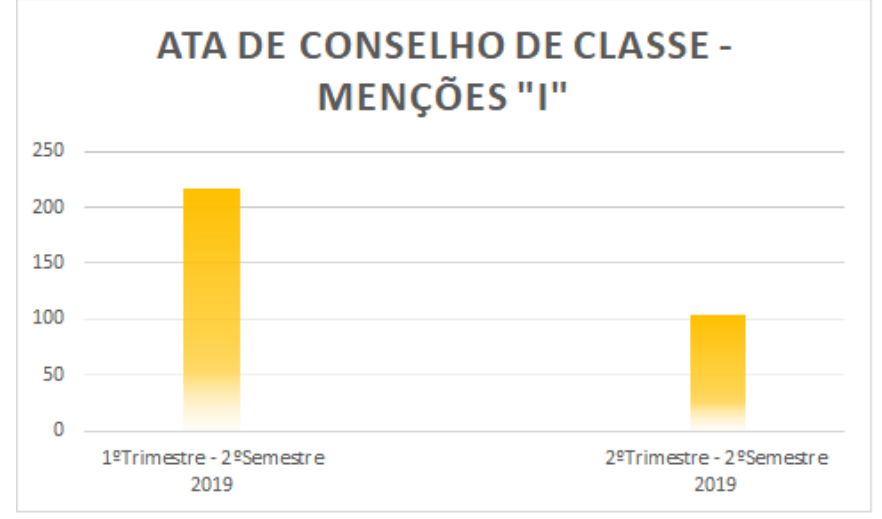

#### **Denominação Atas de Conselhos de Classe**

## **Análise**

Análise Nas Atas de Conselhos de Classe constatamos o decréscimo do número de alunos com menção insatisfatória, são diversos fatores que contribuem para a melhoria deste indicador, com destaque para a utilização de metodologias de ensino diferenciadas e o uso de instrumentos de avaliação diversificados pelos professores, além da ação imediata no momento em que é identificada uma dificuldade no aprendizado de um aluno, ou seja, a aplicação efetiva da recuperação contínua. No conselho intermediário do 2º semestre de 2019 identificamos 217 menções "I", com a utilização das metodologias e instrumentos a proporção de satisfação nas disciplinas foram positivas, totalizando 104 no conselho final. Instrumentos Utilizados Debates Estudo de Caso Observação Pesquisas Provas Práticas Provas Teóricas Questionários Seminários Metodologias de Ensino Diferenciadas Aulas Expositivas e Dialogadas Aulas com Datashow Projetos Simulações Nesse ano de 2020 aulas, atividades, entre outros com plataforma online.

## **Denominação Análise SWOT**
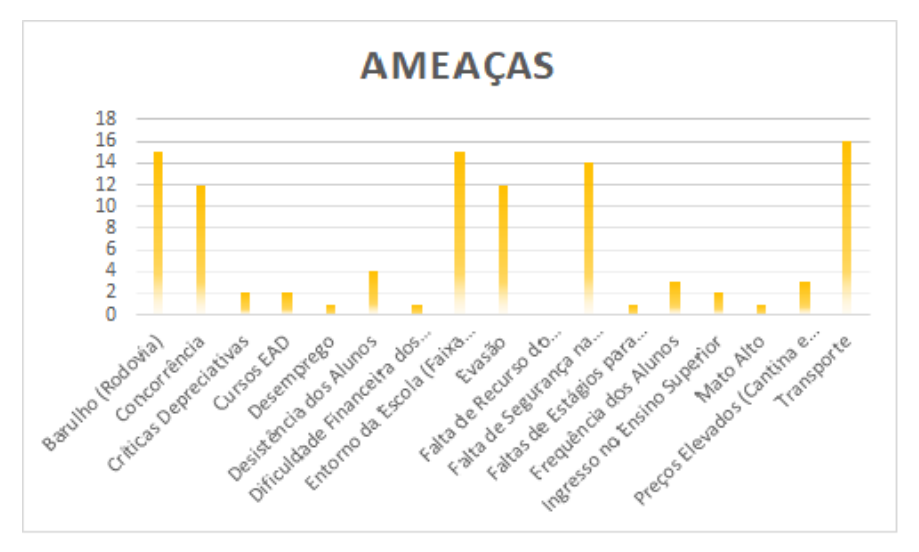

### **Análise**

Análise Para o desenvolvimento deste indicador, a escola mobilizou a comunidade escolar, e as informações obtidas foram fundamentais para o delineamento de metas e projetos. Entendemos que a integração entre os alunos e escola, a cooperação e o trabalho em equipe são fundamentais para a elaboração de ações e projetos significativos, viabilizando a ação coletiva. O processo de construção do indicador é um aprendizado para toda a escola, os representantes de sala passam por uma breve capacitação sobre a ferramenta. Ao retornar para a sala de aula, o representante explica o objetivo da coleta de dados, sobre a ferramenta e debate com seus colegas sobre os aspectos que identificam como forças, oportunidades, fraquezas e ameaças. Durante este debate democrático, é preenchido um formulário que consolida a visão da sala, que compõem um conjunto utilizado na tomada de decisão, elaboração de projetos e ações pontuais.

# **Denominação Caixa de Sugestões**

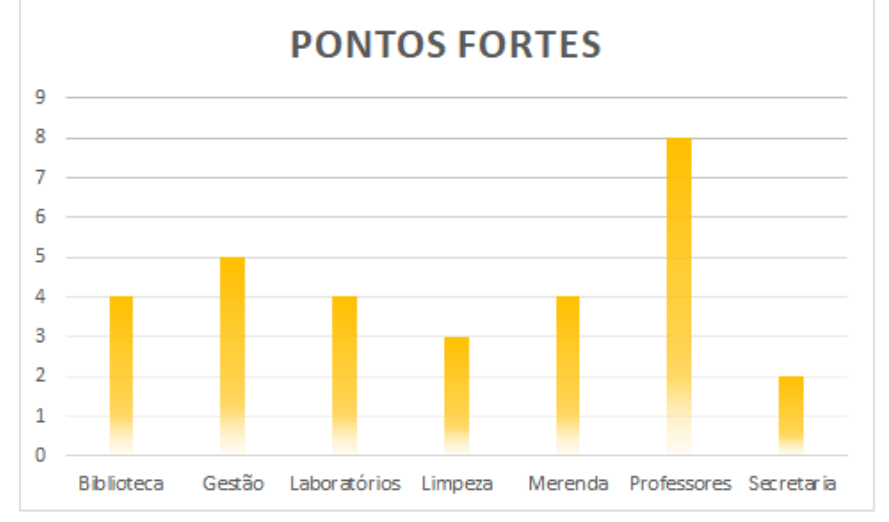

### **Análise**

Análise A caixa de sugestões na Etec de Embu funciona como mais um canal de comunicação dos alunos com a Gestão Escolar. Nela, há manifestações de toda ordem, muitos deles são fatores externos em que a escola não consegue atuar, como por exemplo, Sinalização de Trânsito no entorno e outras, mas as críticas/sugestões que se enquadram na atuação da escola, tem o devido encaminhamento e/ou tornam-se objeto de estudo para ações e projetos, além de fazer parte de nossas prioridades.

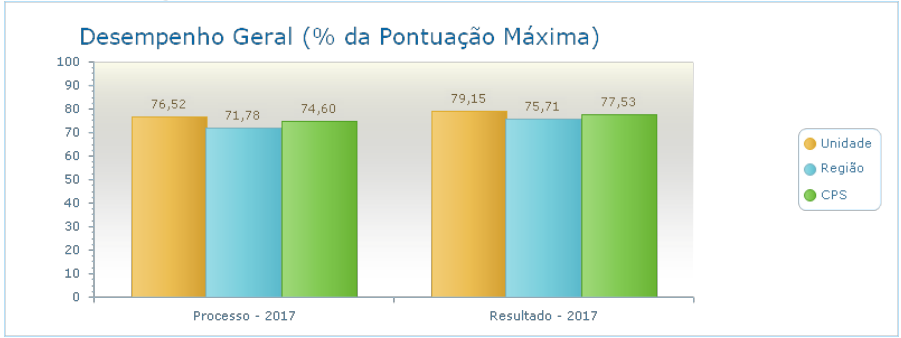

#### **Denominação WEBSAI**

#### **Análise**

Análise O WebSai demonstra a satisfação da comunidade escolar em relação a vários aspectos da escola, os números alcançados são apresentados e discutidos nas Reuniões de Gestão, de Curso e Pedagógica, com a intenção de mobilizar os professores em uma ação coletiva, na busca da melhoria contínua. Um trabalho acontece individualmente com os professores apontados com indicadores negativos. Alguns aspectos foram diagnosticados como baixo, não por falta de ação e, sim, pela falta de publicidade das ações realizadas, pois, como são corriqueiras, passaram despercebidas pelos participantes pesquisados. Ainda assim, ao observar a tabela abaixo, constatamos que o indicador Resultado cresce de forma significativa, inclusive superior ao do CPS e Regional. No indicador Processo, verificamos a tendência de queda como nos demais grupos pesquisados. Os aspectos não percebidos/ ou mal avaliados são listados como prioritários nas ações e projetos do ano corrente. Importante ressaltar, que até o momento de finalização do PPG 2020, os dados do WEBSAI de 2018 e 2019 não haviam sido divulgados, portanto, não constam do documento. Fonte: WebSai, 16/10/2020.

#### **Denominação Observatório Escolar**

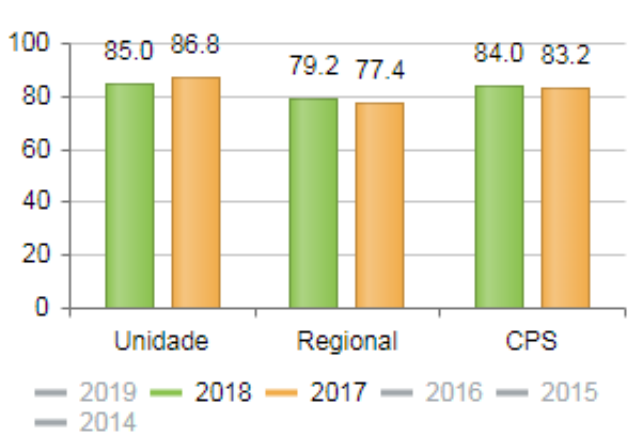

### Resultado Geral

#### **Análise**

Análise O Observatório Escolar avalia a eficiência dos processos ao qual fazem parte do dia a dia da escola. Identificamos que alguns itens avaliados apontam a necessidade de aprimoramento das práticas desenvolvidas, norteando ajustes nos procedimentos existentes. O desempenho da escola em melhorar a cada ano é um processo pretendido por todos da comunidade escolar, onde esta ferramenta se mostra fundamental no processo de melhoria contínua, pois, se mobilizam em busca de melhores práticas, com um olhar aprofundado e reflexivo, em cada "bloco" nos diferentes momentos, na auto avaliação, na reunião de consenso (o knowhow da equipe de supervisão é compartilhado) e por fim, no planejamento e ações relacionados aos aspectos que não atingiram níveis satisfatórios. Importante ressaltar, que até o momento de finalização do PPG 2020, os dados do WEBSAI de 2019 não haviam sido divulgados, portanto, não constam do documento.

# **Força**

#### **Denominação Forças - AMBIENTE INTERNO Descrição**

Acessibilidade 3 Acolhimento 2 Administração 2 Alimentação 2 Alunos 4 Ambiente de Trabalho 3 Ambiente Escolar 1 Apoio aos Alunos 3 Ar Condicionado 2 Armário para Alunos 1 Atendimento aos Alunos com Problemas 2 Atendimento na Secretaria 2 Atividades Interativas 1 Auditório 4 Auxiliares de Limpeza 1 Avaliação por Competências 1 Biblioteca 11 Bom Relacionamento da Diretoria com professores e alunos 1 Bom Relacionamento da Equipe 2 Bom Relacionamento Professor e Aluno 1 Câmeras de Segurança 1 Cantina 1 Clareza dos Objetivos da Direção 1 Clima Organizacional 1 Comprometimento 1 Condição Especial de Estudo 1 Consolidação da Etec 2 Conteúdo da Aula 2 Coordenação 5 Cursos Gratuitos 3 Datashow 1 Demanda do Vestibulinho 1 Desempenho nos Vestibulares 1 Direção 2 Elevador 1 Ensino de Qualidade 12 Equipamentos 4 Equipe de Gestão 10 Equipe de Limpeza 1 Estrutura da Escola 19 ETIM 1 Eventos 5 Feira de TCC 1

Funcionários 1 Funcionários para Controle de Saída 1 Geladeira para Alunos 3 Interação 1 Jardim 1 Laboratórios 11 Limpeza 9 Localização 5 Merenda 7 Microondas para Alunos 4 Monitoria 4 NSA 1 Organização 6 Orientação Educacional 1 Palestras 4 Papelaria 5 Preparo para o Mercado de Trabalho 1 Professores 30 Profissionais 4 Projetos 8 Projetos Sociais 3 Quadra 1 Qualificações 1 Realizar Trabalho Escolar fora do Horário da Aula 2 Recursos 4 RH 1 Sala de Criatividade 1 Salas de Aulas 1 Segurança 8 Tecnologia 2 Trabalho em Grupo 2 Troca de Experiências 1 Variedade de Cursos 2 Visitas Técnicas 3

# **Fraqueza**

#### **Denominação Fraquezas - AMBIENTE INTERNO Descrição**

Atrasos dos Alunos 2 Comunicação 6 Controle de Acesso de Entrada 3 Disponibilidade de Livros 1 Divulgação 2 Evasão 3 Falta de Assento no Banheiro 1 Falta de Bibliotecário 1 Falta de Computador na Sala para Realizar a Chamada 1 Falta de Funcionários 1 Falta de Professores 2 Falta de Uso do Vestiário 2 Falta de Sabonete no Banheiro 7 Goteiras 2 Iluminação (Salas, Laboratórios e Quadra) 6 Internet 16 Limitação de Projetos 1 Manutenção da Quadra 3 Manutenção Equipamentos (Ventiladores, Datashows, etc). 27 Manutenção Predial 9 Tempo de Intervalo 2 Uso do Auditório 2 Varões das Cortinas 1

# **Oportunidade**

### **Denominação Oportunidades - AMBIENTE EXTERNO Descrição**

Alunos Conceituados 2 Capacitação para Docentes 2 Classe Descentralizada 1 Competições 4 Cursos Complementares 1 Demanda 1 Divulgação 7 Empregos 13 Enem 1 Estágios 9 Ingresso no Mercado de Trabalho 7 Jovem Aprendiz 1 Monitoria para Alunos fora do Período da Aula 1 Novos Cursos 11 Palestras 10 Parecerias 14 Reconhecimento no Mercado 5 Saresp 1 Teatro na Escola 4 Trabalho Voluntariado 1 Treinamento de Primeiros Socorros 1 Visitas de Ex-Alunos 1 Visitas Técnicas 11 Workshops 1

# **Ameaça**

### **Denominação Ameaças - AMBIENTE EXTERNO Descrição**

Barulho (Rodovia) 15 Concorrência 12 Críticas Depreciativas 2 Cursos EAD 2 Desemprego 1 Desistência dos Alunos 4 Dificuldade

Financeira dos Alunos 1 Entorno da Escola (Faixa de Pedestre, Semáforo, etc.) 15 Evasão 12 Falta de Recurso do Governo 1 Falta de Segurança na Região 14 Faltas de Estágios para Alunos do Período Vespertino 1 Frequência dos Alunos 3 Ingresso no Ensino Superior 2 Mato Alto 1 Preços Elevados (Cantina e Papelaria) 3 Transporte 16

# **Prioridade**

#### **Denominação Prioridades da Etec de Embu Descrição**

As prioridades foram definidas com base em sua importância na busca do pleno atendimento da Missão. Marketing das Ações Escolares (divulgação dos projetos e da Instituição): é importante para que os alunos sintam-se valorizados em suas ações, uma vez que são trabalhos realizados com grande empenho e contêm a interdisciplinaridade. A divulgação dos trabalhos realizados contribui para a evolução da escola e na formação integral dos alunos. Site Institucional – Utilização do site institucional como ferramenta de promoção da escola, das habilitações, das ações realizadas, informativos, entre outros, com o propósito de integrar cada vez mais a escola, alunos, pais, setor produtivo e a sociedade. Manutenção dos equipamentos e realização de pequenos reparos com auxílio de verbas provenientes de APM e de DMPP. Combate à Evasão Escolar – A escola está mobilizada para a realização de ações e projetos que contribuam para a permanência do aluno na escola, o aluno formado traz benefícios para si, escola e sociedade.

# **Objetivo**

# **Objetivo Geral:**

- Ser referencial de excelência educacional eser reconhecida como escola focada na aprendizagem e formação geral do aluno;

# **Objetivos Específicos:**

- Assegurar um Ensino de Qualidade;
- Formar cidadãos críticos, capazes de transformar a realidade;
- Gerir de forma participativa e democrática.

# **Objetivos com relação às Situações-Problema:**

1) Envolver a comunidade escolar e instituiçoes auxiliares no sentimento de pertencimento da escola, através de ações de pequenos reparos.

2) Aumentar a Visibilidade da Escola e das ações escolares.

- 3) Garantir o acesso e a permanência do aluno na escola;
- 4) Buscar junto ao CPS, a efetividade das ações de melhoria da infraestrutura.

# **Meta**

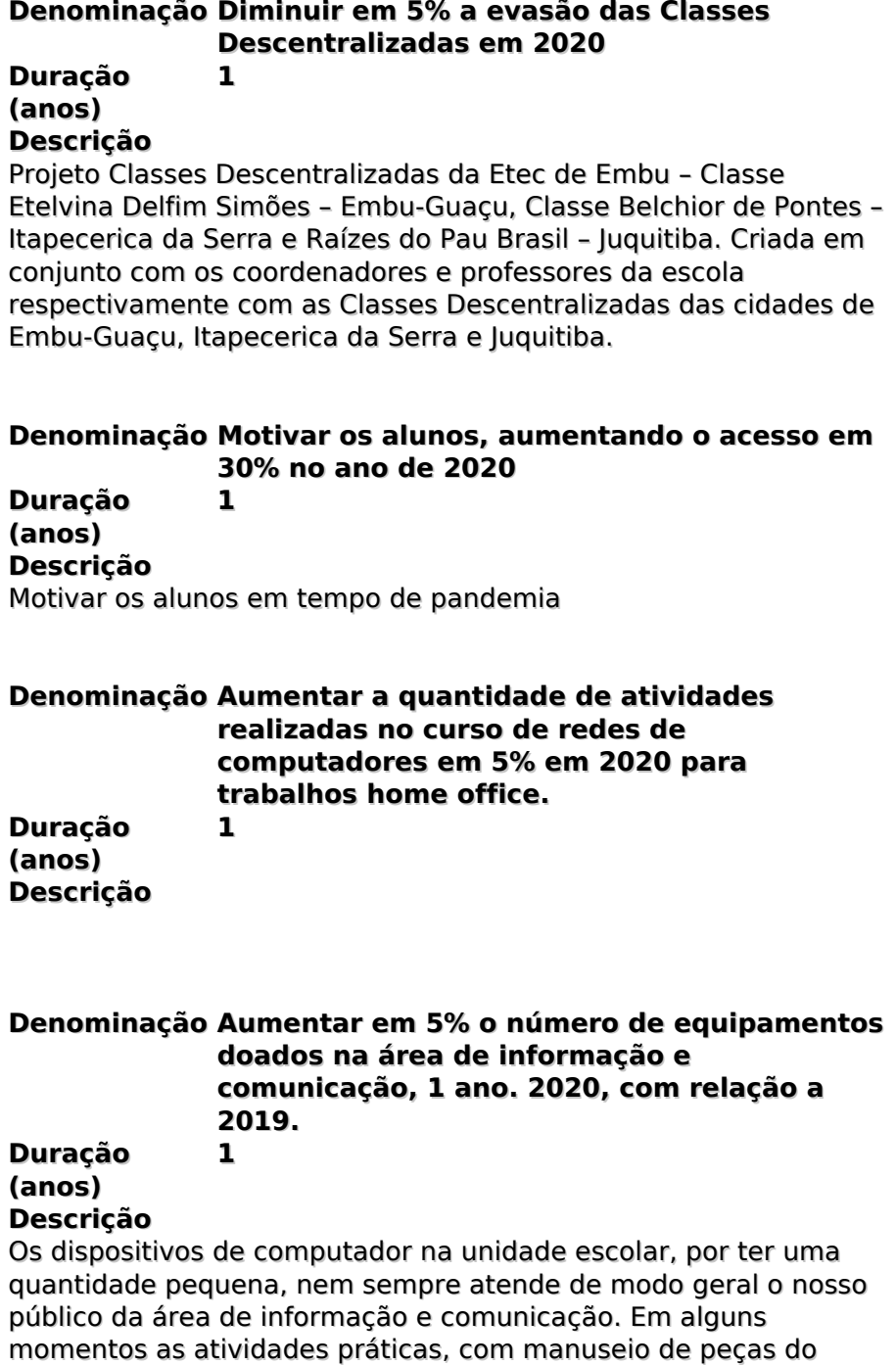

computador precisam ser em grupos para que os equipamentos

disponíveis atendam o nosso público.

**4**

**2**

**3**

**5**

#### **Denominação Redução da evasão escolar de 50% até 2022 para toda a escola, com relação aos índices de 2018.**

#### **Duração (anos) Descrição**

A evasão escolar é um problema muito relevante, tanto para instituição quanto para o curso e para os alunos. Para o discente que não frequenta às aulas, acarreta despreparo profissional e, com isso, aumenta as dificuldades de iniciar ou se manter no mercado de trabalho. Para a instituição, a evasão contribui de forma negativa para os cálculos de concluintes, a qual impacta de forma relevante na vida da escola.

#### **Denominação Aumentar o número da demanda no vestibulinho em 2% no ano de 2020 com**

**relação à 2018, até 2020.**

# **Duração (anos) Descrição**

Vestibulinho é um exame ao qual tem por objetivo selecionar novos discentes através de seus conhecimentos, para assim definir quais serão ingressantes para as vagas ofertadas.

### **Denominação Implantação de um servidor de arquivos para alunos, até 2023.**

**Duração (anos) Descrição**

Os laboratórios de informática, gestão e eletroeletrônica possuem computadores ao qual cada aluno utiliza para realizar suas atividades, exercícios, avaliações, entre outros. Mas a grande questão que algumas vezes precisam reutilizar a tarefa da aula anterior e não possui facilidade para encontrar ou armazenar. O servidor é um computador que tem a função de centralizar as informações da Etec em um único local de modo organizado.

#### **Denominação Apresentação dos Cursos em 30% nas Escolas do Município e Empresas da Região, nos próximos 5 anos, até 2024.**

#### **Duração (anos) Descrição**

As escolas públicas do município de Embu das Artes estão sempre de portas abertas para receber a Etec, pois conseguem enxergar que é uma ótima oportunidade do discente ingressar no mercado de trabalho, através dos nossos cursos técnicos e reconhecem a qualidade do Ensino Médio e incentivam os alunos a estudarem para alcançarem um bom posicionamento no resultado do

Vestibulinho. As empresas também buscam capacitar seus funcionários ao qual precisam se aprimorar ou adquirir novos conhecimentos, ou seja, os cursos ofertados pela Etec de Embu podem contribuir com esses conceitos.

# **Projetos**

#### **Denominação Doação de servidor de arquivos** Responsável(ei **MARCOS COSTA DE SOUSA**

s)<br>Início

Início **2020-09-01 00:00:00** Fim **2020-09-30 00:00:00**

# **Descrição**

Com intenção de promover uma melhor qualidade aos alunos tanto no aprendizado como nos meios, decidimos buscar um doador de equipamento para que isso fosse concebido, encontramos um empresário disposto a ajudar, após isso, fazer a instalação do equipamento para que atenda a comunidade da Etec de Embu como servidor de arquivos, onde alunos, professores e funcionários poderão manter seus arquivos digitais na própria escola, sem a necessidade de carregar pen drivers ou HDs externos.

# **Denominação Projeto Setembro Solidário - Classes Descentralizadas**

Responsável(ei **EDISON SANTA ROSA JUNIOR**

s)<br>Início Início **2020-08-10 00:00:00** Fim **2020-12-31 00:00:00**

# **Descrição**

Projeto Setembro Solidário Projeto Classes Descentralizadas da Etec de Embu – Classe Etelvina Delfim Simões – Embu-Guaçu, Classe Belchior de Pontes – Itapecerica da Serra e Raízes do Pau Brasil – Juquitiba. Criada em conjunto com os coordenadores e professores da escola respectivamente com as Classes Descentralizadas das cidades de Embu-Guaçu, Itapecerica da Serra e Juquitiba. Com o intuito de unir mais os (as) alunos (as) das três classes descentralizadas de curso técnico em Administração, foi criado no Microsoft Teams uma sala com o nome de Auditório Virtual das Classes Descentralizadas, para facilitar a integração entre todos os alunos e os professores que ministram aula em uma, duas salas, mas que esteve presente ou em contato com as três classes em algum momento e esta integração é muito importante para todos. A justificativa do projeto tendo como foco o 'Setembro Amarelo' e o 'Meio Ambiente e Desenvolvimento Sustentável', é reunir os alunos das classes descentralizadas em alguns momentos, como nas palestras ou em alguma outra atividade solicitada, na qual é importante demonstrar que estarmos todos juntos será fundamental para todos, pois podemos nos apoiar e ao mesmo tempo aprender um com o outro. Como meta é diminuir a evasão

de alunos trazendo de forma diferenciada a aula, não somente com o professor e aluno, mas junto aos professores e alunos, também falas do dia-a-dia de algum profissional da área, ou áreas correlatas, e fazendo com que o aluno se sinta mais acolhido e sentindo que faz parte de um grupo maior, pois somos de uma sala fora da escola sede, mas que estamos todos juntos para ampliar a visão com aprendizado e crescimento profissional. Aumentando a participação dos alunos em projetos escolares e com isso criar o interesse em ir para a escola não só para sentar em uma cadeira escolar e esperar o professor ensinar, mais do que isso levar o aluno a ter uma maior responsabilidade com o próximo, com a escola e com o tempo, mesmo neste momento de pandemia no qual estamos afastados fisicamente, mas ainda sim tem o estudo de um lado o professor e do outro o aluno. Acender nos alunos senso de responsabilidade e de iniciar uma caminhada e ir até o fim dela, não importando a idade ou a turma na qual faz parte Como objetivo deste projeto, com as duas palestras que ao serem apresentadas aos alunos e professores tendo o intuito de demonstrar que não estamos sozinhos em nossas caminhadas e podemos trabalhar em cooperação para termos resultados mais satisfatório. Os objetivos específicos são aproximar os alunos da unidade não só no momento da aula, mas também em alguns momentos específicos que é a ideia inicial das palestras. Aumento da aproximação é um aumento do respeito entre pessoas, pois com isso as trocas de informações começam a acontecer. Conversar com pessoas de idades diferentes significa ter olhares diferentes e com isso há um aumento de conhecimento de mundo. A metodologia utilizada por nós foram palestras, questionário para os alunos através do google forms, para sabermos individualmente, mas em uma tabulação o que eles acharam das palestras e assim trazer novos temas futuramente. Trazendo as informações importantes para a turma através de experiência vivida pelos palestrantes e a de demonstrar a importância que todos temos e fazemos a diferença no meio no qual vivemos

# **Denominação Pesquisa de Software para celular – Redes de Computadores**

Responsável(ei **EDISON SANTA ROSA JUNIOR**

s) Início **2020-08-10 00:00:00** Fim **2020-12-31 00:00:00**

# **Descrição**

Devido a pandemia pelo covid 19 houve uma necessidade de acesso as aulas em home office. O projeto tem por finalidade facilitar e auxiliar o manuseio dos softwares usados no curso de redes em celulares para que todos os alunos consigam realizar atividades em home office.

#### **Denominação Escritório de Negócios Virtual - Contabilidade** Responsável(ei **EDISON SANTA ROSA JUNIOR**

s)

Início **2020-08-11 00:00:00** Fim **2020-12-31 00:00:00**

# **Descrição**

Esta proposta visa o profissionalismo entre os alunos e as disciplinas do curso de Administração e Contabilidade – Eixo de Gestão e Negócio, especificamente de sala ambiente, com base nas habilidades e conhecimentos adquiridos, possibilitando a integração dos próprios alunos, na busca de novas formas de aprendizado, em consonância com o mercado de trabalho e Novas Modalidades de ensino, de forma profissional, além da integração do grupo às situações diferenciadas das novas tecnologias inseridas no ambiente profissional, social e educacional.

# **Denominação Lives – Palestra Motivacionais -**

**Administração** Responsável(ei **EDISON SANTA ROSA JUNIOR** s)

Início **2020-08-11 00:00:00** Fim **2020-12-31 00:00:00**

### **Descrição**

Para participação de todos os alunos, com a finalidade de ampliação do aprendizado em aulas remotas no Teams, com a prática construtiva na busca de novos Conhecimentos e Aprendizagem através de realização de debates e consciência do mundo atual onde estão inseridos, através da Plataforma Teams, com diversos profissionais das areas, fomentando a integração entres os alunos na introspecção dos objetivos propostos.

# **Denominação Projeto de Orientação e Apoio Educacional da Etec de Embu - 2020**

Responsável(ei **ALCINDO DANIEL FAVERO**

s)<br>Início Início **2020-02-01 00:00:00** Fim **2021-01-31 00:00:00**

# **Descrição**

Esse projeto tem o intuito de promover a orientação educacional de forma participativa na Unidade Escolar nas reuniões pedagógicas, de curso e da equipe gestora bem como nos demais eventos importantes para uma melhor adequação dos discentes intensificando-se na educação profissional e tecnológica, aos conhecimentos, saberes e competências profissionais deve ser conjugado o desenvolvimento de competências socioemocionais, que configuram as competências pessoais prescritas e requeridas na definição do perfil profissional de conclusão de cursos. A inclusão dessas competências constitui uma inovação das atuais Diretrizes Curriculares Nacionais para a Educação Profissional Técnica de Nível Médio, que incrementa sua qualidade, na medida em que propicia formação multidimensional aos profissionais, própria para o exercício de sua cidadania no mundo do trabalho e na sociedade. Os dados levantados no BDCETEC e nos Conselhos de Classe da Etec de Embu permitiu verificar que houve um índice de evasão e é preciso ser trabalhado, tomando como princípio

que a atuação da Coordenação Pedagógica e da Orientação Educacional se dará de forma a ampliar a assistência aos alunos, garantindo as informações necessárias sobre a vida escolar nos aspectos de rendimento escolar, assiduidade, recuperação ou nos casos de progressão parcial, gerenciando, ordenando atividades relacionadas ao ensino/aprendizagem. Interagir diretamente com a coordenação pedagógica, auxiliando a compreensão das atividades dos alunos e seus comportamentos nas classes. Conforme o Memorando Circular nº 037/2019 - GSE/Geped "Também se entende que, para 2020, os projetos deverão ser focados no desenvolvimento das competências socioemocionais como referência para a formação de nossos alunos, sobretudo visando as novas tendências do mercado de trabalho". o Orientador Educacional deve atuar de forma definitiva na diminuição da evasão escolar e neste documento nos utilizamos efetivamente das etapas sugeridas, o que deverá acontecer nesse próximo ano, como: Recepção dos alunos, Acompanhamento das faltas, Trabalhar as Lacunas de aprendizagem, Integração aluno/direção, Motivação, Palestras com Profissionais da Área, acompanhamento das Progressões Parciais, Busca de Avaliações Adequadas e outras oportunidades de fortalecimento da presença do aluno na escola. O intuito de resgatar a excelência no aprendizado e do ensino que venham a contribuir no desenvolvimento global dos discentes da ETEC de Embu, criando um ambiente reflexivo e de busca da pesquisa e da autonomia, elementos requeridos para a empregabilidade e o desenvolvimento de práticas empreendedoras.

# **Denominação Projeto de Coordenação Pedagógica da Etec de Embu - 2020**

Responsável(ei **KATIA MENDES STRIITZEL** s)<br>Início Início **2020-02-01 00:00:00** Fim **2021-01-31 00:00:00**

### **Descrição**

Esse projeto tem como objetivo o intuito da Coordenação Pedagógica de forma participativa na unidade escolar (reuniões pedagógicas, de curso e da equipe gestora, eventos importantes, entre outros) para uma melhor adequação dos docentes e discentes intensificando-se na educação profissional e tecnológica, aos conhecimentos, saberes e competências profissionais ao qual deve ser conjugado o desenvolvimento de competências socioemocionais, que configuram as competências pessoais prescritas e requeridas na definição do perfil profissional de conclusão de cursos. A inclusão dessas competências constitui uma inovação das atuais Diretrizes Curriculares Nacionais para a Educação Profissional Técnica de Nível Médio, que incrementa sua qualidade, na medida em que propicia formação multidimensional aos profissionais, própria para o exercício de sua cidadania no mundo do trabalho e na sociedade. Os dados levantados no BDCETEC e nos Conselhos de Classe da Etec de Embu permitiu verificar que houve um índice de evasão e é preciso ser trabalhado, tomando como princípio que a atuação da Coordenação Pedagógica e da Orientação Educacional se dará de

forma a ampliar a assistência aos alunos, garantindo as informações necessárias sobre a vida escolar nos aspectos de rendimento escolar, assiduidade, recuperação ou nos casos de progressão parcial, gerenciando, ordenando atividades relacionadas ao ensino/aprendizagem. Interagir diretamente com a coordenação pedagógica, auxiliando a compreensão das atividades dos alunos e seus comportamentos nas classes. Conforme o Memorando Circular nº 037/2019 - GSE/Geped "Também se entende que, para 2020, os projetos deverão ser focados no desenvolvimento das competências socioemocionais como referência para a formação de nossos alunos, sobretudo visando as novas tendências do mercado de trabalho". O Coordenador Pedagógico deve realizar as funções de acordo a com a deliberação ao qual se encaixa: Treinamento/capacitação (atividades interdisciplinares e integradoras como metodologias de ensino),Treinamento/capacitação (instrumentos de avaliação: registros e processos), Orientar quanto a elaboração de avaliações adequadas, Promover e monitorar estratégias de recuperação contínua, Recepcionar os alunos na 1ª Semana, esclarecendo os objetivos de cada curso, Acompanhar os projetos definidos no Plano Plurianual de Gestão, Organizar formação continuada dos docentes para a utilização de metodologias diferenciadas, Organizar projetos interdisciplinares para habilitações técnicas modulares e integradas, Organizar e promover visitas técnicas, Organizar cronograma de atividades extras complementares ao curso para desenvolvimento das competências previstas na habilitação, Período de Reconsideração e Reclassificação, Realizar eventos internos e externos com a participação de alunos, como feiras, campeonatos, gincanas, semanas tecnológicas, fóruns e debates, Auxiliar na organização de processo de vagas remanescentes, Organizar formação continuada dos docentes para a utilização de metodologias diferenciadas e Promover e monitorar estratégias de recuperação contínua. O intuito de resgatar a excelência no aprendizado e do ensino que venham a contribuir no desenvolvimento global dos discentes da ETEC de Embu, criando um ambiente reflexivo e de busca da pesquisa e da autonomia, elementos requeridos para a empregabilidade e o desenvolvimento de práticas empreendedoras.